### ΕΘΝΙΚΟ ΚΑΙ ΚΑΠΟΔΙΣΤΡΙΑΚΟ ΠΑΝΕΠΙΣΤΗΜΙΟ ΑΘΗΝΩΝ ΤΜΗΜΑ ΦΥΣΙΚΗΣ ΤΟΜΕΑΣ ΦΥΣΙΚΗΣ ΣΤΕΡΕΑΣ ΚΑΤΑΣΤΑΣΗΣ

Μελέτη της ηλεκτρονικής δομής βάσεων νουκλεϊκών οξέων και αναλόγων τους με γραμμικό συνδυασμό ατομικών τροχιακών

> Κλοντιάνα Γκρόσλερ Διπλωματική Εργασία

Επιβλέπων Κωνσταντίνος Σιμσερίδης

ΑΘΗΝΑ 2014

# Περιεχόμενα

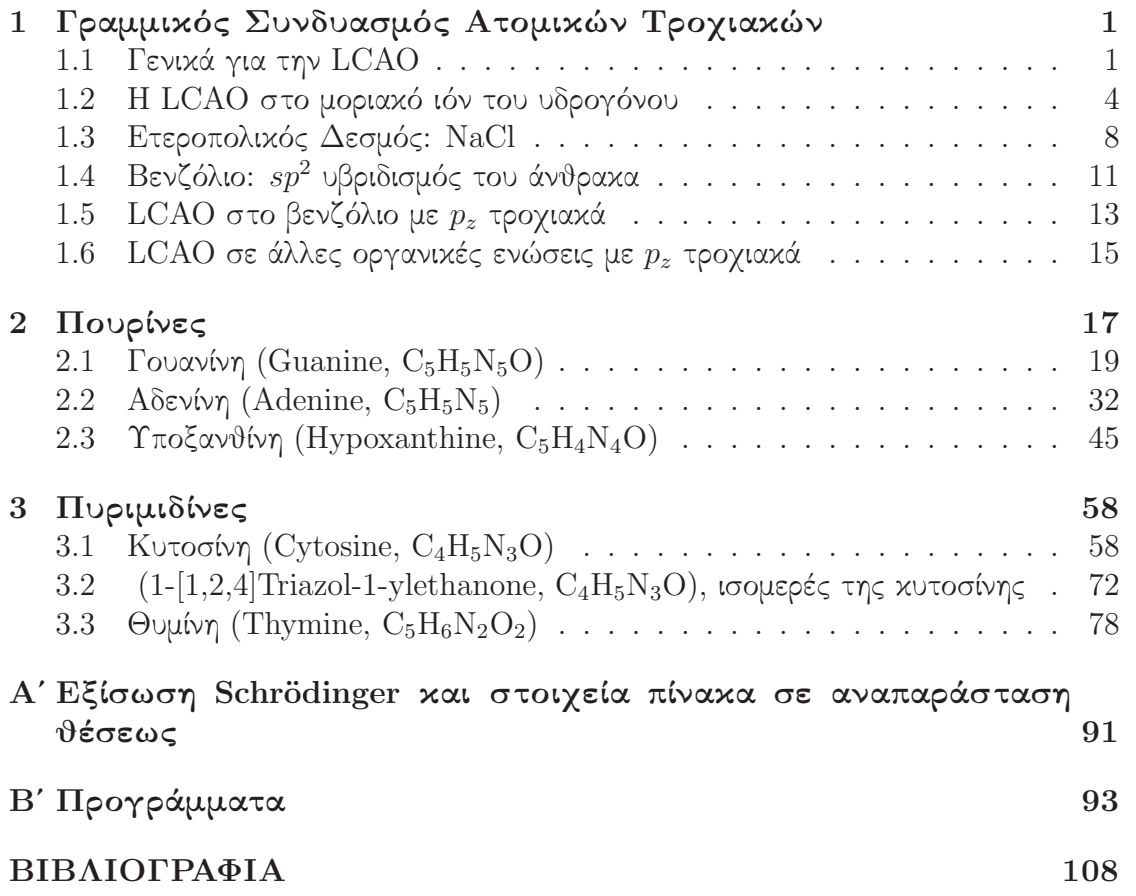

ii

## Κεφάλαιο 1

### Γραμμικος ΣΥΝΔΥΑΣΜΟΣ ΑΤΟΜΙΚΩΝ Τροχιακων

Θα αναλύσουμε τη μέθοδο του Γραμμικού Συνδυασμού Ατομικών Τροχιακών (Linear Combination of Atomic Orbitals, LCAO) [1].

### 1.1 Γενικά για την LCAO

Η μέθοδος του γραμμικού συνδυασμού των ατομικών τροχιακών προέκυψε από την προσπάθεια των φυσικών και χημικών να εξηγήσουν τη φύση του χημικού δεσμού. Αυτό το μοντέλο εκτός του ότι μας εξηγεί τον χημικό δεσμό, μας δίνει ποσοτικές και ποιοτικές πληροφορίες για τη στερεοχημεία, τις διαστάσεις και για αρκετές φασματοσκοπικές ποσότητες των διαφόρων μορίων. Η κύρια ιδέα της μεθόδου είναι να εκφράσουμε την μοριακή κυματοσυνάρτηση  $\psi(\vec{r})$  μέσω γραμμικού συνδυασμού των ατομικών κυματοσυναρτήσεων. Γύρω από τον πυρήνα κάθε ατόμου που συμμετέχει σε ένα δεσμό η λύση της εξίσωσης Schr¨odinger προσεγγίζει την ατομική κυματοσυνάρτηση. ΄Ετσι σε ένα χημικό δεσμό η αντίστοιχη μοριακή κυματοσυνάρτηση στη μέθοδο LCAO θεωρείται ως μια υπέρθεση-γραμμικός συνδυασμός των αντίστοιχων ατομικών τροχιακών. Γενικά, το μοριακό τροχιακό  $\psi(\vec{r})$  γράφεται ως γραμμικός συνδυασμός ατομικών τροχιακών  $\phi_{i\nu}(\vec{r})$  δηλαδή

$$
\psi(\vec{r}) = \sum_{\nu=1}^{N} \sum_{i=1}^{I} c_{i\nu} \phi_{i\nu}(\vec{r}),
$$
\n(1.1)

όπου ο δείκτης  $\nu$  αναφέρεται στο  $\nu$  άτομο του μορίου και ο δείκτης  $i$  στο τροχιακό i. Υπάρχουν, ας υποθέσουμε, N άτομα και I τροχιακά. Στην περίπτωση που στον χημικό δεσμό συνεισφέρει ένα μόνο τροχιακό από κάθε άτομο, τότε δεν υπάρχει το δεύτερο άθροισμα. Εφαρμόζουμε την Εξ. (1.1) στην χρονοανεξάρτητη εξίσωση Schrödinger

$$
\hat{H}\psi(\vec{r}) = E\psi(\vec{r}),\tag{1.2}
$$

όπου  $\hat{H}$  είναι ο τελεστής της χαμιλτονιανής και  $E$  οι ιδιοτιμές της ενέργειας. Πολλαπλασιάζουμε με  $\phi_{j\mu}(\vec{r})^*$  και ολοκληρώνουμε στο χώρο

$$
\sum_{\nu} \sum_{i} c_{i\nu} \int d^3 \vec{r} \phi_{j\mu}(\vec{r})^* \hat{H} \phi_{i\nu}(\vec{r}) = E \sum_{\nu} \sum_{i} c_{i\nu} \int d^3 \vec{r} \phi_{j\mu}(\vec{r})^* \phi_{i\nu}(\vec{r}). \tag{1.3}
$$

Δηλαδή καταλήγουμε στο ομογενές γραμμικό σύστημα

$$
\sum_{\nu} \sum_{i} c_{i\nu} H_{j\mu i\nu} = E \sum_{\nu} \sum_{i} c_{i\nu} S_{j\mu i\nu}.
$$
 (1.4)

Εδώ τα στοιχεία πίνακα της επικαλύψεως μέσω της χαμιλτονιανής

$$
H_{j\mu i\nu} = \langle \phi_{j\mu} | \hat{H} | \phi_{i\nu} \rangle = \int d^3 \vec{r} \phi_{j\mu} (\vec{r})^* \hat{H} \phi_{i\nu} (\vec{r}). \tag{1.5}
$$

και τα στοιχεία πίνακα της επικαλύψεως

$$
S_{j\mu i\nu} = \langle \phi_{j\mu} | \phi_{i\nu} \rangle = \int d^3 \vec{r} \phi_{j\mu}(\vec{r})^* \phi_{i\nu}(\vec{r}), \qquad (1.6)
$$

όπως φαίνεται και στο παράρτημα Αʹ.

Στη διπλωματική αυτή εργασία, αφού συζητήσουμε μερικές χαρακτηριστικές περιπτώσεις εφαρμογής της LCAO, θα την εφαρμόσουμε στην περίπτωση επιπέδων οργανικών μορίων όπως οι βάσεις του DNA, χρησιμοποιώντας μόνο τα  $p_z$  ατομικά τροχιακά τα οποία είναι κάθετα στο επίπεδο του οργανικού μορίου. Οπότε, η Εξ. (1.1) γίνεται

$$
\psi(\vec{r}) = \sum_{\nu=1}^{N} c_{\nu} p_{z\nu}(\vec{r}), \qquad (1.7)
$$

όπου ο δείκτης  $\nu$  αναφέρεται στο  $\nu$  άτομο, από τα συνολικά  $N$  άτομα του μορίου. Οπότε, χρησιμοποιώντας την Εξ. (1.7), πολλαπλασιάζοντας με  $p_{z\mu}(\vec{r})^*$  και ολοκληρώνοντας στο χώρο, η Εξ. (1.2) γίνεται

$$
\sum_{\nu} c_{\nu} \int d^3 \vec{r} p_{z\mu}(\vec{r})^* \hat{H} p_{z\nu}(\vec{r}) = E \sum_{\nu} c_{\nu} \int d^3 \vec{r} p_{z\mu}(\vec{r})^* p_{z\nu}(\vec{r}). \tag{1.8}
$$

Δηλαδή καταλήγουμε στο ομογενές γραμμικό σύστημα

$$
\sum_{\nu} c_{\nu} H_{\mu\nu} = E \sum_{\nu} c_{\nu} S_{\mu\nu}.
$$
\n(1.9)

Εδώ

$$
H_{\mu\nu} = \langle p_{z\mu} | \hat{H} | p_{z\nu} \rangle = \int d^3 \vec{r} p_{z\mu} (\vec{r})^* \hat{H} p_{z\nu} (\vec{r}). \tag{1.10}
$$

και

$$
S_{\mu\nu} = \langle p_{z\mu} | p_{z\nu} \rangle = \int d^3 \vec{r} p_{z\mu} (\vec{r})^* p_{z\nu} (\vec{r}). \qquad (1.11)
$$

Θεωρώντας τώρα ότι τα στοιχεία πίνακα της επικαλύψεως της Εξ. (1.11) είναι ίσα με  $\delta_{\mu\nu}$  (δ του Kronecker) δηλαδή ότι τα  $p_z$  ατομικά τροχιακά είναι ορθοκανονικά, η Εξ. (1.9) γίνεται

$$
\sum_{\nu=1}^{N} (H_{\mu\nu} - E\delta_{\mu\nu}) c_{\nu}.
$$
 (1.12)

Δηλαδή πρέπει να διαγωνοποιήσουμε τη χαμιλτονιανή. Τότε θα προχύψουν  $l =$  $1, \ldots, N$  ιδιοτιμές  $(E_l)$  και ιδιοανύσματα με συνιστώσες  $c_{l\nu}$ . Υποθέσαμε ορθοκανονικότητα των τροχιακών  $p_z$  που εντοπίζονται σε διαφορετικά άτομα (πράγμα που μπορεί να επιτευχθεί με κατάλληλη εκλογή ατομικοειδών τροχιακών).

Γενικότερα, εκτός από τα μόρια, η LCAO χρησιμοποιείται ευρέως και στη φυσική στερεάς κατάστασης εξηγώντας διάφορες ιδιότητες των στερεών. Συγκεκριμένα, μπορεί να εξηγήσει την κατάταξη των στερεών σε μέταλλα, ημιμέταλλα, ημιαγωγούς και μονωτές. ΄Ομως, παρά τις δυνατότητες που προσφέρει, η εφαρμογή της μεθόδου γίνεται πολυπλοκότερη όσο αυξάνεται ο αριθμός των παραμέτρων. Μειονέκτημα της μεθόδου θεωρείται η ύπαρξη παραμέτρων οι οποίες είτε θεωρούνται δεδομένες μέσω συγκρίσεως με άλλους υπολογισμούς και το πείραμα είτε εκφράζονται συναρτήσει ατομικών μεγεθών όπως το μήκος των δεσμών μεταξύ γειτονικών μεθόδων. Ο καλύτερος τρόπος κατανόησης της μεθόδου είναι η εφαρμογή σε ένα απλό σύστημα, όπως π.χ. στο μοριακό ιόν του υδρογόνου (δείτε §1.2), το χλωριούχο νάτριο (δείτε §1.3) και το βενζόλιο (δείτε § 1.4, 1.5). Η εφαρμογή της LCAO στο μόριο του βενζολίου πραγματοποιείται για εξοικείωση με ένα σχετικά πολυπλοκότερο σύστημα, του οποίου η δομή ομοιάζει με αυτή των αζωτούχων βάσεων του γενετικού υλικού, εξαιτίας της ύπαρξης αρωματικών επίπεδων κυκλικών δακτυλίων. Κατόπιν, θα μελετήσουμε τέτοια επίπεδα οργανικά μόρια αποτελούμενα από ατομα C, N, O, H.

#### 4

#### 1.2 Η LCAO στο μοριακό ιόν του υδρογόνου

Στο μοριακό ιόν του υδρογόνου το μοναδικό ηλεκτρόνιο μοιράζεται την ταυτόχρονη έλξη των δύο πυρήνων A και B. Η μοριακή κυματοσυνάρτηση που περιγράφει την κίνηση του ηλεκτρονίου θεωρείται γραμμικός συνδυασμός των ατομικών τροχιακών 1s που περιγράφουν την κίνηση του ηλεκτρονίου γύρω από κάθε πυρήνα ξεχωριστά αν αυτός ήταν μοναδικός του συστήματος. Θεωρούμε ότι γνωρίζουμε τις ατομικές ιδιοενέργειες  $\tilde{\epsilon}_i$  και ιδιοσυναρτήσεις  $\phi_i(\vec{r})$  που αναφέρονται στις γνωστές ιδιοκαταστάσεις του ατόμου του υδρογόνου [2]. Η μοριακή χαμιλτονιανή είναι

$$
\hat{H} = \frac{\hat{p}^2}{2m} + U(\vec{r} - \vec{R}_A) + U(\vec{r} - \vec{R}_B).
$$
\n(1.13)

Ο πρώτος και ο δεύτερος όρος συναποτελούν την ατομική ("atomic") χαμιλτονιανή του ατόμου  $A$ , ενώ ο πρώτος και ο τρίτος όρος συναποτελούν την ατομική χαμιλτονιανή του ατόμου  $B$ . Έτσι όταν το ηλεκτρόνιο βρίσκεται στην περιοχή του πυρήνα  $A$  $[δηλαδή όταν  $|\vec{r}-\vec{R_A}| \approx \leq \alpha_{\rm Bohr}$  και  $|\vec{r}-\vec{R_B}| \gg \alpha_{\rm Bohr}$ , όπου  $\alpha_{\rm Bohr}$  είναι η ακτίνα  $\rm Bohr$$ του ατόμου του υδρογόνου,  $\vec{R}_A(\vec{R}_B)$  είναι το διάνυσμα θέσεως του πυρήνα  $A$   $(B)$ και τ το διάνυσμα θέσεως του ηλεκτρονίου], η δυναμική ενέργεια που αντιλαμβάνεται το ηλεκτρόνιο είναι παρόμοια με αυτή του απομονωμένου ατόμου και η κυματοσυνάρτηση είναι παρόμοια με την ατομική δηλαδή  $\psi(\vec{r})\approx \phi_{1s}(\vec{r}-\vec{R}_A)$ . Αντίστοιχα κοντά στην περιοχή του πυρήνα  $B$  έχουμε  $\psi(\vec{r}) \approx \phi_{1s}(\vec{r}-\vec{R}_B).$ 

Οπότε η μοριακή κυματοσυνάρτηση θεωρείται ο γραμμικός συνδυασμός των δύο ατομικών

$$
\psi(\vec{r}) = c_A \phi_{1s}(\vec{r} - \vec{R}_A) + c_B \phi_{1s}(\vec{r} - \vec{R}_B)
$$
\n(1.14)

όπου  $c_A$ ,  $c_B$  μιγαδικοί αριθμοί που εκφράζουν τον βαθμό συμμετοχής των επιμέρους ατομικών τροχιακών. Τα μέτρα στο τετράγωνο των δύο αυτών συντελεστών εκφράζουν την πιθανότητα να βρεθεί το ηλεκτρόνιο στην περιοχή γύρω από τον αντίστοιχο πυρήνα. Περαιτέρω, για απλότητα θα γράφουμε  $\phi_A\,=\,\phi_{1s}(\vec{r}-\vec{R}_A)$  και  $\phi_B = \phi_{1s}(\vec{r}-\vec{R}_B)$ . Η Εξ. (1.2) γίνεται

$$
\hat{H}(c_A \phi_A + c_B \phi_B) = E(c_A \phi_A + c_B \phi_B)
$$
\n(1.15)

Πολλαπλασιάζουμε με το συζυγές του  $\phi_A$  και ολοκληρώνουμε στο χώρο. Εναλλακτικά γράφουμε  $dV=d^3\vec{r}.$ 

$$
c_A \int dV \phi_A^* \hat{H} \phi_A + c_B \int dV \phi_A^* \hat{H} \phi_B = Ec_A \int dV \phi_A^* \phi_A + Ec_B \int dV \phi_A^* \phi_B.
$$
 (1.16)

$$
\epsilon_A \equiv H_{AA} = \int dV \phi_A^* \hat{H} \phi_A,\tag{1.17}
$$

$$
V_2 \equiv H_{AB} = \int dV \phi_A^* \hat{H} \phi_B,\tag{1.18}
$$

$$
S \equiv S_{AB} = \int dV \phi_A^* \phi_B, \qquad (1.19)
$$

ενώ

$$
\int dV \phi_A^* \phi_A = 1. \tag{1.20}
$$

΄Αρα

$$
c_A \epsilon_A + c_B V_2 = Ec_A + Ec_B S. \tag{1.21}
$$

Είναι γνωστές οι ιδιοσυναρτήσεις του ατόμου του υδρογόνου [2], η  $\phi_A$  είναι η 1s δηλαδή η φ<sup>100</sup> που μπορεί να θεωρηθεί πραγματική και θετική. Πράγματι [2], σε σφαιρικές συντεταγμένες  $r, \theta, \varphi,$ 

$$
\phi_{100}(r,\theta,\varphi) = (\pi a_0^3)^{-1/2} e^{-\frac{r}{a_0}},\tag{1.22}
$$

όπου  $a_0$  είναι η ακτίνα Bohr. Άρα  $S > 0$ . Επίσης  $V_2 < 0$  διότι κλασικά είναι ένας όρος που οδηγεί στην έλξη των ατόμων δηλαδή χαμηλώνει την ενέργεια. Επίσης, να σημειωθεί ότι

$$
\epsilon_A \equiv H_{AA} = \int dV \phi_A^* \hat{H} \phi_A \neq \int dV \phi_A^* \hat{H}^{atomic} \phi_A = H_{AA}^{atomic} \equiv \tilde{\epsilon}_A. \tag{1.23}
$$

Το atomic δηλώνει ατομική χαμιλτονιανή δηλαδή τους (1ο και 2ο) όρους της Εξ.( 1.13). Τελικά η Εξ. 1.21 γράφεται

$$
(\epsilon_A - E)c_A + (V_2 - ES)c_B = 0.
$$
\n(1.24)

Πολλαπλασιάζουμε τώρα με το συζυγές του  $\phi_B$  και ολοκληρώνουμε στο χώρο.

$$
c_A \int dV \phi_B^* \hat{H} \phi_A + c_B \int dV \phi_B^* \hat{H} \phi_B = Ec_A \int dV \phi_B^* \phi_A + Ec_B \int dV \phi_B^* \phi_B.
$$
 (1.25)

Αλλά

$$
\epsilon_B \equiv H_{BB} = \int dV \phi_B^* \hat{H} \phi_B, \qquad (1.26)
$$

6

κι ακόμα

$$
V_2^* \equiv H_{BA} = \int dV \phi_B^* \hat{H} \phi_A,\tag{1.27}
$$

$$
S_{BA} = \int dV \phi_B^* \phi_A = S^*.
$$
 (1.28)

Ακόμα

$$
\int dV \phi_B^* \phi_B = 1,\tag{1.29}
$$

λόγω ορθοκανονικότητας. Εν τέλει βγάζουμε την εξίσωση

$$
c_A V_2^* + c_B \epsilon_B = Ec_A S^* + Ec_B. \tag{1.30}
$$

Επειδή στο άτομο του υδρογόνου οι  $\phi_A$  και  $\phi_B$  είναι πραγματικές  $V_2^*=V_2$  και  $S^*=S$ οπότε  $c_A V_2 + c_B \epsilon_B = Ec_A S + Ec_B$ . Τελικά η Εξ. 1.30 γράφεται

$$
(V_2 - ES)c_A + (\epsilon_B - E)c_B = 0.
$$
\n(1.31)

Επίσης ισχύει

$$
\epsilon_A = \langle \phi_A | \hat{H} | \phi_A \rangle = \langle \phi_B | \hat{H} | \phi_B \rangle = \epsilon_B \equiv \epsilon \tag{1.32}
$$

΄Αρα από τις Εξ.(1.24, 1.31, 1.32) έχουμε σε μορφή πινάκων:

$$
\begin{pmatrix} \epsilon - E & V_2 - ES \\ V_2 - ES & \epsilon - E \end{pmatrix} \begin{pmatrix} c_A \\ c_B \end{pmatrix} = \begin{pmatrix} 0 \\ 0 \end{pmatrix}.
$$
 (1.33)

Για να έχει μη τετριμένη λύση το παραπάνω σύστημα της Εξ. (1.33) θα πρέπει η ορίζουσα να μηδενίζεται.  $\det = 0 \Rightarrow (\epsilon - E)^2 - (V_2 - ES)^2 = 0 \Rightarrow$ 

$$
(\epsilon - E)^2 = (V_2 - ES)^2.
$$
 (1.34)

Λύνοντας ως προς Ε παίρνουμε δύο ιδιοτιμές της ενέργειας

$$
E_a = \frac{\epsilon - V_2}{1 - S} \tag{1.35}
$$

και

$$
E_b = \frac{\epsilon + V_2}{1 + S} \tag{1.36}
$$

Η ιδιοενέργεια  $E_a$  αντιστοιχεί στη λεγόμενη αντιδεσμική (antibonding) κατάσταση, ενώ η ιδιοενέργεια  $E_b$  αντιστοιχεί στη λεγόμενη δεσμική (bonding) κατάσταση. Οι ονομασίες αυτές θα εξηγηθούν παρακάτω.

Αντικαθιστούμε πρώτα την  $E_a$  που δίνεται από την Εξ. (1.35) στην (1.33) για να βρούμε τους συντελεστές  $c_A$  και  $c_B$ . Κάνοντας τις πράξεις βγάζουμε ότι  $c_A = -c_B$ . Αυτό σημαίνει ότι δεδομένης της μορφής των  $\phi_A$  και  $\phi_B$  που δεν είναι παρά οι  $1s$ ιδιοσυναρτήσεις του ατόμου του υδρογόνου που δεν μηδενίζονται πουθενά στο χώρο δηλαδή δεν έχουν κόμβο (δεσμό, node) οι αντίθετοι συντελεστές συνεπάγονται ότι θα υπάρχει στην μοριακή ιδιοσυνάρτηση  $\psi(\vec{r})$  που δίνεται από την Εξ. 1.14 ένα σημείο μηδενισμού, δηλαδή ένας κόμβος. Αυτό σημαίνει ότι πρόκειται για την 1η διεγερμένη κατάσταση του κβαντικού φρέατος του μοριακού ιόντος του υδρογόνου. ΄Αρα αυτός ο συνδυασμός δεν αντιστοιχεί στην θεμελιώδη κατάσταση του κβαντικού φρέατος εξ ου και το όνομα αντιδεσμική. Κανονικοποιούμε την αντιδεσμική ιδιοσυνάρτηση και έχουμε:

$$
\int \psi^* \psi dV = 1 \Rightarrow \int (c_A^* \phi_A^* - c_A^* \phi_B^*) (c_A \phi_A - c_A \phi_B) dV = 1.
$$
 (1.37)

΄Αρα

$$
|c_A|^2 = \frac{1}{2(1-S)}.\t(1.38)
$$

Δηλαδή συνολικά

$$
c_A = -c_B = \frac{1}{\sqrt{2(1-S)}} e^{i\theta}.
$$
\n(1.39)

όπου θ αυθαίρετη φάση.

Αντικαθιστούμε τώρα την  $E_b$  που δίνεται από την Εξ. (1.36) στην (1.33) για να βρούμε τους συντελεστές  $c_A$  και  $c_B$ . Κάνοντας τις πράξεις έχουμε  $c_A = c_B$ . Αυτό σημαίνει ότι δεδομένης της μορφής των  $\phi_A$  και  $\phi_B$  που δεν είναι παρά οι 1s ιδιοσυναρτήσεις του ατόμου του υδρογόνου που δεν μηδενίζονται πουθενά στο χώρο δηλαδή δεν έχουν κόμβο (δεσμό, node) οι ίσοι συντελεστές συνεπάγονται ότι ΔΕΝ θα υπάρχει στην μοριακή ιδιοσυνάρτηση  $\psi(\vec{r})$  που δίνεται από την Εξ. 1.14 σημείο μηδενισμού, δηλαδή ΔΕΝ θα υπάρχει κόμβος. Αυτό σημαίνει ότι πρόκειται για τη θεμελιώδη κατάσταση του κβαντικού φρέατος του μοριακού ιόντος του υδρογόνου εξ ου και το όνομα δεσμική. Από την κανονικοποίηση της δεσμικής έχουμε

$$
|c_A|^2 = \frac{1}{2(1+S)}.\t(1.40)
$$

Δηλαδή συνολικά

$$
c_A = c_B = \frac{1}{\sqrt{2(1+S)}} e^{i\varphi}.
$$
\n(1.41)

όπου  $\varphi$  αυθαίρετη φάση.

Σημειωτέον ότι αφού συμφώνως με τα παραπάνω, η 'δεσμική'  $E_b$  αντιστοιχεί στη θεμελιώδη κατάσταση και η 'αντιδεσμική'  $E_a$  αντιστοιχεί στην 1η διεγερμένη κατάσταση θα πρέπει  $E_a > E_b$ . Δεδομένου ότι  $1 > S > 0$ , και λόγω των Εξ. (1.35-1.36) θα πρέπει  $V_2 < \epsilon S$ . Εξάλλου, η επικάλυψη S είναι αρκετά μικρότερη από 1. Από τις Εξ. (1.35-1.36) προκύπτει

$$
E_a - \epsilon = \frac{\epsilon S - V_2}{1 - S} \Rightarrow \lim_{S \to 0} E_a - \epsilon = -V_2 > 0 \tag{1.42}
$$

και

$$
\epsilon - E_b = \frac{\epsilon S - V_2}{1 + S} \Rightarrow \lim_{S \to 0} \epsilon - E_b = -V_2 > 0. \tag{1.43}
$$

 $\Delta$ ηλαδή για αρχετά μιχρό  $S, \, E_a > \epsilon > E_b.$  Η περίπτωση  $S=0$  παρουσιάζεται στην παρακάτω Εικόνα 1.1.

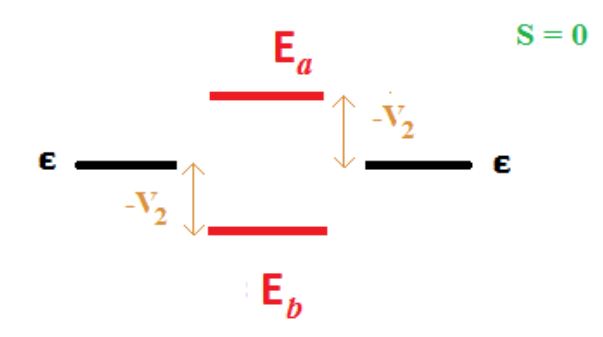

 $\Sigma$ χήμα 1.1: Μοριακό ιόν  $\mathrm{H}_2^+$ . Παρουσιάζεται η περίπτωση  $S=0.$ 

### 1.3 Ετεροπολικός Δεσμός: NaCl

Η μέθοδος του γραμμικού συνδιασμού ατομικών τροχιακών (LCAO) εφαρμόζεται παρομοίως στα διατομικά ιοντικά μόρια. ΄Ενα τέτοιο μόριο είναι το NaCl. Τα ατομικά τροχιακά θα γραφούν και πάλι ως γραμμικός συνδυασμός ατομικών τροχιακών. Η δομή των απομονωμένων ατόμων είναι: για το νάτριο (Na): [Ne] $3s^1=[1s^22s^22p^6]3s^1$ και για το χλώριο (Cl): [Ne]3 $s^23p^5$ . Θα χρησιμοποιήσουμε την  $\phi_s(\vec{r}-\vec{R_A})$  για το Να και την  $\phi_p(\vec{r}-\vec{R_B})$  για το Cl. Η μοριακή κυματοσυνάρτηση θα είναι ο γραμμικός συνδυασμός των δύο ατομικών

$$
\psi(\vec{r}) = c_A \phi_s(\vec{r} - \vec{R_A}) + c_B \phi_p(\vec{r} - \vec{R_B}). \tag{1.44}
$$

Από τη χρονοανεξάρτητη εξίσωση Schrödinger και αντικαθιστώντας την  $\psi(\vec{r})$  έχουμε

$$
\hat{H}(c_A \phi_{sA} + c_B \phi_{pB}) = E(c_A \phi_{sA} + c_B \phi_{pB}).
$$
\n(1.45)

Για απλότητα γράψαμε παραπάνω και θα γράφουμε από εδώ και πέρα  $\phi_{sA} = \phi_s(\vec{r}-\vec{R_A})$ και  $\phi_{pB}=\phi_p(\vec{r}-\vec{R_B})$ . Πολλαπλασιάζουμε και τα δύο μέλη της παραπάνω εξίσωσης με την  $\phi^*_{sA}$  και ολοκληρώνουμε σε όλο τον χώρο. Οπότε

$$
\int \phi_{sA}^* \hat{H} c_A \phi_{sA} dV + \int \phi_{sA}^* \hat{H} c_B \phi_{pB} dV = \int \phi_{sA}^* E c_A \phi_{sA} dV + \int \phi_{sA}^* E c_B \phi_{pB} dV
$$
\n(1.46)

Ορίζουμε

$$
\epsilon_A = \int \phi_{sA}^* \hat{H} \phi_{sA} dV \tag{1.47}
$$

$$
V_2 = \int \phi_{sA}^* \hat{H} \phi_{pB} dV \qquad (1.48)
$$

$$
S = \int \phi_{sA}^* \phi_{pB} dV \tag{1.49}
$$

και λόγω ορθοκανονικότητας ισχύει

$$
\int \phi_{sA}^* \phi_{sA} dV = 1. \tag{1.50}
$$

Τα αντικαθιστούμε στην Εξ. (1.46) και παίρνουμε

$$
c_A \epsilon_A + c_B V_2 = Ec_A + Ec_B S \Rightarrow \tag{1.51}
$$

$$
(\epsilon_A - E)c_A + (V_2 - ES)c_B = 0.
$$
\n(1.52)

Στη συνέχεια πολλαπλασιάζουμε την Εξ.  $(1.45)$  με  $\phi_{pB}^*$  και ολοκληρώνουμε σε όλο τον χώρο, άρα έχουμε

$$
\int \phi_{pB}^* \hat{H} c_A \phi_{sA} dV + \int \phi_{pB}^* \hat{H} c_B \phi_{pB} dV = \int \phi_{pB}^* E c_A \phi_{sA} dV + \int \phi_{pB}^* E c_B \phi_{pB} dV
$$
\n(1.53)

Ορίζουμε όπως πριν

$$
\epsilon_B = \int \phi_{pB}^* \hat{H} \phi_{pB} dV, \qquad (1.54)
$$

10

ενώ

$$
V_2^* = \int \phi_{pB}^* \hat{H} \phi_{sA} dV \qquad (1.55)
$$

και

$$
S^* = \int \phi_{p}^* \phi_{sA} dV. \tag{1.56}
$$

Ακόμα, λόγω ορθοκανονικότητας

$$
\int \phi_{p}^* \phi_{p} dV = 1. \tag{1.57}
$$

΄Αρα έχουμε την παρακάτω εξίσωση

$$
c_A V_2^* + c_B \epsilon_B = Ec_A S^* + Ec_B \Rightarrow \tag{1.58}
$$

$$
(V_2^* - ES^*)c_A + (\epsilon_B - E)c_B = 0.
$$
\n(1.59)

Όμως ισχύει  $V_2^*=V_2$  και  $S^*=S,$  διότι οι  $\phi_{sA}$  και  $\phi_{pB}$  είναι πραγματικές, οπότε έχουμε το παρακάτω σύστημα δύο εξισώσεων σε μορφή πινάκων

$$
\begin{pmatrix} \epsilon_A - E & V_2 - ES \\ V_2 - ES & \epsilon_B - E \end{pmatrix} \begin{pmatrix} c_A \\ c_B \end{pmatrix} = \begin{pmatrix} 0 \\ 0 \end{pmatrix}.
$$
 (1.60)

Μη τετριμμένη λύση έχουμε όταν η ορίζουσα είναι μηδενική, δηλαδή

$$
(\epsilon_A - E)(\epsilon_B - E) - (V_2 - ES)(V_2 - ES) = 0 \tag{1.61}
$$

Λύνοντας την εξίσωση καταλήγουμε στο τριώνυμο

$$
(1 - S2)E2 + (2SV2 - \epsilonA - \epsilonB)E + \epsilonA\epsilonB - V22 = 0.
$$
 (1.62)

Επιπλέον ορίζουμε

$$
V_3 = \frac{\epsilon_A - \epsilon_B}{2} \tag{1.63}
$$

και

$$
\epsilon = \frac{\epsilon_A + \epsilon_B}{2}.\tag{1.64}
$$

όπου το  $V_3$  είναι θετικό. Αυτό προκύπτει από τις ενέργειες ιονισμού του νατρίου και του χλωρίου. Κατ΄ αρχήν υποθέτουμε ότι

$$
\epsilon_A \equiv H_{AA} = \int \phi_{sA}^* \hat{H} \phi_{sA} dV \neq \alpha \lambda \lambda \dot{\alpha} \approx \int \phi_{sA}^* \hat{H}^{atomic} \phi_{sA} dV = H_{AA}^{atomic} \equiv \tilde{\epsilon}_A,
$$
\n(1.65)

δηλαδή ότι κοντά στο Νάτριο η μοριακή Χαμιλτονιανή μπορεί να προσεγγιστεί χονδροειδώς από την ατομική Χαμιλτονιανή. Γνωρίζουμε ότι η ενέργεια ιονισμού του Nατρίου  $I(Na) = 5.14 \text{ eV} = -\tilde{\epsilon}_A$  και του Χλωρίου  $I(Cl) = 12.97 \text{ eV} = -\tilde{\epsilon}_B$ , οπότε  $\epsilon_A > \epsilon_B$  και άρα  $V_3 > 0$ . Ακόμα,

$$
\epsilon_A = \epsilon + V_3,\tag{1.66}
$$

$$
\epsilon_B = \epsilon - V_3. \tag{1.67}
$$

Οπότε, μετά από αντικατάσταση των Εξ. (1.63)-(1.64), το τριώνυμο της Εξ. (1.62) γίνεται

$$
(1 - S2)E2 + (2SV2 - 2\epsilon)E + \epsilon2 - V32 - V22 = 0
$$
 (1.68)

με διακρίνουσα

$$
\Delta = \beta^2 - 4\alpha\gamma = 4(V_2 - \epsilon S)^2 + 4V_3^2(1 - S^2)
$$
\n(1.69)

η οποία έχει λύσεις

$$
E_b = \frac{\epsilon - SV_2 - \sqrt{(V_2 - \epsilon S)^2 + V_3^2 (1 - S^2)}}{1 - S^2}
$$
\n(1.70)

και

$$
E_a = \frac{\epsilon - SV_2 + \sqrt{(V_2 - \epsilon S)^2 + V_3^2 (1 - S^2)}}{1 - S^2}.
$$
\n(1.71)

Εάν για απλότητα θεωρήσουμε  $S=0$ , έχουμε:

$$
E_b = \epsilon - \sqrt{V_2^2 + V_3^2} \tag{1.72}
$$

και

$$
E_a = \epsilon + \sqrt{V_2^2 + V_3^2}.
$$
\n(1.73)

Στο Σχήμα (1.2) παρουσιάζεται το διάγραμμα των ενεργειακών σταθμών του NaCl για την περίπτωση  $S=0$ .

### 1.4 Βενζόλιο:  $sp^2$  υβριδισμός του άνθρακα

Ας συζητήσουμε τον λεγόμενο  $sp^2$  υβριδισμό που περιγράφεται στο Σχήμα 1.3. Ας υποθέσουμε ότι αναμιγνύουμε δηλαδή υβριδίζουμε ένα s και δύο p ατομικά τροχιακά του ιδίου φλοιού ενώ αφήνουμε ανεπηρέαστο το τρίτο p ατομικό τροχιακό. Τότε σχηματίζονται τρία λεγόμενα  $sp^2$  υβριδικά τροχιακά. Επί παραδείγματι, ανακατεύουμε τα

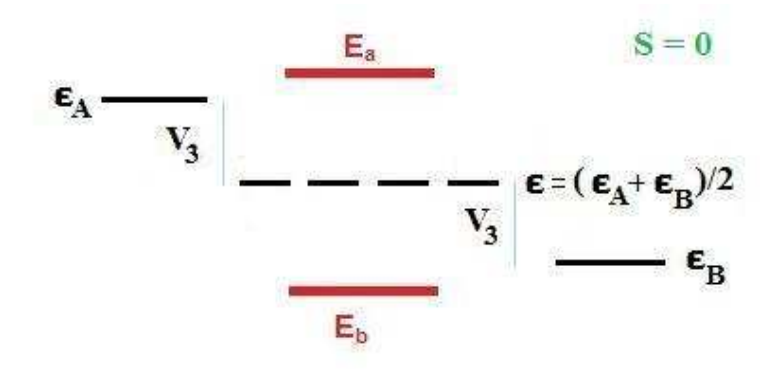

Σχήμα 1.2: Διάγραμμα ενεργειακών σταθμών του NaCl για  $S=0$ .

s,  $p_x$ ,  $p_y$ , ενώ αφήνουμε ανεπηρέαστο το  $p_z$ . Επειδή τα s,  $p_x$ ,  $p_y$  είναι συμμετρικά ως προς το επίπεδο  $xy$ , το ίδιο θα ισχύει για τα τρία  $sp^2$  υβριδικά τροχιακά. Μάλιστα, αφού οι υβριδισμοί γίνονται ώστε τα τρία  $sp^2$  να είναι ισοδύναμα, θα πρέπει να σχηματίζουν μεταξύ τους γωνία 120°. Τα υβριδισμένα τροχιακά έχουν ίσες ενεργειακές στάθμες, μεταξύ αυτών της μίας s και των δύο p που υβριδίζονται, ενώ η στάθμη p που δεν συμμετέχει παραμένει ανεπηρέαστη. Αυτά γίνονται στην περίπτωση που το άτομο χρειάζεται τρεις περίπου ισοδύναμους δεσμούς στο ίδιο επίπεδο.Τέτοια παραδείγματα είναι το αιθένιο και το βενζόλιο το οποίο θα μελετήσουμε αναλυτικά παρακάτω.

Στο βενζόλιο λοιπόν οι άνθρακες έχουν  $sp^2$  υβριδισμό (υβριδίζονται το 2s και π.χ. τα  $2p_x$ ,  $2p_y$  ατομικά τροχιακά), οπότε προκύπτει η δομή που παρουσιάζεται στο  $\Sigma$ χήμα 1.3. Κάθε άνθρακας χρησιμοποιεί δύο  $sp^2$  τροχιακά για να δεθεί με τους δύο γειτονικούς του άνθρακες. Οπότε κάθε άνθρακας σχηματίζει δύο  $sp^2$   $sp^2$  σ δεσμούς. Κάθε άνθρακας χρησιμοποιεί το τρίτο  $sp^2$  τροχιακό του για να δεθεί με το γειτονικό του άτομο υδρογόνου με  $sp^2$   $s$  σ δεσμό. Επιπλέον οι άνθρακες δένονται με  $pp\pi$  δεσμό μέσω των  $2p_z$  ατομικών τροχιακών τους. Έτσι, ο δεσμός μεταξύ των ανθράκων είναι τύπου σ αλλά και τύπου π.

Συνοπτικά, λοιπόν: Ο υβριδισμός  $sp^2$  συμβαίνει όταν το άτομο (π.χ. ο άνθρακας) προσδένεται σε 3 άτομα ή ομάδες ατόμων και έχει κατά  $1/3$  χαρακτήρα  $s$  και κατά  $2/3$ χαρακτήρα p. Τα τρία  $sp^2$  υβρίδια δείχνουν προς τις κορυφές ισοπλεύρου τριγώνου το κέντρο του οποίου καταλαμβάνει το άτομο με τον  $sp^2$  υβριδισμό και τις κορυφές τα άτομα ή οι ομάδες των ατόμων με τις οποίες αυτό συνδέεται. Οπότε τα τρία  $sp^2$ υβρίδια σχηματίζουν μεταξύ τους γωνία  $120^o$ .

Συνοπτικά, στο βενζόλιο κάθε άνθρακας συνδέεται με  $sp^2$   $sp^2$  σ δεσμούς με τους

γειτονικούς του άνθρακες και με  $sp^2$   $s$  σ δεσμό με ένα άτομο υδρογόνου. Υπάρχει ακόμα τύπου  $pp\pi$  αλληλεπίδραση μεταξύ όλων των  $p_z$  ατομικών τροχιακών των ανθράκων [μάλιστα η απλοϊκή εικόνα απλός, διπλός, απλός, διπλός, απλός, διπλός δεσμός δεν ισχύει: όλοι οι δεσμοί είναι κατά τη φυσική δικαιοσύνη ισοδύναμοι όπως υπονοεί ο κύκλος στη μικρή δεξιά εικόνα].

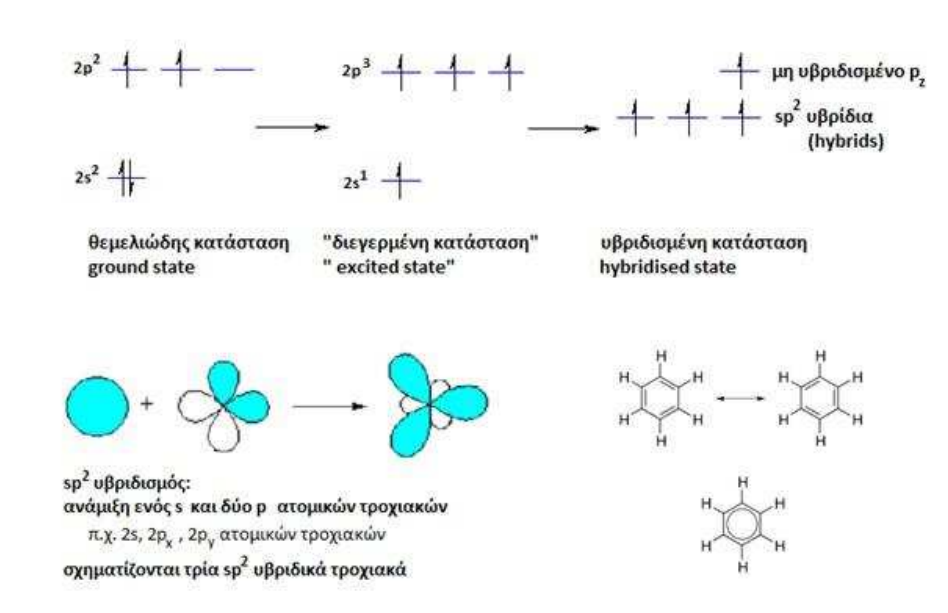

Σχήμα 1.3: Ο  $sp^2$  υβριδισμός στο βενζόλιο.

### 1.5 LCAO στο βενζόλιο με  $p_z$  τροχιακά

΄Ετσι, ας θεωρήσουμε ότι μας ενδιαφέρουν μόνο τα μοριακά τροχιακά της μορφής

$$
\psi = \sum_{\nu=1}^{6} c_{\nu} p_{z\nu}.
$$
\n(1.74)

Αν το  $\nu = 1$  συμμετέχει στο παραπάνω άθροισμα (1.74) με  $ce^{i\phi}p_{z1}$ , το  $\nu = 2$  συμμετέχει με  $ce^{i2\phi}p_{z2}$ , το  $\nu = 3$  συμμετέχει με  $ce^{i3\phi}p_{z3}$ , ..., το  $\nu = 6$  συμμετέχει με  $ce^{i6\phi}p_{z6},$  δηλαδή από άτομο σε άτομο αλλάζει η φάση κατά  $e^{i\phi}$  έτσι ώστε

$$
c_{\nu} = ce^{i\nu\phi}, \nu = 1, 2, 3, ..., 6. \tag{1.75}
$$

Επειδή το 'έβδομο' άτομο ταυτίζεται με το πρώτο,  $e^{i6\phi}=e^0\Rightarrow 6\phi=2\pi n\Rightarrow \phi=\frac{\pi}{3}$  $\frac{\pi}{3}n,$ όπου n ακέραιος. ΄Ομως, από το εκθετικό, μόνο 6 ανεξάρτητες λύσεις έχουμε, οπότε μπορούμε να τις εκλέξουμε ούτως ώστε το  $n = 0$  που αντιστοιχεί στη θεμελιώδη κατάσταση (Εξ. 1.83) να είναι στο κέντρο της ζώνης, δηλαδή να παρουσιάζουμε τα πάντα εντός της 1ης ζώνης Brillouin. Οπότε διαλέγουμε τελικά  $n = -2, -1, 0, 1, 2, 3$ .

Θεωρούμε τα ολοκληρώματα

$$
\epsilon = \int dV p_{z\nu}^* H p_{z\nu} \tag{1.76}
$$

και

$$
V_2 = \int dV p_{z\nu}^* H p_{z\nu+1} < 0. \tag{1.77}
$$

Θεωρούμε τη χρονοανεξάρτητη εξίσωση του Schrödinger

$$
H\psi = E\psi,\tag{1.78}
$$

αντικαθιστούμε σε αυτή την πιο πάνω έκφραση (1.74) του  $\psi$ , πολλαπλασιάζουμε με  $p^{*}_{z1}$  και ολοκληρώνουμε στο χώρο, οπότε έχουμε:

$$
\int p_{z1}^* H(ce^{i\phi}p_{z1} + ce^{i2\phi}p_{z2} + \dots + ce^{i6\phi}p_{z6})dV =
$$
\n
$$
\int p_{z1}^* E(ce^{i\phi}p_{z1} + ce^{i2\phi}p_{z2} + \dots + ce^{i6\phi}p_{z6})dV \Rightarrow
$$
\n
$$
ce^{i\phi}\epsilon + ce^{i2\phi}V_2 + 0 + 0 + 0 + ce^{i6\phi}V_2^* = Ece^{i\phi} + 0 + 0 + 0 + 0 + 0 \Rightarrow (1.79)
$$
\n
$$
c_1\epsilon + (c_2 + c_6)V_2 = Ec_1.
$$

και ομοίως κυκλικά. Δηλαδή γενικά θα ισχύει ο τύπος

$$
c_{\nu}\epsilon + V_2(c_{\nu-1} + c_{\nu+1}) = Ec_{\nu}, \ \ \nu = 1, 2, \cdots, 6 \tag{1.80}
$$

όπου  $c_0 = c_6$  και  $c_7 = c_1$ . Από τις Εξ. (1.75) και (1.80) συνεπάγεται  $ce^{i\nu\phi}\epsilon + V_2(ce^{i(\nu-1)\phi} + ce^{i(\nu+1)\phi}) = Ece^{i\nu\phi} \Rightarrow \epsilon + V_2(e^{-i\phi} + e^{i\phi}) = E.$  Όμως,  $e^{i\phi}=\cos\phi+i\sin\phi$  και  $e^{-i\phi}=\cos\phi-i\sin\phi,$  άρα  $e^{i\phi}+e^{-i\phi}=2\cos\phi$  και επομένως

$$
E = \epsilon + 2V_2 \cos \phi. \tag{1.81}
$$

Αν θεωρήσουμε  $\phi = \frac{\pi}{3}$  $\frac{\pi}{3}n$ , με  $n = -2, -1, 0, 1, 2, 3$  έχουμε

$$
\begin{pmatrix}\nE_{-2} = \epsilon + 2V_2 \cos \frac{-2\pi}{3} = \epsilon - V_2 \\
E_{-1} = \epsilon + 2V_2 \cos \frac{-\pi}{3} = \epsilon + V_2 \\
E_0 = \epsilon + 2V_2 \cos 0 = \epsilon + 2V_2 \\
E_1 = \epsilon + 2V_2 \cos \frac{\pi}{3} = \epsilon + V_2 \\
E_2 = \epsilon + 2V_2 \cos \frac{2\pi}{3} = \epsilon - V_2 \\
E_3 = \epsilon + 2V_2 \cos \pi = \epsilon - 2V_2\n\end{pmatrix} \Rightarrow (1.82)
$$

κατά φθίνουσα ενέργεια (δείτε Εξ. 1.77) έχουμε

$$
E_3 = \epsilon - 2V_2
$$
  
\n
$$
E_{-2} = E_2 = \epsilon - V_2
$$
 (LUMO)  
\n
$$
E_{-1} = E_1 = \epsilon + V_2
$$
 (HOMO)  
\n
$$
E_0 = \epsilon + 2V_2
$$
 (1.83)

Τα 6 ηλεκτρόνια που βρισκόντουσαν στα 6 ατομικά τροχιακά  $p_z$ , θα καταλάβουν τις 3 χαμηλότερες στάθμες. Να σημειωθεί ότι το στοιχείο μήτρας  $V_2$ , αφού είναι τύπου  $pp\pi$ , σύμφωνα με τη συνταγή του Harrison θα δίνεται από την Εξ. 1.85. Η πειραματική τιμή της αποστάσεως μεταξύ γειτονικών ατόμων άνθρακα στο βενζόλιο είναι  $d_{exp}$  = 1.397 Å [3].  $\Rightarrow$   $V_2$  ≈ -2.45 eV. Προφανώς, η πρώτη ηλεκτρονιακά διεγερμένη κατάσταση θα εμφανιστεί όταν ένα ηλεκτρόνιο μετακινηθεί από τη στάθμη  $E_1$ ή  $E_{-1}$  (HOMO) στη $E_2$ ή  $E_{-2}$  (LUMO). Σύμφωνα με την Εξ. 1.83, η απαιτούμενη ενέργεια για τη διέγερση αυτή θα είναι  $2|V_2| = 4.90 \text{ eV}$ , ενώ η πειραματική τιμή είναι περίπου 4.8 eV [4].

### 1.6 LCAO σε άλλες οργανικές ενώσεις με  $p_z$ τροχιακά

Στο επόμενο κεφάλαιο, εφαρμόζουμε τη μέθοδο LCAO σε επίπεδα οργανικά μόρια που μελετήθηκαν ήδη στο άρθρο [5] και επεκτεινόμαστε σε δύο άλλα μόρια. Θα χρειαστεί να διαγωνοποιήσουμε Πίνακες Χαμιλτονιανής  $H_{\mu\nu}$  κατά την Εξ. (1.12). Σύμφωνα με το άρθρο [5],

$$
H_{\mu\nu} = \begin{cases} E_{\text{X}} & \text{αν μ} = ν \\ 0 & \text{αν μ} \neq ν \text{ και τα άτομα δεν συνδέονται με } sp^2 \text{ δεσμό} \\ V_{pp\pi} & \text{αν μ} \neq ν \text{ και τα άτομα συνδέονται με } sp^2 \text{ δεσμό} \end{cases} \tag{1.84}
$$

Σχετικά με τα διαγώνια στοιχεία πίνακα  $H_{\mu\mu}=E_{\rm X}$  γνωστά και ως επιτόπιες ενέργειες (on-site energies) χρησιμοποιούμε  $E_C = -6.7$  eV για τον άνθρακα,  $E_{N2} = -7.9$  eV για το άζωτο με ένα ηλεκτρόνιο στο  $p_z$  τροχιακό δηλαδή με αριθμό συντάξεως 2,  $E_{\rm N3} = -10.9$  eV για το άζωτο με δύο ηλεκτρόνια στο  $p_z$  τροχιακό δηλαδή με αριθμό συντάξεως 3 και  $E_{\rm O} = -11.8 \text{ eV}$  για το οξυγόνο που βρίσκεται πάντοτε εκτός του δακτυλίου για όλα τα επίπεδα οργανικά μόρια που μελετήθηκαν στην εργασία [5]. Αυτές οι εμπειρικές τιμές προέκυψαν μετά από προσομοιώσεις της ηλεκτρονικής δομής πάνω από εξήντα επιπέδων οργανικών μορίων [5]. Σχετικά με τα γειτονικά μη διαγώνια στοιχεία πίνακα χρησιμοποιούμε την έκφραση του Harrison [6]

$$
V_{pp\pi} = -0.63 \frac{\hbar^2}{m d_{\mu\nu}^2},\tag{1.85}
$$

όπου  $d_{\mu\nu}$  είναι το μήκος του ομοιοπολικού δεσμού μεταξύ των ατόμων $\mu$ και  $\nu$ και  $m$ είναι η μάζα του ηλεκτρονίου.

# Κεφάλαιο 2

### Πογρινες

Μερικές πουρίνες φαίνονται στην Εικόνα 2.1.

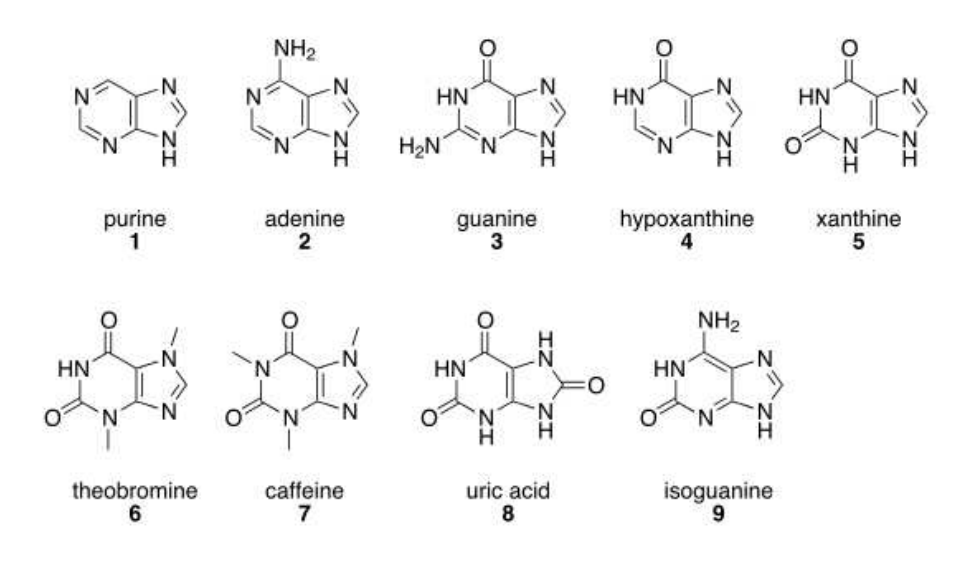

Σχήμα 2.1: Διάφορες πουρίνες.

Πίνακας 2.1: Διάφορες πουρίνες. Μοριακός τύπος και μοριακή μάζα. Πηγές NIST [7] και wikipedia.

| όνομα                                                  | μοριαχός τύπος    | μοριακή μάζα |
|--------------------------------------------------------|-------------------|--------------|
| Πουρίνη, Purine                                        | $C_5H_4N_4$       | 120.11       |
| Αδενίνη, Adenine                                       | $C_5H_5N_5$       | 135.13       |
| Γουανίνη, Guanine                                      | $C_5H_5N_5O$      | 151.13       |
| Υποξανθίνη, Hypoxanthine                               | $C_5H_4N_4O$      | 136.11       |
| $\Xi \alpha \nu \vartheta \mathrm{iv} \eta$ , Xanthine | $C_5H_4N_4O_2$    | 152.11       |
| Θεοβρωμίνη, Theobromine                                | $C_7H_8N_4O_2$    | 180.16       |
| Καφεΐνη, Caffeine                                      | $C_8H_{10}N_4O_2$ | 194.19       |
| Ουρικό οξύ, Uric acid                                  | $C_5H_4N_4O_3$    | 168.11       |
| Ισογουανίνη, Isoguanine                                | $C_5H_5N_5O$      | 151.13       |

### 2.1 Γουανίνη (Guanine,  $C_5H_5N_5O$ )

΄Αλλα ονόματα: 6H-Purin-6-one, 2-amino-1,7-dihydro-; C.I. Natural White 1; C.I. 75170; Dew Pearl; Guanin; Guanine enol; Hypoxanthine, 2-amino-; Mearlmaid; Natural Pearl Essence; Naturon; Pathocidin; Pearl Essence; Stella Polaris; 2- Amino-6-hydroxypurine; 2-Aminohypoxanthine; 2-Amino-1,7-dihydro-6H-purin-6 one; 6H-Purin-6-one, 2-amino-1,9-dihydro-; Natural White 1. Η γουανίνη (guanine) παρουσιάζεται στο Σχήμα 2.2.

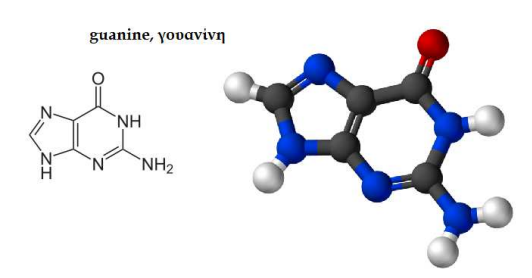

Σχήμα 2.2: Η γουανίνη (guanine), C5H5N5O, σχηματικά.

Χρησιμοποιόυμε τις συντεταγμένες των ατόμων δύο γουανινών από την αναφορά [8,9]. Επίσης, αριθμούμε τα άτομα που συνεισφέρουν  $p_z$  τροχιακά. Οι συντεταγμένες του κάθε ατόμου στην 1η γουανίνη φαίνονται στον Πίνακα 2.2.

| άτομο          | $\mathcal{X}$ | $\boldsymbol{y}$ | $\tilde{z}$ |
|----------------|---------------|------------------|-------------|
| N              | 17.288        | 26.630           | 25.903      |
| С              | 18.558        | 26.113           | 25.780      |
| N              | 18.878        | 24.871           | 26.092      |
| С              | 17.818        | 24.169           | 26.554      |
| $\mathcal{C}$  | 16.521        | 24.593           | 26.724      |
| $\mathcal{C}$  | 16.187        | 25.925           | 26.379      |
| N              | 15.730        | 23.577           | 27.251      |
| $\overline{C}$ | 16.549        | 22.574           | 27.394      |
| N              | 17.831        | 22.859           | 26.984      |
| N              | 19.504        | 26.928           | 25.298      |
| 〔 〕            | 15.089        | 26.479           | 26.470      |

Πίνακας 2.2: Οι συντεταγμένες του κάθε ατόμου στην 1η γουανίνη σε Å [9].

Στη συνέχεια κάνουμε ένα τριδιάστατο διάγραμμα που αποδίδει τη θέση κάθε ατόμου στην 1η γουανίνη (Σχήμα 2.3).

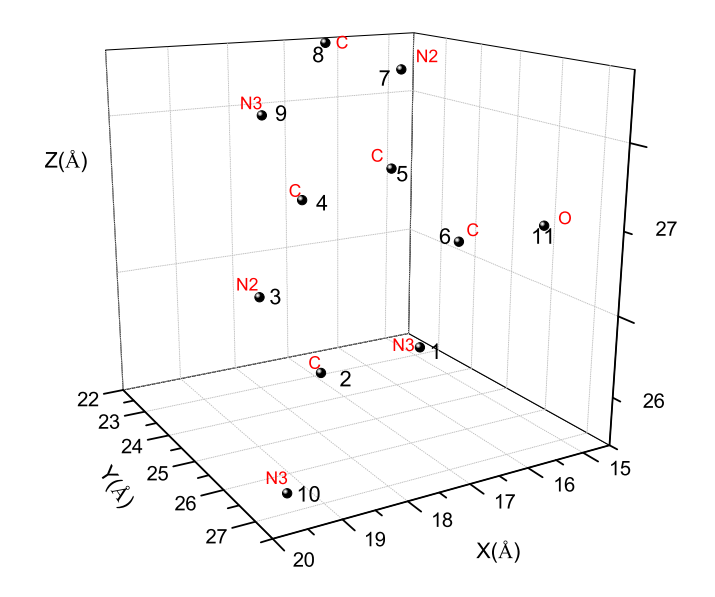

Σχήμα 2.3: Η θέση κάθε ατόμου στην 1η γουανίνη, συντεταγμένες από [9].

Χρησιμοποιώντας ένα πρόγραμμα γραμμένο σε fortran (guanineNDB1.f) υπολογίζουμε τα ιδιοανύσματα, τις ιδιοτιμές, τα HOMO, LUMO και το ενεργειακό χάσμα  $E_{\rm g}$ . Στη συνέχεια συγκρίνουμε τα αριθμητικά αποτελέσματα με τα πειραματικά δεδομένα. Το πρόγραμμα guanineNDB1.f καθώς και τα βοηθητικά αρχεία εισόδου (guanineNDB1.input) και εξόδου (guanineNDB1.output) παρατίθενται στο Παράρτημα Βʹ. Στην αρχή του προγράμματος δηλώνουμε τον αριθμό των ατόμων που συνεισφέρουν  $p_z$  τροχιακά, δηλαδή στην περίπτωση της γουανίνης τα πέντε άτομα άνθρακα, τα δύο άτομα αζώτου με αριθμό συντάξεως 2, τα δύο άτομα αζώτου με αριθμό συντάξεως 3 και ένα άτομο οξυγόνου. Επίσης δηλώνουμε όλες τις μεταβλητές και σταθερές που θα χρησιμοποιήσουμε στη συνέχεια του προγράμματος. Στην αρχή το πρόγραμμα διαβάζει από το αρχείο guanineNDB1.input τις συντεταγμένες των ατόμων (Πίνακας 2.2), και τις πειραματικές τιμές των ενεργειών των HOMO, LUMO και του ενεργειακού χάσματος  $E_{\rm g}$  μεταξύ τους οι οποίες αναφέρονται στο [5]. Μετά ορίζουμε τον Πίνακα της Χαμιλτονιανής  $H_{\mu\nu}$  που πρέπει να διαγωνοποιήσουμε κατά την Εξ. (1.12) δηλαδή τον Πίνακα (1.84). Στην περίπτωση της γουανίνης, ο Πίνακας

#### αυτός είναι:

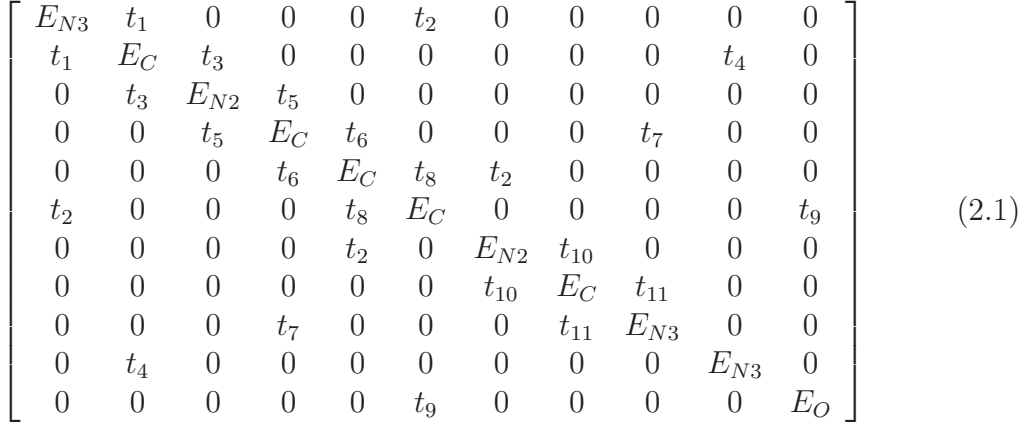

όπου οι επιτόπιες ενέργειες  $E_X$  και τα ολοκληρώματα επικαλύψεως  $t$  περιγράφονται στο τέλος του κεφαλαίου 1. Οι αποστάσεις  $d_{\mu\nu}$  προκύπτουν από τον Πίνακα (2.2). Από τη διαγωνοποίηση προκύπτουν οι ιδιοτιμές και τα ιδιοδιανύσματα, άρα και το HOMO, το LUMO και το  $E_{\rm g}$ . Τα αποτελέσματα του προγράμματος γράφονται στο αρχείο guanineNDB1.output. Οι ιδιοτιμές ενέργειας  $E_l$  για την 1η γουανίνη σε eV παρουσιάζονται στον Πίνακα 2.3. Οι ιδιοτιμές παρουσιάζονται ποιοτικά στο Σχήμα 2.4. Επίσης υπολογίζεται και το σχετικό σφάλμα [(υπολογισμένη τιμή − πειραματική τιμή)/πειραματική τιμή] στα HOMO, LUMO και στο ενεργειακό χάσμα  $E_{\rm g}$  σε σχέση με τις πειραματικές τιμές (Πίνακας 2.4).

Δεδομένου ότι κάθε άτομο άνθρακα συνεισφέρει ένα ηλεκτρόνιο στο  $p_z$  τροχιακό, κάθε άτομο αζώτου με αριθμό συντάξεως 2 συνεισφέρει ένα ηλεκτρόνιο στο  $p_z$  τροχιακό, κάθε άτομο αζώτου με αριθμό συντάξεως 3 συνεισφέρει δύο ηλεκτρόνια στο  $p_z$  τροχιακό και το άτομο του οξυγόνου συνεισφέρει ένα ηλεκτρόνιο στο  $p_z$  τροχιακό, έχουμε 14 ηλεκτρόνια τα οποία καταλαμβάνουν τα 7 χαμηλότερα σε ενέργεια μοριακά τροχιακά. Οπότε, τα HOMO, LUMO και  $E_{\rm g}$  της 1ης γουανίνης σε eV φαίνονται στον Πίνακα 2.4.

Στο Σχήμα 2.5 παρουσιάζονται οι πιθανότητες  $|c_{l\nu}|^2$  παρουσίας του ηλεκτρονίου στο κάθε άτομο ν για το HOMO και το LUMO. Τα ιδιοανύσματα της 1ης γουανίνης από τα οποία προκύπτουν και αυτές οι πιθανότητες παρουσιάζονται στους Πίνακες 2.5 - 3.6. Οι στήλες περιέχουν το δείκτη της ιδιοτιμής l, το δείκτη του ατόμου  $\nu$ , το πραγματικό και το φανταστικό μέρος του  $c_{l\nu}$  και το  $|c_{l\nu}|^2.$ 

Πίνακας 2.3: Ιδιοτιμές ενέργειας για την 1η γουανίνη σε eV.

| l  | $E_l$    |
|----|----------|
| 1  | $-14.6$  |
| 2  | 13.55    |
| 3  | $-13.05$ |
| 4  | $-11.1$  |
| 5  | $-10.37$ |
| 6  | $-10.08$ |
| 7  | -8.049   |
| 8  | $-4.467$ |
| 9  | -4.016   |
| 10 | $-3.052$ |
|    | $-1.475$ |

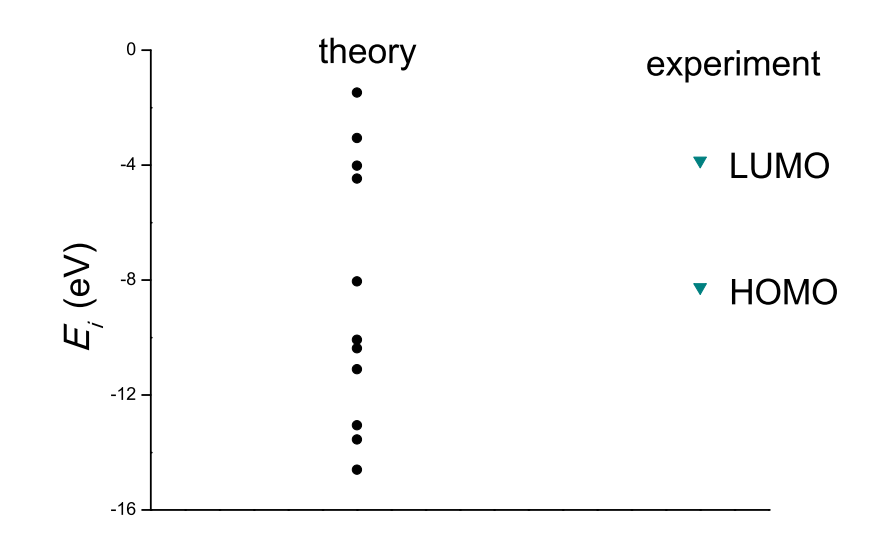

Σχήμα 2.4: Παρουσιάζονται ποιοτικά οι υπολογισμένες ιδιοτιμές της 1η γουανίνης και οι πειραματικές τιμές των HOMO και LUMO.

| υπολογισμός    | 8.05 |         | 3.58 |
|----------------|------|---------|------|
| πειραματικά    | 3.25 | $-3.85$ |      |
| σγετικό σφάλμα |      |         |      |

Πίνακας 2.4: HOMO, LUMO και E<sup>g</sup> της 1ης γουανίνης σε eV.

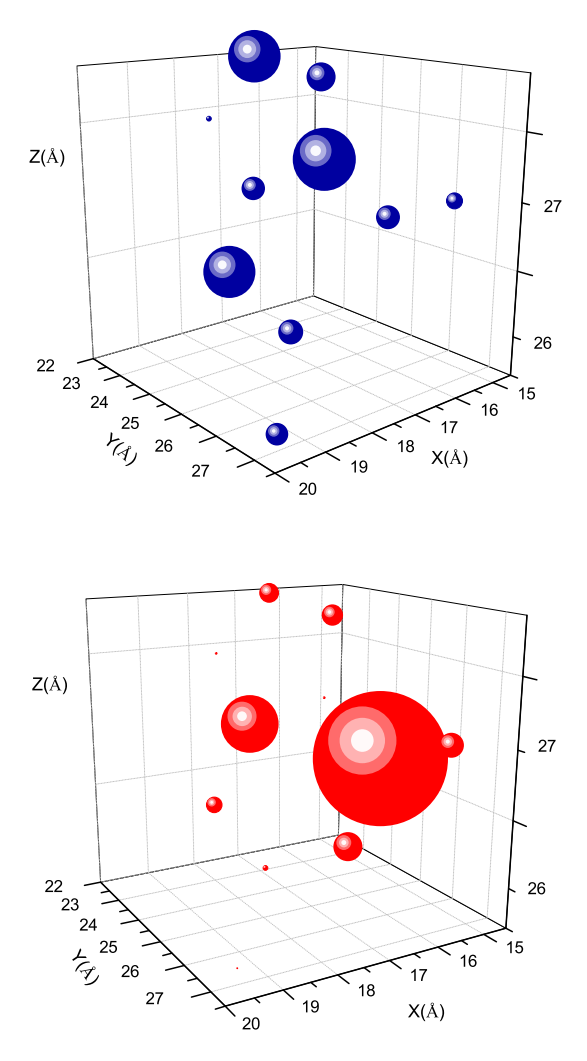

Σχήμα 2.5: 1η Γουανίνη [8,9]. Οι πιθανότητες παρουσίας του ηλεκτρονίου στο κάθε άτομο για το HOMO και το LUMO.

Πίνακας 2.5: Ιδιοανύσματα για την 1η γουανίνη μέχρι το HOMO. Οι στήλες περιέχουν το δείκτη της ιδιοτιμής l, το δείκτη του ατόμου ν, το πραγματικό και το φανταστιχό μέρος του  $c_{l\nu}$  χαι το  $|c_{l\nu}|^2$  το οποίο δείχνει την πιθανότητα παρουσίας του ηλεχτρονίου στο ν-ιοστό άτομο για την ιδιοενέργεια  $E_l$ .

| w              | a cop            | ūΨ<br>$\gamma$ . $\alpha$<br><b>LI</b> | LULUC VCI      | ciu            |
|----------------|------------------|----------------------------------------|----------------|----------------|
| l              | $\overline{\nu}$ | $Re(c_{l\nu})$                         | $Im(c_{l\nu})$ | $ c_{l\nu} ^2$ |
| 1              | 1                | 4.806E-01                              | $0.000E + 00$  | 0.231          |
| 1              | $\overline{2}$   | $-3.028E-01$                           | $0.000E + 00$  | 0.092          |
| 1              |                  | 2.131E-01                              |                | 0.045          |
| 1              | 3<br>4           |                                        | $0.000E + 00$  |                |
|                |                  | 2.261E-01                              | $0.000E + 00$  | 0.051          |
| 1              | 5                | 2.415E-01                              | $0.000E + 00$  | 0.058          |
| 1              | 6                | $-4.078E - 01$                         | $0.000E + 00$  | 0.166          |
| 1              | 7                | 1.442E-01                              | $0.000E + 00$  | 0.021          |
| 1              | 8                | $1.297E-01$                            | $0.000E + 00$  | 0.017          |
| 1              | 9                | $-2.432E-01$                           | $0.000E + 00$  | 0.059          |
| 1              | 10               | $-2.193E - 01$                         | $0.000E + 00$  | 0.048          |
| 1              | 11               | -4.597E-01                             | $0.000E + 00$  | 0.211          |
| $\overline{2}$ | 1                | 2.336E-01                              | $0.000E + 00$  | 0.055          |
| $\overline{2}$ | $\overline{2}$   | $-5.099E - 02$                         | $0.000E + 00$  | 0.003          |
| 2              | 3                | 1.381E-01                              | $0.000E + 00$  | 0.219          |
| $\overline{2}$ | 4                | $3.510E-01$                            | $0.000E + 00$  | 0.123          |
| 2              | 5                | 1.462E-01                              | $0.000E + 00$  | 0.021          |
| 2              |                  | 1.976E-01                              |                |                |
|                | 6                |                                        | $0.000E + 00$  | 0.039          |
| 2              | 7                | 2.355E-01                              | $0.000E + 00$  | 0.055          |
| $\overline{2}$ | 8                | 3.422E-01                              | $0.000E + 00$  | 0.117          |
| 2              | q                | $6.618E-01$                            | $0.000E + 00$  | 0.438          |
| 2              | 10               | 5.155E-02                              | $0.000E + 00$  | 0.003          |
| $\overline{2}$ | 11               | 3.563E-01                              | $0.000E + 00$  | 0.127          |
| 3              | 1                | 2.636E-01                              | $0.000E + 00$  | 0.069          |
| 3              | $\overline{2}$   | 4.344E-01                              | $0.000E + 00$  | 0.189          |
| 3              | 3                | 2.318E-01                              | $0.000E + 00$  | 0.054          |
| 3              | 4                | 1.288E-03                              | $0.000E + 00$  | 0.000          |
| 3              | 5                | $_{1.265E-01}$                         | $0.000E + 00$  | 0.016          |
| 3              | 6                | 2.153E-01                              | $0.000E + 00$  | 0.046          |
| 3              | 7                | 1.146E-01                              | $0.000E + 00$  | 0.013          |
| З              | 8                | 9.776E-02                              | $0.000E + 00$  | $_{0.010}$     |
|                |                  |                                        |                |                |
| 3              | 9                | $1.169E-01$                            | $0.000E + 00$  | 0.014          |
| 3              | 10               | 5.417E-01                              | $0.000E + 00$  | 0.293          |
| 3              | 11               | 5.441E-01                              | $0.000E + 00$  | 0.296          |
| 4              | 1                | 6.342E-01                              | $0.000E + 00$  | 0.402          |
| 4              | $\overline{2}$   | 4.499E-02                              | $0.000E + 00$  | 0.002          |
| 4              | 3                | 5.488E-02                              | $0.000E + 00$  | 0.003          |
| 4              | 4                | 1.959E-02                              | $0.000E + 00$  | 0.000          |
| 4              | 5                | 8.584E-02                              | $0.000E + 00$  | 0.007          |
| 4              | 6                | 9.593E-02                              | $0.000E + 00$  | 0.009          |
| 4              | 7                | 7.956E-02                              | $0.000E + 00$  | 0.006          |
| 4              | 8                | $-1.462E-02$                           | $0.000E + 00$  | 0.000          |
| 4              | 9                | 6.339E-02                              | $0.000E + 00$  | 0.004          |
| 4              | 10               | $6.168E-01$                            | $0.000E + 00$  | 0.380          |
|                |                  |                                        |                |                |
| 4              | 11               | 4.298E-01                              | $0.000E + 00$  | 0.185          |
| 5              | 1                | 7.617E-02                              | $0.000E + 00$  | 0.006          |
| 5              | 2                | 5.038E-02                              | $0.000E + 00$  | 0.003          |
| 5              | 3                | $2.425E-01$                            | $0.000E + 00$  | 0.059          |
| 5              | 4                | $-1.750E - 01$                         | $0.000E + 00$  | 0.031          |
| 5              | 5                | 3.797E-01                              | $0.000E + 00$  | 0.144          |
| 5              | 6                | 6.788E-02                              | $0.000E + 00$  | 0.005          |
| 5              | 7                | $6.746E-01$                            | $0.000E + 00$  | 0.455          |
| 5              | 8                | $2.551E-01$                            | $0.000E + 00$  | 0.065          |
| 5              | 9                | 3.837E-01                              | $0.000E + 00$  | 0.147          |
| 5              | 10               | 2.524E-01                              | $0.000E + 00$  | 0.064          |
| 5              | 11               | 1.493E-01                              | $0.000E + 00$  | 0.022          |
|                |                  |                                        |                |                |
| 6              | 1                | 2.758E-01                              | $0.000E + 00$  | 0.076          |
| 6              | $\overline{2}$   | 7.365E-02                              | $0.000E + 00$  | 0.005          |
| 6              | 3                | —5.784E-01                             | $0.000E + 00$  | 0.335          |
| 6              | $\overline{4}$   | 4.036E-01                              | $0.000E + 00$  | 0.163          |
| 6              | 5                | $3.464E - 01$                          | $0.000E + 00$  | 0.120          |
| 6              | 6                | 1.583E-02                              | $0.000E + 00$  | 0.000          |
| 6              | 7                | 4.379E-02                              | $0.000E + 00$  | 0.002          |
| 6              | 8                | 2.699E-01                              | $0.000E + 00$  | 0.073          |
| 6              | 9                | 4.087E-01                              | $0.000E + 00$  | 0.167          |
| 6              | 10               | 2.411E-01                              | $0.000E + 00$  | 0.058          |
| 6              | 11               | $2.908E-02$                            | $0.000E + 00$  | 0.001          |
| 7              |                  | 1.212E-02                              | $0.000E + 00$  | 0.000          |
|                | 1                |                                        |                |                |
| 7              | $\overline{2}$   | 2.836E-01                              | $0.000E + 00$  | 0.080          |
| 7              | 3                | $-4.092E-01$                           | $0.000E + 00$  | 0.167          |
| 7              | 4                | 2.747E-01                              | $0.000E + 00$  | 0.075          |
| 7              | 5                | 4.486E-01                              | $0.000E + 00$  | 0.201          |
| 7              | 6                | 2.758E-01                              | $0.000E + 00$  | 0.076          |
| 7              | 7                | 3.035E-01                              | $0.000E + 00$  | 0.092          |
| 7              | 8                | 4.093E-01                              | $0.000E + 00$  | 0.168          |
| 7              | 9                | 1.208E-01                              | $0.000E + 00$  | 0.015          |
| 7              | 10               | $2.666E-01$                            | $0.000E + 00$  | 0.071          |
| 7              | 11               | 2.320E-01                              | $0.000E + 00$  | 0.054          |
|                |                  |                                        |                |                |

Πίνακας 2.6: Ιδιοανύσματα για την 1η γουανίνη από το LUMO και μετά. Οι στήλες περιέχουν το δείχτη της ιδιοτιμής  $l,$  το δείχτη του ατόμου  $\nu,$  το πραγματιχό χαι το φανταστιχό μέρος του  $c_{l\nu}$  χαι το  $|c_{l\nu}|^2$  το οποίο δείχνει την πιθανότητα παρουσίας του ηλεκτρονίου στο  $\nu$ -ιοστό άτομο για την ιδιοενέργεια  $E_l.$ 

|                 |                  | ∽              |                |               |
|-----------------|------------------|----------------|----------------|---------------|
| l               | $\overline{\nu}$ | $Re(c_{l\nu})$ | $Im(c_{l\nu})$ | $c_{l\nu} ^2$ |
| 8               | 1                | 3.028E-01      | $0.000E + 00$  | 0.092         |
| 8               | $\overline{2}$   | 1.258E-01      | $0.000E + 00$  | 0.016         |
| 8               | 3                | 2.274E-01      | $0.000E + 00$  | 0.052         |
| 8               | 4                | $-4.296E - 01$ | $0.000E + 00$  | 0.185         |
| 8               | 5                | 7.389E-02      | $0.000E + 00$  | 0.005         |
| 8               | 6                | 6.570E-01      | $0.000E + 00$  | 0.432         |
| 8               | 7                | $2.610E-01$    | $0.000E + 00$  | 0.068         |
| 8               | 8                | 2.520E-01      | $0.000E + 00$  | 0.063         |
| 8               | 9                | 6.930E-02      | $0.000E + 00$  | 0.005         |
| 8               | 10               | 5.240E-02      | $0.000E + 00$  | 0.003         |
| 8               | 11               | 2.828E-01      | $0.000E + 00$  | 0.080         |
| 9               | 1                | 1.675E-01      | $0.000E + 00$  | 0.028         |
| 9               | $\overline{2}$   | 5.834E-01      | $0.000E + 00$  | 0.340         |
| 9               | 3                | 1.935E-01      | $0.000E + 00$  | 0.037         |
| 9               | $\overline{4}$   | 3.262E-01      | $0.000E + 00$  | 0.106         |
| 9               | 5                | $-2.502E - 01$ | $0.000E + 00$  | 0.063         |
| 9               | 6                | 1.308E-01      | $0.000E + 00$  | 0.017         |
| 9               | 7                | $-1.894E-01$   | $0.000E + 00$  | 0.036         |
| 9               | 8                | 4.795E-01      | $0.000E + 00$  | 0.230         |
| 9               | 9                | 2.963E-01      | $0.000E + 00$  | 0.088         |
| 9               | 10               | 2.271E-01      | $0.000E + 00$  | 0.052         |
| 9               | $\overline{11}$  | 5.304E-02      | $0.000E + 00$  | 0.003         |
| $\overline{10}$ | 1                | 6.949E-02      | $0.000E + 00$  | 0.005         |
| 10              | $\overline{2}$   | 4.190E-01      | $0.000E + 00$  | 0.176         |
| 10              | 3                | 3.518E-01      | $0.000E + 00$  | 0.124         |
| 10              | 4                | 2.101E-01      | $0.000E + 00$  | 0.044         |
| 10              | 5                | 2.899E-01      | $0.000E + 00$  | 0.084         |
| 10              | 6                | 2.080E-01      | $0.000E + 00$  | 0.043         |
| 10              | 7                | 4.408E-01      | $0.000E + 00$  | 0.194         |
| 10              | 8                | 5.013E-01      | $0.000E + 00$  | 0.251         |
| 10              | 9                | 2.296E-01      | $0.000E + 00$  | 0.053         |
| 10              | 10               | 1.431E-01      | $0.000E + 00$  | 0.020         |
| 10              | $\overline{11}$  | 7.505E-02      | $0.000E + 00$  | 0.006         |
| $\overline{11}$ | T                | 1.900E-01      | $0.000E + 00$  | 0.036         |
| 11              | $\overline{2}$   | 3.079E-01      | $0.000E + 00$  | 0.095         |
| $\overline{11}$ | 3                | 3.241E-01      | $0.000E + 00$  | 0.105         |
| 11              | 4                | 4.703E-01      | $0.000E + 00$  | 0.221         |
| 11              | 5                | $-5.286E - 01$ | $0.000E + 00$  | 0.279         |
| 11              | 6                | 4.078E-01      | $0.000E + 00$  | 0.166         |
| 11              | 7                | 2.384E-01      | $0.000E + 00$  | 0.057         |
| $\overline{11}$ | $\overline{8}$   | 7.811E-02      | $0.000E + 00$  | 0.006         |
| $\overline{11}$ | 9                | $-1.050E-01$   | $0.000E + 00$  | 0.011         |
| 11              | 10               | $-8.756E-02$   | $0.000E + 00$  | 0.008         |
| $\overline{11}$ | $\overline{11}$  | $-1.247E-01$   | $0.000E + 00$  | 0.016         |

Οι συντεταγμένες κάθε ατόμου της 2ης γουανίνης φαίνονται στον Πίνακα 2.7. Η θέση κάθε ατόμου στη 2η γουανίνη φαίνεται στο Σχήμα 2.6.

| άτομο            | $\mathcal{X}$ | Y      | $\tilde{z}$ |
|------------------|---------------|--------|-------------|
| N                | 17.697        | 25.845 | 22.056      |
| С                | 19.002        | 25.429 | 22.154      |
| N                | 20.059        | 26.156 | 21.795      |
| $\mathcal{C}$    | 19.682        | 27.373 | 21.327      |
| $\mathcal{C}$    | 18.413        | 27.881 | 21.203      |
| $\overline{C}$   | 17.304        | 27.100 | 21.587      |
| N                | 18.449        | 29.162 | 20.676      |
| $\overline{C}$   | 19.710        | 29.410 | 20.506      |
| N                | 20.535        | 28.368 | 20.884      |
| N                | 19.191        | 24.190 | 22.622      |
| $\left( \right)$ | 16.102        | 27.390 | 21.529      |

Πίνακας 2.7: Οι συντεταγμένες του κάθε ατόμου στην 2η γουανίνη σε Å [9].

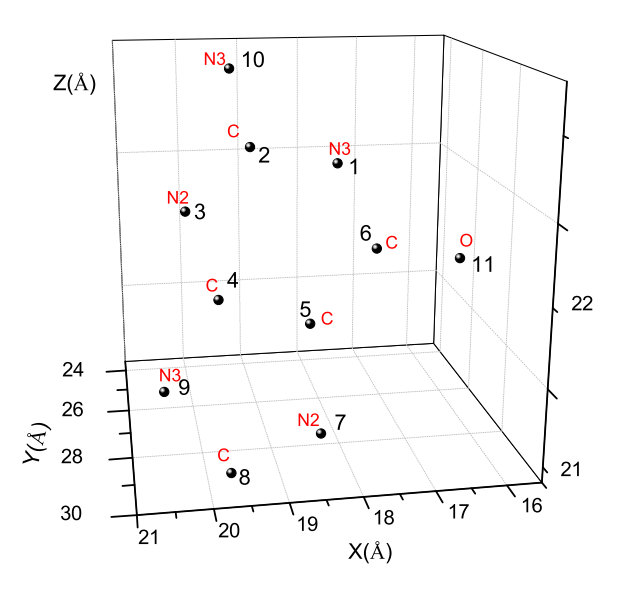

Σχήμα 2.6: Η θέση κάθε ατόμου στην 2η γουανίνη, συντεταγμένες από [9]. .

Χρησιμοποιώντας ένα παρόμοιο πρόγραμμα γραμμένο σε fortran (guanineNDB2.f) υπολογίζουμε τα ιδιοανύσματα, τις ιδιοτιμές, τα HOMO, LUMO και  $E_{\rm g}$ . Στη συνέχεια συγκρίνουμε τα αριθμητικά αποτελέσματα με τα πειραματικά δεδομένα. Ο Πίνακας της Χαμιλτονιανής  $H_{\mu\nu}$  έχει όμοια μορφή με τον προηγούμενο Πίνακα 2.1. Από τη διαγωνοποίηση προκύπτουν οι ιδιοτιμές και τα ιδιοδιανύσματα, άρα και το HOMO, το LUMO και το Eg. Τα αποτελέσματα του προγράμμτος γράφονται στο αρχείο guanineNDB2.output. Οι ιδιοτιμές ενέργειας Ει για την 2η γουανίνη σε eV παρουσιάζονται στον Πίνακα 2.8. Οι ιδιοτιμές παρουσιάζονται ποιοτικά στο Σχήμα 2.7 και γίνεται σύγκριση με τα πειραματικά HOMO, LUMO. Επίσης υπολογίζεται και το σχετικό σφάλμα [(υπολογισμένη τιμή − πειραματική τιμή)/πειραματική τιμή] στα HOMO, LUMO και στο ενεργειακό χάσμα Ε<sub>g</sub> σε σχέση με τις πειραματικές τιμές (Πίνακας 2.9).

Πίνακας 2.8: Ιδιοτιμές ενέργειας για την 2η γουανίνη σε eV.

| l              | $E_l$      |
|----------------|------------|
| 1              | $-14.58\,$ |
| $\overline{2}$ | $-13.53$   |
| 3              | $-13.04\,$ |
| 4              | $-11.1$    |
| 5              | $-10.37$   |
| 6              | $-10.07$   |
| 7              | $-8.053$   |
| 8              | $-4.480$   |
| 9              | $-4.024$   |
| 10             | -3.056     |
| 11             | 1.475      |

Πίνακας 2.9: HOMO, LUMO και  $E_{\rm g}$  της 2ης γουανίνης σε eV.

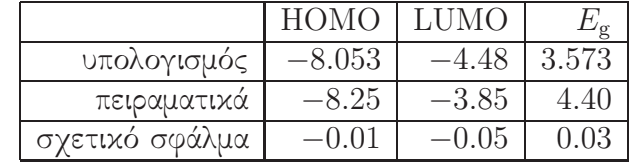

Στο Σχήμα 2.8 παρουσιάζονται οι πιθανότητες  $|c_{l\nu}|^2$  παρουσίας του ηλεκτρονίου στο κάθε άτομο ν για το HOMO και το LUMO. Τα ιδιοανύσματα της 2ης γουανίνης

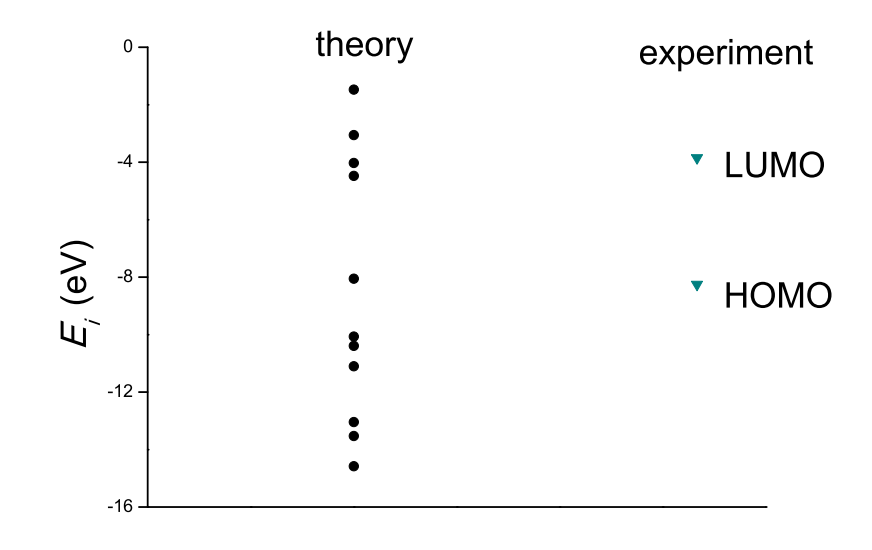

Σχήμα 2.7: Παρουσιάζονται ποιοτικά οι υπολογισμένες ιδιοτιμές της 2ης γουανίνης.

από τα οποία προκύπτουν και αυτές οι πιθανότητες παρουσιάζονται στους Πίνακες 2.10 - 2.11. Οι στήλες περιέχουν το δείκτη της ιδιοτιμής l, το δείκτη του ατόμου  $\nu$ , το πραγματικό και το φανταστικό μέρος του  $c_{l\nu}$  και το  $|c_{l\nu}|^2.$ 

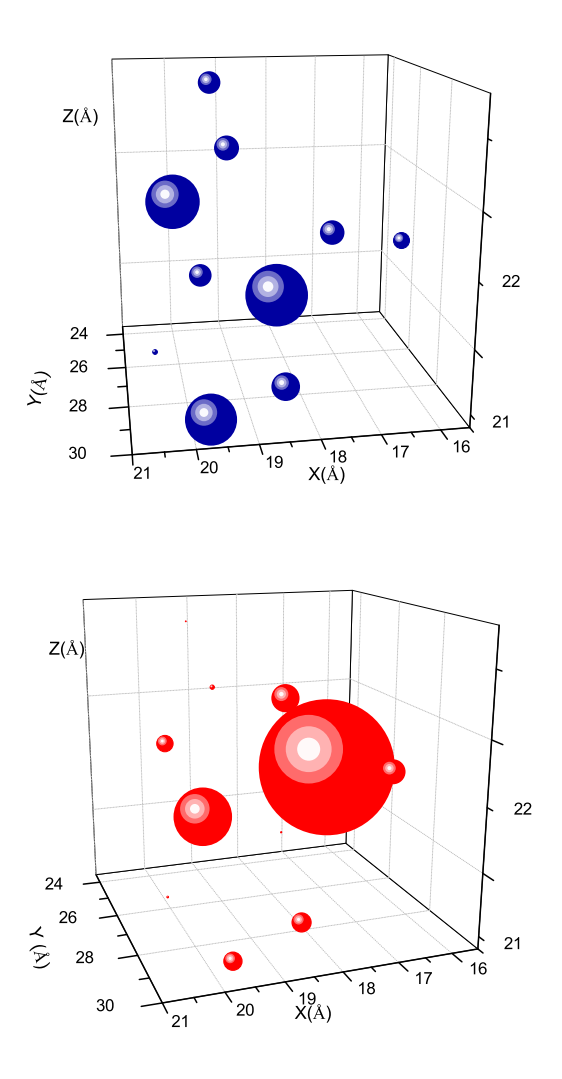

Σχήμα 2.8: 2η Γουανίνη. Οι πιθανότητες παρουσίας του ηλεκτρονίου στο κάθε άτομο για το HOMO και το LUMO.

.

Πίνακας 2.10: Ιδιοανύσματα για την 2η γουανίνη μέχρι το HOMO. Οι στήλες περιέχουν το δείκτη της ιδιοτιμής l, το δείκτη του ατόμου ν, το πραγματικό και το φανταστιχό μέρος του  $c_{l\nu}$  χαι το  $|c_{l\nu}|^2$  το οποίο δείχνει την πιθανότητα παρουσίας του ηλεχτρονίου στο ν-ιοστό άτομο για την ιδιοενέργεια  $E_l$ .

| $ c_{l\nu} ^2$<br>l<br>$Re(c_{l\nu})$<br>$Im(c_{l\nu})$<br>$\overline{\nu}$<br>4.810E-01<br>$0.000E + 00$<br>0.231<br>1<br>1<br>$-3.024E - 01$<br>$\overline{2}$<br>$0.000E + 00$<br>0.091<br>1<br>3<br>2.104E-01<br>$0.000E + 00$<br>0.044<br>1<br>1<br>4<br>2.259E-01<br>$0.000E + 00$<br>0.051<br>2.445E-01<br>$0.000E + 00$<br>1<br>5<br>0.060<br>$-4.072E-01$<br>$0.000E + 00$<br>1<br>6<br>0.166<br>1.474E-01<br>$0.000E + 00$<br>1<br>7<br>0.022<br>8<br>$1.309E-01$<br>$0.000E + 00$<br>0.017<br>1<br>9<br>1<br>$-2.431E-01$<br>$0.000E + 00$<br>0.059<br>$-2.201E-01$<br>$0.000E + 00$<br>1<br>10<br>0.048<br>$-4.581E-01$<br>$0.000E + 00$<br>0.210<br>1<br>11<br>$\overline{2}$<br>2.393E-01<br>1<br>$0.000E + 00$<br>0.057<br>$5.135E-02$<br>$\overline{2}$<br>$\overline{2}$<br>$0.000E + 00$<br>0.004<br>1.322E-01<br>$0.000E + 00$<br>2<br>3<br>$_{0.017}$<br>$\overline{2}$<br>$3.494E-01$<br>$0.000E + 00$<br>0.122<br>4<br>1.506E-01<br>2<br>5<br>$0.000E + 00$<br>0.023<br>1.925E-01<br>2<br>$0.000E + 00$<br>0.037<br>6<br>2.415E-01<br>$0.000E + 00$<br>0.058<br>2<br>7<br>$\overline{2}$<br>8<br>3.444E-01<br>$0.000E + 00$<br>0.119<br>2<br>q<br>$6.617E-01$<br>$0.000E + 00$<br>0.438<br>2<br>10<br>6.249E-02<br>$0.000E + 00$<br>0.004<br>$\overline{2}$<br>3.479E-01<br>11<br>$0.000E + 00$<br>$_{0.121}$<br>3<br>$2.622E - 01$<br>$0.000E + 00$<br>0.069<br>1<br>4.321E-01<br>3<br>$\overline{2}$<br>$0.000E + 00$<br>0.187<br>2.295E-01<br>$0.000E + 00$<br>3<br>3<br>0.053<br>4.240E-03<br>$0.000E + 00$<br>0.000<br>3<br>4<br>3<br>5<br>$_{1.253E-01}$<br>$0.000E + 00$<br>0.016<br>3<br>6<br>2.188E-01<br>$0.000E + 00$<br>0.048<br>3<br>$1.108E - 01$<br>$0.000E + 00$<br>0.012<br>7<br>9.972E-02<br>$0.000E + 00$<br>З<br>8<br>$_{0.008}$<br>3<br>9<br>$1.004E-01$<br>$0.000E + 00$<br>0.010<br>0.293<br>3<br>5.413E-01<br>10<br>$0.000E + 00$<br>3<br>5.522E-01<br>0.305<br>11<br>$0.000E + 00$<br>6.317E-01<br>0.399<br>$0.000E + 00$<br>4<br>1<br>$\overline{2}$<br>4.500E-02<br>4<br>$0.000E + 00$<br>0.002<br>5.417E-02<br>4<br>3<br>$0.000E + 00$<br>0.003<br>$1.971E-02$<br>4<br>$0.000E + 00$<br>0.000<br>4<br>5<br>8.825E-02<br>$0.000E + 00$<br>4<br>0.008<br>4<br>6<br>9.656E-02<br>$0.000E + 00$<br>0.009<br>$0.000E + 00$<br>4<br>7<br>8.193E-02<br>0.007<br>$0.000E + 00$<br>4<br>8<br>$-1.440E-02$<br>0.000<br>6.792E-02<br>4<br>9<br>$0.000E + 00$<br>0.005<br>4<br>10<br>$6.187E-01$<br>$0.000E + 00$<br>0.383<br>4<br>11<br>4.291E-01<br>$0.000E + 00$<br>0.184<br>8.848E-02<br>$0.000E + 00$<br>0.008<br>5<br>1<br>2<br>4.721E-02<br>$0.000E + 00$<br>0.002<br>5<br>5<br>3<br>2.250E-01<br>$0.000E + 00$<br>0.051<br>1.655E-01<br>$0.000E + 00$<br>0.027<br>5<br>4<br>5<br>3.862E-01<br>$0.000E + 00$<br>0.149<br>5<br>6.730E-02<br>5<br>$0.000E + 00$<br>0.005<br>6<br>6.729E-01<br>$0.000E + 00$<br>0.453<br>5<br>7<br>2.474E-01<br>$0.000E + 00$<br>0.061<br>5<br>8<br>$-4.019E - 01$<br>$0.000E + 00$<br>5<br>9<br>0.161<br>5<br>2.460E-01<br>$0.000E + 00$<br>10<br>0.061<br>5<br>11<br>1.490E-01<br>$0.000E + 00$<br>0.022<br>2.729E-01<br>$0.000E + 00$<br>0.074<br>6<br>1<br>6<br>$\overline{2}$<br>7.380E-02<br>$0.000E + 00$<br>0.005<br>6<br>3<br>-5.858E-01<br>$0.000E + 00$<br>0.343<br>$0.000E + 00$<br>6<br>4<br>4.116E-01<br>0.169<br>3.362E-01<br>$0.000E + 00$<br>0.113<br>$\overline{6}$<br>5<br>1.549E-02<br>$0.000E + 00$<br>0.000<br>6<br>6<br>6<br>1.895E-02<br>$0.000E + 00$<br>0.000<br>7<br>2.799E-01<br>$0.000E + 00$<br>0.078<br>6<br>8<br>9<br>3.969E-01<br>$0.000E + 00$<br>0.158<br>6<br>10<br>$2.390E - 01$<br>$0.000E + 00$<br>0.057<br>6<br>$2.808E-02$<br>$0.000E + 00$<br>6<br>11<br>0.001<br>1.142E-02<br>7<br>$0.000E + 00$<br>0.000<br>1<br>$\overline{2}$<br>2.825E-01<br>$0.000E + 00$<br>0.080<br>7<br>0.173<br>3<br>$-4.160E-01$<br>$0.000E + 00$<br>7<br>$0.000E + 00$<br>2.688E-01<br>0.072<br>7<br>4<br>0.200<br>4.470E-01<br>$0.000E + 00$<br>7<br>5<br>2.788E-01<br>$0.000E + 00$<br>0.078<br>6<br>7<br>7<br>3.014E-01<br>$0.000E + 00$<br>0.091<br>7<br>$4.074E-01$<br>$0.000E + 00$<br>0.166<br>8<br>7<br>9<br>1.231E-01<br>$0.000E + 00$<br>0.015<br>7<br>$2.662E - 01$<br>$0.000E + 00$<br>0.071<br>10<br>7<br>2.332E-01<br>$0.000E + 00$<br>0.054<br>7<br>11 | w | a cop | ūΨ<br>$\gamma$ . $\alpha$<br><b>LI</b> | LULUC VC <sub>I</sub> | ciu |
|----------------------------------------------------------------------------------------------------|---|-------|----------------------------------------|-----------------------|-----|
|                                                                                                    |   |       |                                        |                       |     |
|                                                                                                    |   |       |                                        |                       |     |
|                                                                                                    |   |       |                                        |                       |     |
|                                                                                                    |   |       |                                        |                       |     |
|                                                                                                    |   |       |                                        |                       |     |
|                                                                                                    |   |       |                                        |                       |     |
|                                                                                                    |   |       |                                        |                       |     |
|                                                                                                    |   |       |                                        |                       |     |
|                                                                                                    |   |       |                                        |                       |     |
|                                                                                                    |   |       |                                        |                       |     |
|                                                                                                    |   |       |                                        |                       |     |
|                                                                                                    |   |       |                                        |                       |     |
|                                                                                                    |   |       |                                        |                       |     |
|                                                                                                    |   |       |                                        |                       |     |
|                                                                                                    |   |       |                                        |                       |     |
|                                                                                                    |   |       |                                        |                       |     |
|                                                                                                    |   |       |                                        |                       |     |
|                                                                                                    |   |       |                                        |                       |     |
|                                                                                                    |   |       |                                        |                       |     |
|                                                                                                    |   |       |                                        |                       |     |
|                                                                                                    |   |       |                                        |                       |     |
|                                                                                                    |   |       |                                        |                       |     |
|                                                                                                    |   |       |                                        |                       |     |
|                                                                                                    |   |       |                                        |                       |     |
|                                                                                                    |   |       |                                        |                       |     |
|                                                                                                    |   |       |                                        |                       |     |
|                                                                                                    |   |       |                                        |                       |     |
|                                                                                                    |   |       |                                        |                       |     |
|                                                                                                    |   |       |                                        |                       |     |
|                                                                                                    |   |       |                                        |                       |     |
|                                                                                                    |   |       |                                        |                       |     |
|                                                                                                    |   |       |                                        |                       |     |
|                                                                                                    |   |       |                                        |                       |     |
|                                                                                                    |   |       |                                        |                       |     |
|                                                                                                    |   |       |                                        |                       |     |
|                                                                                                    |   |       |                                        |                       |     |
|                                                                                                    |   |       |                                        |                       |     |
|                                                                                                    |   |       |                                        |                       |     |
|                                                                                                    |   |       |                                        |                       |     |
|                                                                                                    |   |       |                                        |                       |     |
|                                                                                                    |   |       |                                        |                       |     |
|                                                                                                    |   |       |                                        |                       |     |
|                                                                                                    |   |       |                                        |                       |     |
|                                                                                                    |   |       |                                        |                       |     |
|                                                                                                    |   |       |                                        |                       |     |
|                                                                                                    |   |       |                                        |                       |     |
|                                                                                                    |   |       |                                        |                       |     |
|                                                                                                    |   |       |                                        |                       |     |
|                                                                                                    |   |       |                                        |                       |     |
|                                                                                                    |   |       |                                        |                       |     |
|                                                                                                    |   |       |                                        |                       |     |
|                                                                                                    |   |       |                                        |                       |     |
|                                                                                                    |   |       |                                        |                       |     |
|                                                                                                    |   |       |                                        |                       |     |
|                                                                                                    |   |       |                                        |                       |     |
|                                                                                                    |   |       |                                        |                       |     |
|                                                                                                    |   |       |                                        |                       |     |
|                                                                                                    |   |       |                                        |                       |     |
|                                                                                                    |   |       |                                        |                       |     |
|                                                                                                    |   |       |                                        |                       |     |
|                                                                                                    |   |       |                                        |                       |     |
|                                                                                                    |   |       |                                        |                       |     |
|                                                                                                    |   |       |                                        |                       |     |
|                                                                                                    |   |       |                                        |                       |     |
|                                                                                                    |   |       |                                        |                       |     |
|                                                                                                    |   |       |                                        |                       |     |
|                                                                                                    |   |       |                                        |                       |     |
|                                                                                                    |   |       |                                        |                       |     |
|                                                                                                    |   |       |                                        |                       |     |
|                                                                                                    |   |       |                                        |                       |     |
|                                                                                                    |   |       |                                        |                       |     |
|                                                                                                    |   |       |                                        |                       |     |
|                                                                                                    |   |       |                                        |                       |     |
|                                                                                                    |   |       |                                        |                       |     |
|                                                                                                    |   |       |                                        |                       |     |
|                                                                                                    |   |       |                                        |                       |     |
|                                                                                                    |   |       |                                        |                       |     |
|                                                                                                    |   |       |                                        |                       |     |
|                                                                                                    |   |       |                                        |                       |     |
|                                                                                                    |   |       |                                        |                       |     |
|                                                                                                    |   |       |                                        |                       |     |
|                                                                                                    |   |       |                                        |                       |     |
|                                                                                                    |   |       |                                        |                       |     |
|                                                                                                    |   |       |                                        |                       |     |

Πίνακας 2.11: Ιδιοανύσματα για την 2η γουανίνη από το LUMO και μετά. Οι στήλες περιέχουν το δείχτη της ιδιοτιμής  $l,$  το δείχτη του ατόμου  $\nu,$  το πραγματιχό χαι το φανταστιχό μέρος του  $c_{l\nu}$  χαι το  $|c_{l\nu}|^2$  το οποίο δείχνει την πιθανότητα παρουσίας του ηλεκτρονίου στο  $\nu$ -ιοστό άτομο για την ιδιοενέργεια  $E_l.$ 

|                 |                 | $rac{1}{2}$<br>$\ddot{\ }$ | $\sim$         |               |
|-----------------|-----------------|----------------------------|----------------|---------------|
| l               | ν               | $Re(c_{l\nu})$             | $Im(c_{l\nu})$ | $c_{l\nu} ^2$ |
| 8               | 1               | 3.007E-01                  | $0.000E + 00$  | 0.090         |
| 8               | $\overline{2}$  | 1.203E-01                  | $0.000E + 00$  | 0.014         |
| 8               | 3               | 2.341E-01                  | $0.000E + 00$  | 0.055         |
| 8               | 4               | 4.320E-01                  | $0.000E + 00$  | 0.187         |
| 8               | 5               | 6.651E-02                  | $0.000E + 00$  | 0.004         |
| 8               | 6               | 6.595E-01                  | $0.000E + 00$  | 0.435         |
| 8               | 7               | 2.559E-01                  | $0.000E + 00$  | 0.065         |
| 8               | 8               | 2.481E-01                  | $0.000E + 00$  | 0.062         |
| 8               | 9               | 7.163E-02                  | $0.000E + 00$  | 0.005         |
| 8               | 10              | 5.024E-02                  | $0.000E + 00$  | 0.003         |
| 8               | 11              | 2.823E-01                  | $0.000E + 00$  | 0.080         |
| 9               | 1               | 1.716E-01                  | $0.000E + 00$  | 0.029         |
| 9               | $\overline{2}$  | 5.895E-01                  | $0.000E + 00$  | 0.347         |
| 9               | 3               | 1.936E-01                  | $0.000E + 00$  | 0.037         |
| 9               | 4               | 3.240E-01                  | $0.000E + 00$  | 0.105         |
| 9               | 5               | 2.512E-01                  | $0.000E + 00$  | 0.063         |
| 9               | 6               | 1.303E-01                  | $0.000E + 00$  | 0.017         |
| 9               | 7               | $-1.874E-01$               | $0.000E + 00$  | 0.035         |
| 9               | 8               | $4.741E - 01$              | $0.000E + 00$  | 0.225         |
| 9               | 9               | 2.916E-01                  | $0.000E + 00$  | 0.085         |
| 9               | 10              | $2.300E - 01$              | $0.000E + 00$  | 0.053         |
| $\overline{9}$  | T1              | 5.250E-02                  | $0.000E + 00$  | 0.003         |
| 10              | 1               | 7.691E-02                  | $0.000E + 00$  | 0.006         |
| 10              | $\overline{2}$  | 4.215E-01                  | $0.000E + 00$  | 0.178         |
| 10              | 3               | 3.525E-01                  | $0.000E + 00$  | 0.124         |
| 10              | 4               | 2.177E-01                  | $0.000E + 00$  | 0.047         |
| 10              | 5               | 2.775E-01                  | $0.000E + 00$  | 0.077         |
| 10              | 6               | $-1.908E - 01$             | $0.000E + 00$  | 0.036         |
| 10              | 7               | $-4.420E - 01$             | $0.000E + 00$  | 0.195         |
| 10              | 8               | 5.066E-01                  | $0.000E + 00$  | 0.257         |
| 10              | 9               | 2.320E-01                  | $0.000E + 00$  | 0.054         |
| 10              | 10              | 1.441E-01                  | $0.000E + 00$  | 0.021         |
| 10              | $\overline{11}$ | 6.836E-02                  | $0.000E + 00$  | 0.005         |
| 11              | 1               | 1.880E-01                  | $0.000E + 00$  | 0.035         |
| 11              | $\overline{2}$  | 2.983E-01                  | $0.000E + 00$  | 0.089         |
| 11              | 3               | 3.150E-01                  | $0.000E + 00$  | 0.099         |
| 11              | 4               | 4.672E-01                  | $0.000E + 00$  | 0.218         |
| 11              | 5               | $-5.362E - 01$             | $0.000E + 00$  | 0.287         |
| $\overline{11}$ | 6               | $4.113E-01$                | $0.000E + 00$  | 0.169         |
| 11              | 7               | 2.470E-01                  | $0.000E + 00$  | 0.061         |
| 11              | 8               | 8.627E-02                  | $0.000E + 00$  | 0.007         |
| $\overline{11}$ | 9               | $-1.013E-01$               | $0.000E + 00$  | 0.010         |
| 11              | 10              | $-8.487E-02$               | $0.000E + 00$  | 0.007         |
| īı              | īı              | $-1.248E - 01$             | $0.000E + 00$  | 0.016         |

### 2.2 Αδενίνη (Adenine,  $C_5H_5N_5$ )

Η αδενίνη (adenine) που παρουσιάζεται στο Σχήμα 2.9.

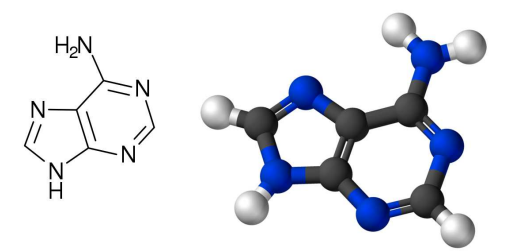

 $\Sigma$ χήμα 2.9: Η αδενίνη (adenine),  $\mathrm{C}_5\mathrm{H}_5\mathrm{N}_5\mathrm{O}$ , σχηματικά.

Χρησιμοποιόυμε τις συντεταγμένες των ατόμων δύο αδενινών από την αναφορά [8,9]. Επίσης, αριθμούμε τα άτομα που συνεισφέρουν  $p_z$  τροχιακά.

Οι συντεταγμένες του κάθε ατόμου στην αδενίνη φαίνονται στον Πίνακα 2.12.

| άτομο          | $\mathcal{X}$ | $\boldsymbol{y}$ | $\tilde{z}$ |
|----------------|---------------|------------------|-------------|
| N              | 13.669        | 27.163           | 15.279      |
| C              | 12.343        | 27.163           | 15.474      |
| N              | 11.550        | 26.147           | 15.826      |
| $\overline{C}$ | 12.266        | 25.026           | 15.982      |
| $\overline{C}$ | 13.628        | 24.871           | 15.819      |
| $\overline{C}$ | 14.357        | 26.013           | 15.435      |
| N              | 14.011        | 23.565           | 16.067      |
| С              | 12.889        | 22.968           | 16.379      |
| N              | 11.790        | 23.800           | 16.379      |
| N              | 15.675        | 26.013           | 15.227      |

Πίνακας 2.12: Οι συντεταγμένες του κάθε ατόμου στην αδενίνη σε Å [7].

Στη συνέχεια κάνουμε ένα τριδιάστατο διάγραμμα που αποδίδει τη θέση κάθε ατόμου στην 1η αδενίνη (Σχήμα 2.10).

Χρησιμοποιώντας ένα πρόγραμμα γραμμένο σε fortran (adenineNDB1.f) υπολογίζουμε τα ιδιοανύσματα, τις ιδιοτιμές, τα HOMO, LUMO και  $E_{\rm g}$ , και συγκρίνουμε
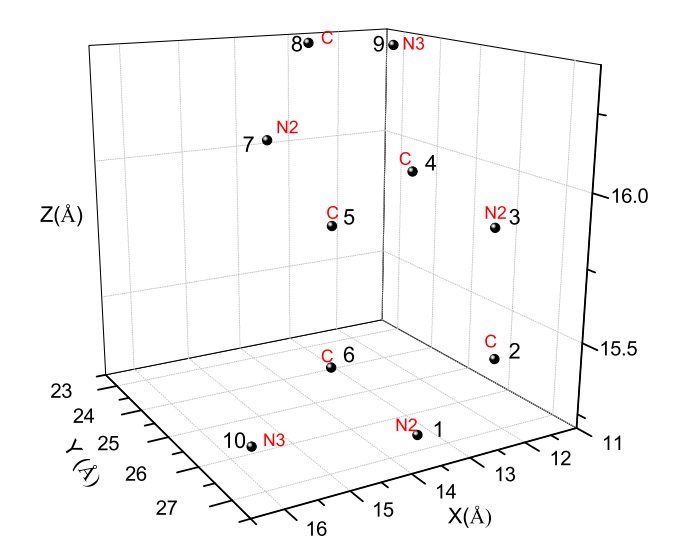

Σχήμα 2.10: Η θέση κάθε ατόμου στην 1η αδενίνη, συντεταγμένες από [9]. .

τα αριθμητικά αποτελέσματα με τα πειραματικά δεδομένα. Στην αρχή του προγράμματος δηλώνουμε τον αριθμό των ατόμων που συνεισφέρουν  $p_z$  τροχιακά, δηλαδή στην περίπτωση της αδενίνης τα πέντε άτομα άνθρακα, τα τρία άτομα του αζώτου με αριθμό συντάξεως 2 και τα δύο άτομα του αζώτου με αριθμό συντάξεως 3. Επίσης δηλώνουμε όλες τις μεταβλητές και σταθερές που θα χρησιμοποιήσουμε στη συνέχεια του προγράμματος. Το πρόγραμμα διαβάζει από το αρχείο adenineNDB1.input τις συντεταγμένες των ατόμων (Πίνακας 2.12), και τις πειραματικές τιμές των ενεργειών των HOMO, LUMO και του ενεργειακού χάσματος  $E_{\rm g}$  μεταξύ τους οι οποίες αναφέρονται στο [5].

Μετά ορίζουμε τον Πίνακα της Χαμιλτονιανής  $H_{\mu\nu}$  που πρέπει να διαγωνοποιήσουμε κατά την Εξ. (1.12) δηλαδή τον Πίνακα (1.84). Στην περίπτωση της 1ης αδενίνης, ο Πίνακας αυτός είναι:

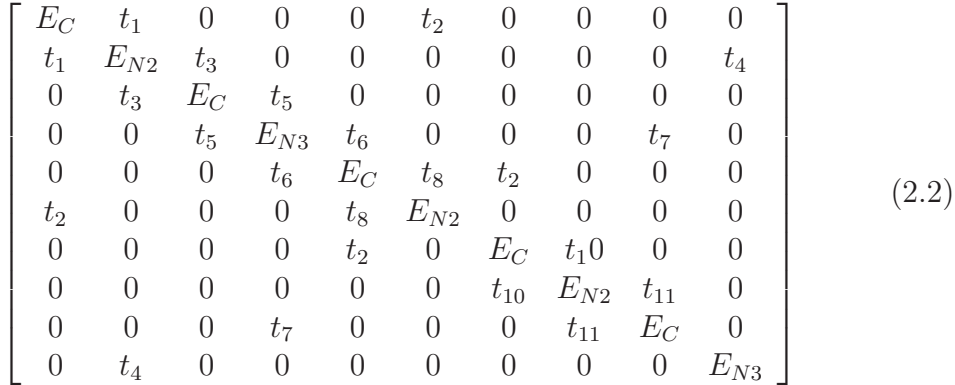

όπου οι επιτόπιες ενέργειες  $E_X$  και τα ολοκληρώματα επικαλύψεως  $t$  περιγράφονται στο τέλος του κεφαλαίου 1. Οι αποστάσεις  $d_{\mu\nu}$  προκύπτουν από τον Πίνακα (2.12). Από τη διαγωνοποίηση προκύπτουν οι ιδιοτιμές και τα ιδιοδιανύσματα, άρα και το HOMO, το LUMO και το  $E_{\rm g}$ . Τα αποτελέσματα του προγράμματος γράφονται στο αρχείο adenineNDB1.output. Οι ιδιοτιμές ενέργειας  $E_l$  για την αδενίνη σε eV παρουσιάζονται στον Πίνακα 2.13. Οι ιδιοτιμές παρουσιάζονται ποιοτικά στο Σχήμα 2.11. Επίσης υπολογίζεται και το σχετικό σφάλμα [(υπολογισμένη τιμή − πειραματική τιμή)/πειραματική τιμή] στα HOMO, LUMO και στο ενεργειακό χάσμα  $E_{\rm g}$  σε σχέση με τις πειραματικές τιμές (Πίνακας 2.14).

Πίνακας 2.13: Ιδιοτιμές ενέργειας για την 1η αδενίνη σε eV.

| l              | $E_l$    |
|----------------|----------|
| 1              | $-13.99$ |
| $\overline{2}$ | $-12.85$ |
| 3              | 11.36    |
| 4              | $-10.36$ |
| 5              | -9.341   |
| 6              | $-8.247$ |
| 7              | $-4.451$ |
| 8              | –3.892   |
| q              | $-3.167$ |
| 10             | $-1.342$ |

Δεδομένου ότι κάθε άτομο άνθρακα συνεισφέρει ένα ηλεκτρόνιο στο  $p_z$  τροχιακό, κάθε άτομο αζώτου με αριθμό συντάξεως 2 συνεισφέρει ένα ηλεκτρόνιο στο  $p_z$ 

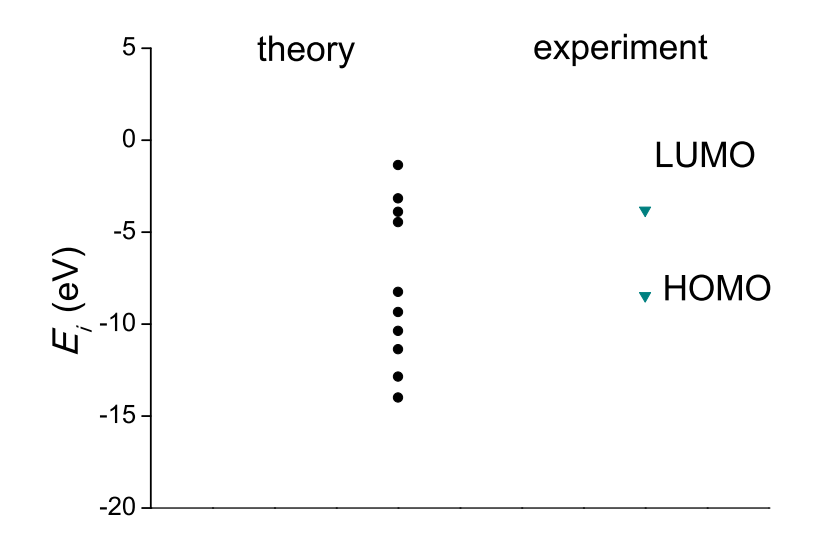

Σχήμα 2.11: Παρουσιάζονται ποιοτικά οι υπολογισμένες ιδιοτιμές της 1ης αδενίνης και οι πειραματικές τιμές των HOMO και LUMO.

.

τροχιακό και κάθε άτομο αζώτου με αριθμό συντάξεως 3 συνεισφέρει δύο ηλεκτρόνια στο p<sup>z</sup> τροχιακό, έχουμε 12 ηλεκτρόνια τα οποία καταλαμβάνουν τα 6 χαμηλότερα σε ενέργεια μοριακά τροχιακά. Οπότε, τα HOMO, LUMO και E<sup>g</sup> της 1ης αδενίνης σε eV φαίνονται στον Πίνακα 2.14.

| υπολογισμός    |               |  |
|----------------|---------------|--|
| πειραματικά    | $\sim$ 45 $-$ |  |
| σγετικό σφάλμα |               |  |

Πίνακας 2.14: HOMO, LUMO και E<sup>g</sup> της 1ης αδενίνης σε eV .

Στο Σχήμα 2.12 παρουσιάζονται οι πιθανότητες  $|c_{l\nu}|^2$  παρουσίας του ηλεκτρονίου στο κάθε άτομο ν για το HOMO και το LUMO. Τα ιδιοανύσματα της 1ης αδενίνης από τα οποία προκύπτουν και αυτές οι πιθανότητες παρουσιάζονται στους Πίνακες 2.15 - 2.16. Οι στήλες περιέχουν το δείκτη της ιδιοτιμής  $l$ , το δείκτη του ατόμου  $\nu$ ,

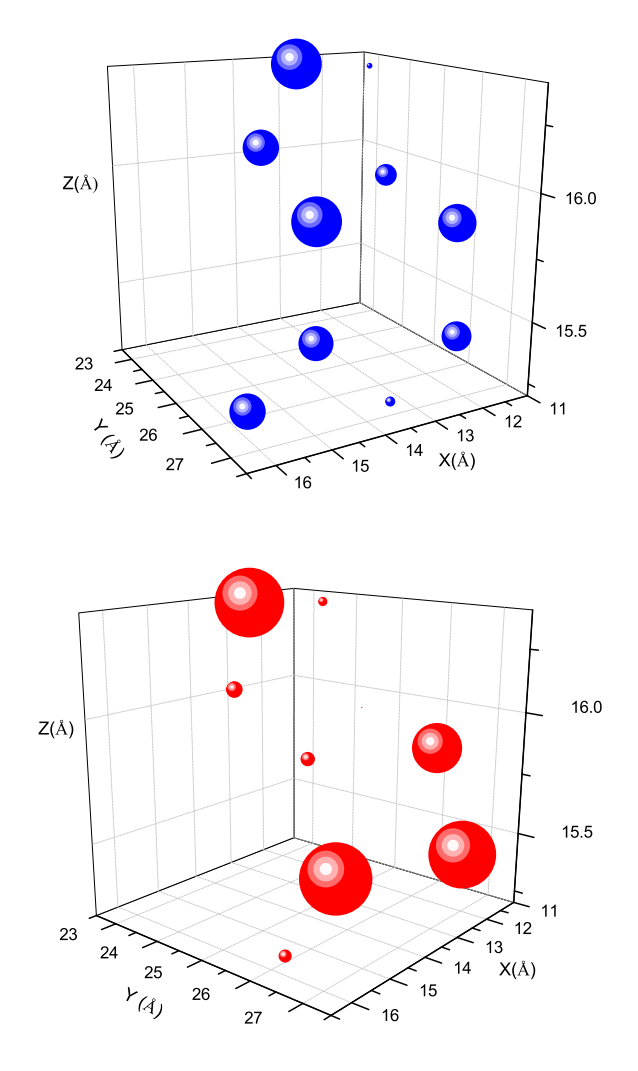

το πραγματικό και το φανταστικό μέρος του  $c_{l\nu}$  και το  $|c_{l\nu}|^2.$ 

Σχήμα 2.12: Αδενίνη. Οι πιθανότητες παρουσίας του ηλεκτρονίου στο κάθε άτομο για το HOMO και το LUMO.

Πίνακας 2.15: Ιδιοανύσματα για την 1η αδενίνη μέχρι το HOMO. Οι στήλες περιέχουν το δείκτη της ιδιοτιμής  $l$ , το δείκτη του ατόμου  $\nu$ , το πραγματικό και το φανταστικό μέρος του  $c_{l\nu}$  και το  $|c_{l\nu}|^2$  το οποίο δείχνει την πιθανότητα παρουσίας του ηλεκτρονίου στο ν-ιοστό άτομο για την ιδιοενέργεια  $E_l.$ 

| l<br>$Im(c_{l\nu})$<br>$Re(c_{l\nu})$<br>$\overline{\nu}$<br>1.767E-01<br>$0.000E + 00$<br>1<br>1<br>$\overline{2}$<br>$1.558E-01$<br>1<br>$0.000E + 00$ |                    |
|----------------------------------------------------------------------------------------------------|--------------------|
|                                                                                                    | $ c_{l\nu} ^2$     |
|                                                                                                    | 0.031              |
|                                                                                                    | 0.024              |
| 2.465E-01<br>3<br>$0.000E + 00$<br>1                                                                                                    | $_{0.061}$         |
| 4.041E-01<br>$0.000E + 00$<br>1<br>$\overline{4}$                                                                                                    | 0.163              |
| ī<br>5<br>3.163E-01<br>$0.000E + 00$                                                                                                    | 0.100              |
| 2.498E-01<br>$0.000E + 00$<br>1<br>6                                                                                                    | 0.062              |
| 7<br>2.719E-01<br>$0.000E + 00$<br>1                                                                                                    | 0.074              |
| 8<br>$3.074E - 01$<br>$0.000E + 00$<br>1                                                                                                    | 0.094              |
| 1<br>9<br>5.847E-01<br>$0.000E + 00$                                                                                                    | 0.342              |
| 1<br>10<br>2.183E-01                                                                                                    | 0.048              |
| $0.000E + 00$                                                                                                    |                    |
| $\overline{2}$<br>$3.264E - 01$<br>1<br>$0.000E + 00$                                                                                                    | 0.107              |
| $\overline{2}$<br>1.475E-01<br>$0.000E + 00$<br>2                                                                                                    | $0.\overline{022}$ |
| $\overline{2}$<br>$1.292E - 02$<br>$0.000E + 00$<br>3                                                                                                    | 0.000              |
| $\overline{2}$<br>$-1.243E-01$<br>$0.000E + 00$<br>4                                                                                                    | 0.015              |
| $1.075E - 01$<br>$0.000E + 00$<br>2<br>5                                                                                                    | 0.012              |
| $\overline{2}$<br>$4.631E - 01$<br>$0.000E + 00$<br>6                                                                                                    | 0.214              |
| 5.845E-02<br>$0.000E + 00$<br>$\overline{2}$<br>7                                                                                                    | 0.003              |
| $\overline{2}$<br>8<br>1.994E-01<br>$0.000E + 00$                                                                                                    | 0.040              |
| $\overline{2}$<br>9<br>$-4.206E-01$<br>$0.000E + 00$                                                                                                    | 0.177              |
| $\overline{2}$<br>10<br>6.404E-01<br>$0.000E + 00$                                                                                                    | 0.410              |
| 3<br>3.387E-01<br>$0.000E + 00$<br>1                                                                                                    | 0.115              |
| 3<br>$\overline{2}$<br>5.068E-01<br>$0.000E + 00$                                                                                                    | 0.257              |
| 3<br>3<br>$-5.416E - 01$<br>$0.000E + 00$                                                                                                    | 0.293              |
| 3<br>4<br>1.908E-01<br>$0.000E + 00$                                                                                                    | 0.036              |
|                                                                                                    |                    |
| 3<br>5<br>4.956E-02<br>$0.000E + 00$                                                                                                    | 0.002              |
| 3<br>6.931E-02<br>6<br>$0.000E + 00$                                                                                                    | 0.005              |
| 3<br>$2.168E - 01$<br>$0.000E + 00$<br>7                                                                                                    | 0.047              |
|                                                                                                    |                    |
| 3<br>8<br>2.233E-01<br>$0.000E + 00$                                                                                                    | 0.050              |
| 3<br>9<br>1.712E-01<br>$0.000E + 00$                                                                                                    | 0.029              |
| 3<br>$_{10}$<br>$4.065E - 01$<br>$0.000E + 00$                                                                                                    | 0.165              |
| 8.397E-02<br>$0.000E + 00$<br>ī<br>4                                                                                                    | 0.007              |
| $\overline{2}$<br>4.512E-03<br>4<br>$0.000E + 00$                                                                                                    | 0.000              |
| 7.729E-02<br>$0.000E + 00$<br>$\overline{4}$<br>3                                                                                                    | 0.006              |
| 4<br>4<br>$7.570E-02$<br>$0.000E + 00$                                                                                                    | 0.006              |
| 5<br>$-4.345E - 01$<br>4<br>$0.000E + 00$                                                                                                    | 0.189              |
| 7.388E-02<br>$\overline{4}$<br>$0.000E + 00$<br>6                                                                                                    | 0.005              |
| 4<br>7<br>6.394E-01<br>$0.000E + 00$                                                                                                    | 0.409              |
| 1.733E-01<br>$\overline{4}$<br>8<br>$0.000E + 00$                                                                                                    | 0.030              |
| 9<br>4<br>4.580E-01<br>$0.000E + 00$                                                                                                    | 0.210              |
| 4<br>$_{10}$<br>3.718E-01<br>$0.000E + 00$                                                                                                    | 0.138              |
|                                                                                                    |                    |
| 5.968E-01<br>$0.000E + 00$<br>5<br>ī                                                                                                    | 0.356              |
| $2.021E - 01$<br>$0.000E + 00$<br>5<br>2                                                                                                    | 0.041              |
| 3<br>3.946E-01<br>$0.000E + 00$<br>5                                                                                                    | 0.156              |
| $4.155E - 01$<br>5<br>4<br>$0.000E + 00$                                                                                                    | 0.173              |
| 2.841E-01<br>$0.000E + 00$<br>5<br>5                                                                                                    | 0.081              |
| 5<br>1.213E-01<br>$0.000E + 00$<br>6                                                                                                    | 0.015              |
| 5<br>7<br>1.109E-03<br>$0.000E + 00$                                                                                                    | 0.000              |
| 5<br>2.548E-01<br>$0.000E + 00$<br>8                                                                                                    | 0.065              |
| 5<br>9<br>$2.651E - 01$<br>$0.000E + 00$                                                                                                    | 0.070              |
| 5<br>10<br>2.099E-01<br>$0.000E + 00$                                                                                                    | 0.044              |
| $1.744E-01$<br>$0.000E + 00$<br>6<br>1                                                                                                    | 0.030              |
| $\overline{2}$<br>3.074E-01<br>$0.000E + 00$<br>6                                                                                                    | 0.095              |
| 6<br>3<br>3.502E-01<br>$0.000E + 00$                                                                                                    | 0.123              |
| 4<br>$2.635E-01$<br>$0.000E + 00$<br>6                                                                                                    | 0.069              |
| 4.023E-01<br>5<br>$0.000E + 00$<br>6                                                                                                    | 0.162              |
| $3.345E-01$<br>$0.000E + 00$<br>6<br>6                                                                                                    | $0.\overline{112}$ |
| 3.393E-01<br>$0.000E + 00$<br>6<br>7                                                                                                    | 0.115              |
| 6<br>8<br>4.020E-01<br>$0.000E + 00$                                                                                                    | 0.162              |
| 1.302E-01<br>6<br>9<br>$0.000E + 00$<br>6<br>$_{10}$<br>3.399E-01<br>$0.000E + 00$                                                                       | 0.017<br>0.116     |

Πίνακας 2.16: Ιδιοανύσματα για την 1η αδενίνη από το LUMO και μετά. Οι στήλες περιέχουν το δείκτη της ιδιοτιμής l, το δείκτη του ατόμου ν, το πραγματικό και το φανταστιχό μέρος του  $c_{l\nu}$  χαι το  $|c_{l\nu}|^2$  το οποίο δείχνει την πιθανότητα παρουσίας του ηλεκτρονίου στο  $\nu$ -ιοστό άτομο για την ιδιοενέργεια  $E_l.$ 

| so to atopo     |                  | $\gamma$ but the set | r nomoc rop    | $\sim\,0$<br><u>_</u> |
|-----------------|------------------|----------------------|----------------|-----------------------|
| l               | $\overline{\nu}$ | $Re(c_{l\nu})$       | $Im(c_{l\nu})$ | $c_{l\nu} ^2$         |
| 7               | 1                | 9.920E-03            | $0.000E + 00$  | 0.000                 |
| 7               | $\overline{2}$   | $4.644E-01$          | $0.000E + 00$  | 0.216                 |
| 7               | 3                | 3.983E-01            | $0.000E + 00$  | 0.159                 |
| 7               | $\overline{4}$   | 4.655E-02            | $0.000E + 00$  | 0.002                 |
| 7               | 5                | 2.133E-01            | $0.000E + 00$  | 0.045                 |
| 7               | 6                | $-4.836E - 01$       | $0.000E + 00$  | 0.234                 |
| 7               | 7                | 2.287E-01            | $0.000E + 00$  | 0.052                 |
| 7               | $\overline{8}$   | $-4.723E - 01$       | $0.000E + 00$  | 0.223                 |
| 7               | 9                | 1.667E-01            | $0.000E + 00$  | 0.028                 |
| 7               | 10               | 2.022E-01            | $0.000E + 00$  | 0.041                 |
| 8               | ī                | 5.043E-01            | $0.000E + 00$  | 0.254                 |
| 8               | $\overline{2}$   | 3.924E-01            | $0.000E + 00$  | 0.154                 |
| 8               | 3                | 9.140E-02            | $0.000E + 00$  | 0.008                 |
| $\overline{8}$  | 4                | 5.311E-01            | $0.000E + 00$  | 0.282                 |
| 8               | 5                | 2.797E-01            | $0.000E + 00$  | 0.078                 |
| 8               | 6                | 3.687E-01            | $0.000E + 00$  | 0.136                 |
| $\overline{8}$  | 7                | 1.355E-01            | $0.000E + 00$  | 0.018                 |
| 8               | $\overline{8}$   | $5.651E-02$          | $0.000E + 00$  | 0.003                 |
| 8               | 9                | 2.132E-01            | $0.000E + 00$  | 0.045                 |
| 8               | 10               | $-1.419E-01$         | $0.000E + 00$  | 0.020                 |
| 9               | 1                | 9.731E-02            | $0.000E + 00$  | 0.009                 |
| 9               | $\overline{2}$   | 3.183E-01            | $0.000E + 00$  | 0.101                 |
| 9               | 3                | $-3.214E-01$         | $0.000E + 00$  | 0.103                 |
| 9               | 4                | 2.485E-01            | $0.000E + 00$  | 0.062                 |
| 9               | 5                | 2.644E-01            | $0.000E + 00$  | 0.070                 |
| 9               | 6                | $-1.479E-01$         | $0.000E + 00$  | 0.022                 |
| 9               | 7                | $-4.792E-01$         | $0.000E + 00$  | 0.230                 |
| 9               | 8                | 5.725E-01            | $0.000E + 00$  | 0.328                 |
| 9               | 9                | 2.688E-01            | $0.000E + 00$  | 0.072                 |
| 9               | 10               | 5.158E-02            | $0.000E + 00$  | 0.003                 |
| 10              | 1                | 3.002E-01            | $0.000E + 00$  | 0.090                 |
| 10              | $\overline{2}$   | 3.013E-01            | $0.000E + 00$  | 0.091                 |
| 10              | 3                | $3.019E - 01$        | $0.000E + 00$  | 0.091                 |
| 10              | 4                | $-4.371E-01$         | $0.000E + 00$  | 0.191                 |
| 10              | 5                | 5.108E-01            | $0.000E + 00$  | 0.261                 |
| 10              | 6                | 4.412E-01            | $0.000E + 00$  | 0.195                 |
| $\overline{10}$ | 7                | 2.264E-01            | $0.000E + 00$  | 0.051                 |
| 10              | 8                | $7.266E-02$          | $0.000E + 00$  | 0.005                 |
| 10              | 9                | 9.710E-02            | $0.000E + 00$  | 0.009                 |
| 10              | 10               | 1.244E-01            | $0.000E + 00$  | 0.015                 |

Οι συντεταγμένες του κάθε ατόμου στην 2η αδενίνη φαίνονται στον Πίνακα 2.17. Η θέση κάθε ατόμου στη 2η αδενίνη φαίνεται στο Σχήμα 2.13.

| άτομο          | $\mathcal{X}$ | $\boldsymbol{y}$ | $\tilde{z}$ |
|----------------|---------------|------------------|-------------|
| С              | 1.9047        | 3.5333           | 0.2237      |
| С              | 3.2883        | 3.3891           | 0.2345      |
| С              | 3.8560        | 2.1213           | 0.1612      |
| $\overline{C}$ | 3.0401        | 0.9977           | 0.0771      |
| $\mathcal{C}$  | 1.6565        | 1.1421           | 0.0663      |
| $\overline{C}$ | 1.0888        | 2.4099           | 0.1396      |
| H              | 1.4582        | 4.5312           | 0.2815      |
| H              | 3.9303        | 4.2734           | 0.3007      |
| H              | 4.9448        | 2.0077           | 0.1699      |
| H              | 3.4870        | 0.0000           | 0.0197      |
| H              | 1.0145        | 0.2578           | 0.0000      |
| H              | 0.0000        | 2.5234           | 0.1311      |

Πίνακας 2.17: Οι συντεταγμένες του κάθε ατόμου στην 2η αδενίνη σε Å [9].

Χρησιμοποιώντας ένα πρόγραμμα γραμμένο σε fortran (adenineNDB2.f) υπολογίζουμε τα ιδιοανύσματα, τις ιδιοτιμές, τα HOMO, LUMO και  $E_{\rm g}$ . Στη συνέχεια συγκρίνουμε τα αριθμητικά αποτελέσματα με τα πειραματικά δεδομένα. Ο Πίνακας της Χαμιλτονιανής  $H_{\mu\nu}$  έχει όμοια μορφή με τον προηγούμενο Πίνακα 2.2. Από τη διαγωνοποίηση προκύπτουν οι ιδιοτιμές και τα ιδιοδιανύσματα, άρα και το HOMO, το LUMO και το Eg. Τα αποτελέσματα του προγράμματος γράφονται στο αρχείο adenineNDB2.output. Οι ιδιοτιμές ενέργειας  $E_l$  για την 2η αδενίνη σε eV παρουσιάζονται στον Πίνακα 2.18. Οι ιδιοτιμές παρουσιάζονται ποιοτικά στο Σχήμα 2.14 και γίνεται σύγκριση με τα πειραματικά HOMO, LUMO. Επίσης υπολογίζεται και το σχετικό σφάλμα [(υπολογισμένη τιμή − πειραματική τιμή)/πειραματική τιμή] στα HOMO, LUMO και στο ενεργειακό χάσμα  $E_{\rm g}$  σε σχέση με τις πειραματικές τιμές (Πίνακας 2.19).

Στο Σχήμα 2.15 παρουσιάζονται οι πιθανότητες  $|c_{l\nu}|^2$  παρουσίας του ηλεκτρονίου στο κάθε άτομο ν για το HOMO και το LUMO. Τα ιδιοανύσματα της 2ης αδενίνης από τα οποία προκύπτουν και αυτές οι πιθανότητες παρουσιάζονται στους Πίνακες 2.20 - 2.21. Οι στήλες περιέχουν το δείκτη της ιδιοτιμής l, το δείκτη του ατόμου  $\nu$ , το πραγματικό και το φανταστικό μέρος του  $c_{l\nu}$  και το  $|c_{l\nu}|^2.$ 

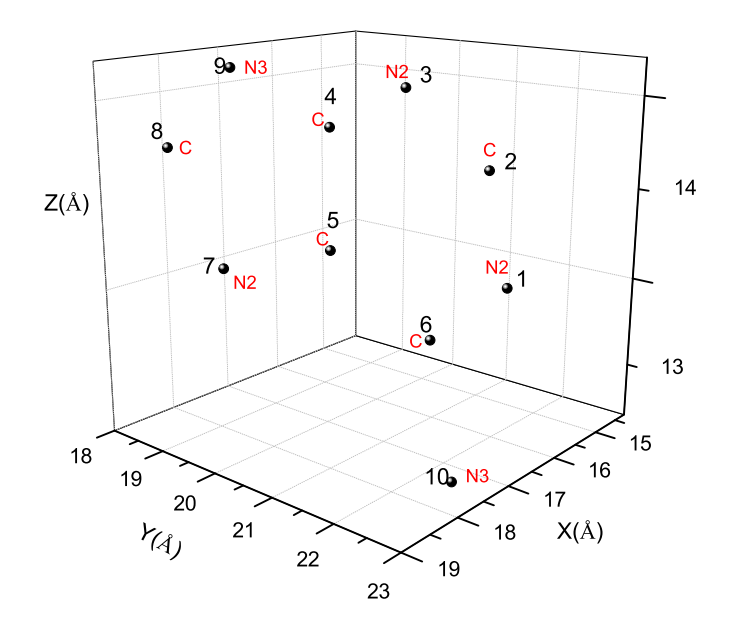

Σχήμα 2.13: 2η Αδενίνη. Η θέση κάθε ατόμου στην 2η αδενίνη, συντεταγμένες από [9].

Πίνακας 2.18: Ιδιοτιμές ενέργειας για την 2η αδενίνη σε eV.

|   | Eπ    |
|---|-------|
| 1 | 11.66 |
| 2 | 9.18  |
| 3 | 9.18  |
| 4 | 4.22  |
| 5 | 4.22  |
| ĥ | 1.74  |

Πίνακας 2.19: HOMO, LUMO και E<sup>g</sup> της 2ης αδενίνης σε eV .

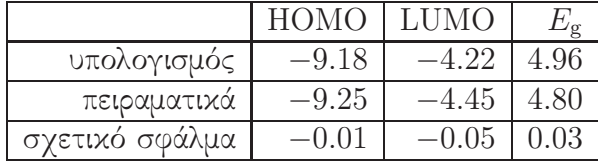

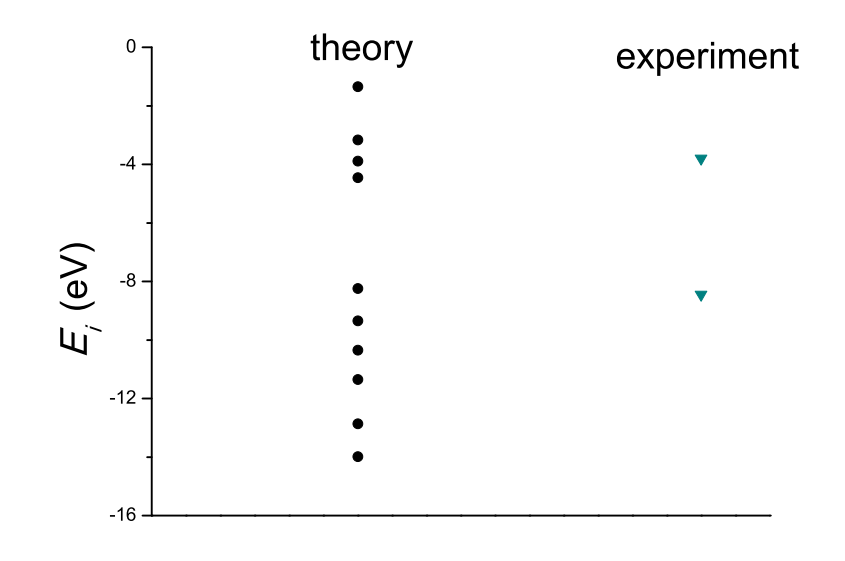

Σχήμα 2.14: Παρουσιάζονται ποιοτικά οι υπολογισμένες ιδιοτιμές της 2ης αδενίνης. .

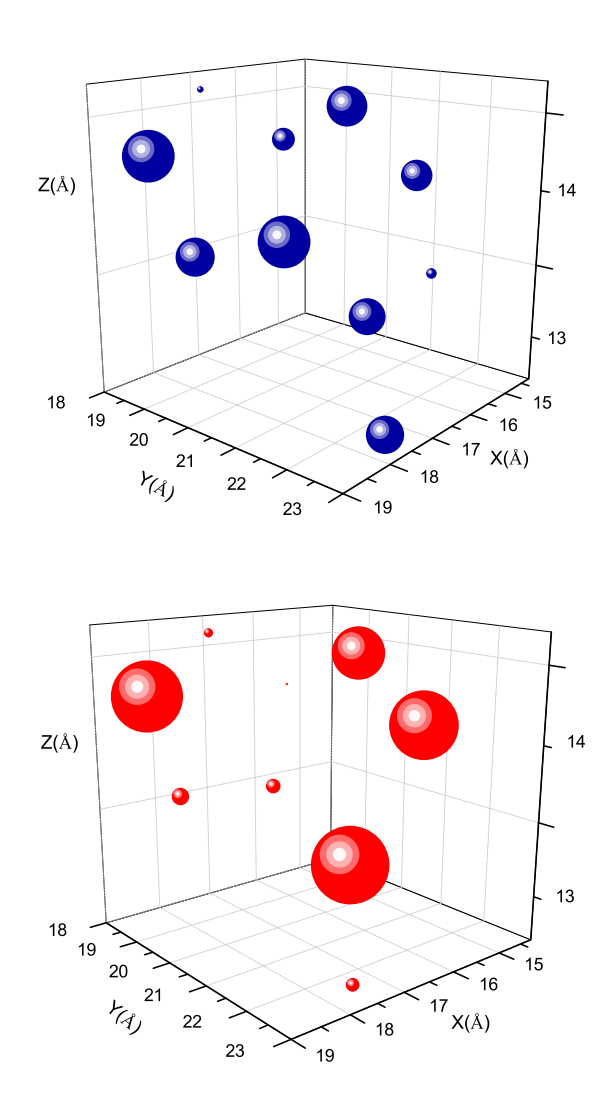

Σχήμα 2.15: 2η Αδενίνη. Οι πιθανότητες παρουσίας του ηλεκτρονίου στο κάθε άτομο για το HOMO και το LUMO.

Πίνακας 2.20: Ιδιοανύσματα για την 2η αδενίνη μέχρι το HOMO. Οι στήλες περιέχουν το δείκτη της ιδιοτιμής l, το δείκτη του ατόμου ν, το πραγματικό και το φανταστικό μέρος του  $c_{l\nu}$  και το  $|c_{l\nu}|^2$  το οποίο δείχνει την πιθανότητα παρουσίας του ηλεκτρονίου στο ν-ιοστό άτομο για την ιδιοενέργεια  $E_l.$ 

| l                   | $\nu$               | $\overline{Re(c_{l\nu})}$  | $\overline{Im(c_{l\nu})}$      | $ c_{l\nu} ^2$ |
|---------------------|---------------------|----------------------------|--------------------------------|----------------|
| 1                   | 1                   | 4.083E-01                  | $0.000E + 00$                  | 0.167          |
| 1                   | 6                   | 4.083E-01                  | $0.000E + 00$                  | 0.167          |
| 1                   | $\overline{2}$      | 1.541E-01                  | $0.000E + 00$                  | 0.024          |
| 1                   | 3                   | 2.434E-01                  | $0.000E + 00$                  | 0.059          |
| 1                   | 4                   | 4.024E-01                  | $0.000E + 00$                  | 0.162          |
| 1                   | 5                   | 3.135E-01                  | $0.000E + 00$                  | 0.098          |
| 1                   | 6                   | 2.483E-01                  | $0.000E + 00$                  | 0.062          |
| 1                   | 7                   | 2.707E-01                  | $0.000E + 00$                  | 0.073          |
| 1                   | 8                   | 3.109E-01                  | $0.000E + 00$                  | 0.097          |
| 1                   | 9                   | 5.895E-01                  | $0.000E + 00$                  | 0.347          |
| 1                   | $10\,$              | 2.160E-01                  | $0.000E + 00$                  | 0.047          |
| $\overline{2}$      | 1                   | 3.305E-01                  | $0.000E + 00$                  | 0.109          |
| $\overline{2}$      | $\overline{2}$      | 1.519E-01                  | $0.000E + 00$                  | 0.023          |
| $\overline{2}$      | 3                   | 1.666E-02                  | $0.000E + 00$                  | 0.000          |
| $\overline{2}$      | 4                   | 1.210E-01                  | $0.000E + 00$                  | 0.015          |
| $\overline{2}$      | 5                   | 1.114E-01                  | $0.000E + 00$                  | 0.012          |
| $\overline{2}$      | 6                   | 4.642E-01                  | $0.000E + 00$                  | 0.215          |
| $\overline{2}$      | 7                   | 5.669E-02                  | $0.000E + 00$                  | 0.003          |
| $\overline{2}$      | 8                   | $2.003E - 01$              | $0.000E + 00$                  | 0.040          |
| $\overline{2}$      | 9                   | 4.193E-01                  | $0.000E + 00$                  | 0.176          |
| $\overline{2}$      | 10                  | 6.370E-01                  | $0.000E + 00$                  | 0.406          |
| 3                   | 1                   | 3.420E-01                  | $0.000E + 00$                  | 0.117          |
| 3                   | 2                   | 5.065E-01                  | $0.000E + 00$                  | 0.257          |
| 3                   | 3                   | 5.383E-01                  | $0.000E + 00$                  | 0.290          |
| $\overline{3}$      | 4                   | 1.908E-01                  | $0.000E + 00$                  | 0.036          |
| 3                   | 5                   | 4.703E-02                  | $0.000E + 00$                  | 0.002          |
| $\overline{3}$      | 6                   | 6.991E-02                  | $0.000E + 00$                  | 0.005          |
| $\overline{3}$      | 7                   | 2.111E-01                  | $0.000E + 00$                  | 0.045          |
| 3                   | 8                   | 2.192E-01                  | $0.000E + 00$                  | 0.048          |
| 3                   | 9                   | 1.681E-01<br>$4.152E - 01$ | $0.000E + 00$                  | 0.028          |
| 3                   | $^{10}$             |                            | $0.000E + 00$                  | 0.172          |
| $\overline{4}$      | 1                   | 8.258E-02                  | $0.000E + 00$                  | 0.007          |
| 4                   | $\overline{2}$<br>3 | 2.532E-05<br>8.351E-02     | $0.000E + 00$<br>$0.000E + 00$ | 0.000          |
| 4<br>$\overline{4}$ | 4                   | 7.681E-02                  | $0.000E + 00$                  | 0.007<br>0.006 |
| $\overline{4}$      | 5                   | 4.363E-01                  | $0.000E + 00$                  | 0.190          |
| $\overline{4}$      | 6                   | 7.635E-02                  | $0.000E + 00$                  | 0.006          |
| 4                   | 7                   | 6.414E-01                  | $0.000E + 00$                  | 0.411          |
| 4                   | 8                   | 1.732E-01                  | $0.000E + 00$                  | 0.030          |
| 4                   | 9                   | 4.514E-01                  | $0.000E + 00$                  | 0.204          |
| 4                   | 10                  | 3.727E-01                  | $0.000E + 00$                  | 0.139          |
| 5                   | 1                   | 5.923E-01                  | $0.000E + 00$                  | 0.351          |
| $\overline{5}$      | $\overline{2}$      | $-2.009E - 01$             | $0.000E + 00$                  | 0.040          |
| 5                   | 3                   | 3.997E-01                  | $0.000E + 00$                  | 0.160          |
| 5                   | 4                   | 4.182E-01                  | $0.000E + 00$                  | 0.175          |
| 5                   | 5                   | 2.863E-01                  | $0.000E + 00$                  | 0.082          |
| 5                   | 6                   | $-1.193E-01$               | $0.000E + 00$                  | 0.014          |
| 5                   |                     |                            |                                | 0.000          |
| 5                   | 7                   | 7.853E-04                  | $0.000E + 00$                  |                |
|                     | 8                   | 2.553E-01                  | $0.000E + 00$                  | 0.065          |
| 5                   | 9                   | $-2.645E - 01$             | $0.000E + 00$                  | 0.070          |
| 5                   | $^{10}$             | 2.067E-01                  | $0.000E + 00$                  | 0.043          |
| 6                   | 1                   | 1.719E-01                  | $0.000E + 00$                  | 0.030          |
| 6                   | $\overline{2}$      | 3.076E-01                  | $0.000E + 00$                  | 0.095          |
| 6                   | 3                   | 3.518E-01                  | $0.000E + 00$                  | 0.124          |
| 6                   | 4                   | 2.626E-01                  | $0.000E + 00$                  | 0.069          |
| 6                   | 5                   | 4.001E-01                  | $0.000E + 00$                  | 0.160          |
| 6                   | 6                   | 3.353E-01                  | $0.000E + 00$                  | 0.112          |
| 6                   | 7                   | 3.437E-01                  | $0.000E + 00$                  | 0.118          |
| 6                   | 8                   | $-3.995E - 01$             | $0.000E + 00$                  | 0.160          |
| 6<br>6              | 9<br>10             | $1.337E-01$<br>3.392E-01   | $0.000E + 00$<br>$0.000E + 00$ | 0.018<br>0.115 |

Πίνακας 2.21: Ιδιοανύσματα για την 2η αδενίνη από το LUMO και μετά. Οι στήλες περιέχουν το δείκτη της ιδιοτιμής l, το δείκτη του ατόμου ν, το πραγματικό και το φανταστιχό μέρος του  $c_{l\nu}$  χαι το  $|c_{l\nu}|^2$  το οποίο δείχνει την πιθανότητα παρουσίας του ηλεκτρονίου στο  $\nu$ -ιοστό άτομο για την ιδιοενέργεια  $E_l.$ 

| w               |                  | to atopo plant            | $1000$ corp $1000$ $L_1$ . |                |
|-----------------|------------------|---------------------------|----------------------------|----------------|
| l               | $\overline{\nu}$ | $\overline{Re(c_{l\nu})}$ | $\overline{Im(c_{l\nu})}$  | $ c_{l\nu} ^2$ |
| 7               | 1                | 1.452E-02                 | $0.000E + 00$              | 0.000          |
| 7               | $\overline{2}$   | 4.610E-01                 | $0.000E + 00$              | 0.212          |
| 7               | 3                | $-4.031E-01$              | $0.000E + 00$              | 0.162          |
| $\overline{7}$  | 4                | 6.018E-02                 | $0.000E + 00$              | 0.004          |
| 7               | $\overline{5}$   | 2.096E-01                 | $0.000E + 00$              | 0.044          |
| 7               | 6                | $-4.882E - 01$            | $0.000E + 00$              | 0.238          |
| $\overline{7}$  | $\overline{7}$   | 2.275E-01                 | $0.000E + 00$              | 0.052          |
| 7               | 8                | $-4.682E - 01$            | $0.000E + 00$              | 0.219          |
| 7               | 9                | 1.625E-01                 | $0.000E + 00$              | 0.026          |
| 7               | 10               | 2.037E-01                 | $0.000E + 00$              | 0.041          |
| 8               | 1                | 5.037E-01                 | $0.000E + 00$              | 0.254          |
| 8               | $\overline{2}$   | 4.008E-01                 | $0.000E + 00$              | 0.161          |
| 8               | 3                | 8.636E-02                 | $0.000E + 00$              | 0.007          |
| 8               | 4                | $5.312E - 01$             | $0.000E + 00$              | 0.282          |
| 8               | 5                | 2.877E-01                 | $0.000E + 00$              | 0.083          |
| 8               | 6                | 3.554E-01                 | $0.000E + 00$              | 0.126          |
| 8               | 7                | $-1.385E - 01$            | $0.000E + 00$              | 0.019          |
| 8               | 8                | $-5.767E - 02$            | $0.000E + 00$              | 0.003          |
| 8               | 9                | 2.140E-01                 | $0.000E + 00$              | 0.046          |
| 8               | 10               | 1.362E-01                 | $0.000E + 00$              | 0.019          |
| 9               | 1                | 9.399E-02                 | $0.000E + 00$              | 0.009          |
| 9               | $\overline{2}$   | 3.114E-01                 | $0.000E + 00$              | 0.097          |
| 9               | 3                | 3.175E-01                 | $0.000E + 00$              | 0.101          |
| 9               | 4                | 2.523E-01                 | $0.000E + 00$              | 0.064          |
| 9               | 5                | 2.613E-01                 | $0.000E + 00$              | 0.068          |
| 9               | 6                | $-1.491E - 01$            | $0.000E + 00$              | 0.022          |
| 9               | 7                | $-4.779E-01$              | $0.000E + 00$              | 0.228          |
| 9               | 8                | 5.769E-01                 | $0.000E + 00$              | 0.333          |
| 9               | $\overline{9}$   | 2.745E-01                 | $0.000E + 00$              | 0.075          |
| $\overline{9}$  | 10               | 5.187E-02                 | $0.000E + 00$              | 0.003          |
| $\overline{10}$ | $\overline{1}$   | 3.047E-01                 | $-0.000E + 00$             | 0.093          |
| 10              | $\overline{2}$   | 3.026E-01                 | $0.000E + 00$              | 0.092          |
| 10              | 3                | 2.993E-01                 | $-0.000E + 00$             | 0.090          |
| 10              | 4                | 4.332E-01                 | $0.000E + 00$              | 0.188          |
| 10              | 5                | 5.096E-01                 | $-0.000E + 00$             | 0.260          |
| 10              | 6                | 4.456E-01                 | $0.000E + 00$              | 0.199          |
| 10              | 7                | $-2.238E - 01$            | $0.000E + 00$              | 0.050          |
| $\overline{10}$ | 8                | 7.040E-02                 | $0.000E + 00$              | 0.005          |
| 10              | 9                | 9.664E-02                 | $0.000E + 00$              | 0.009          |
| 10              | 10               | $1.255E-01$               | $0.000E + 00$              | 0.016          |

## 2.3 Υποξανθίνη (Hypoxanthine,  $C_5H_4N_4O$ )

Η υποξανθίνη (hypoxanthine) που παρουσιάζεται στο Σχήμα 2.16.

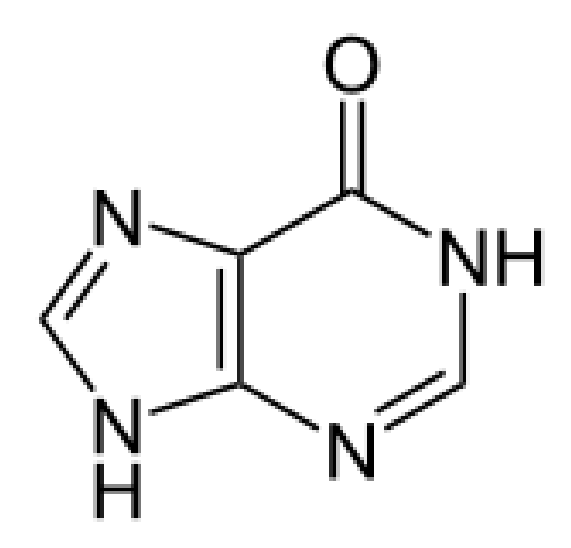

 $\Sigma$ χήμα 2.16: Η υποξανθίνη (hypoxanthine),  $\mathrm{C_5H_5N_5O}$ , σχηματικά.

Χρησιμοποιόυμε τις συντεταγμένες των ατόμων δύο υποξανθινών από την αναφορά [8,9]. Επίσης, αριθμούμε τα άτομα που συνεισφέρουν  $p_z$  τροχιακά. Οι συντεταγμένες του κάθε ατόμου στην 1η υποξανθίνη φαίνονται στον Πίνακα 2.22.

| άτομο          | $\mathcal{X}$ | Y      | $\tilde{z}$ |
|----------------|---------------|--------|-------------|
| N3             | 16.810        | 22.406 | 16.373      |
| $\mathcal{C}$  | 16.929        | 21.159 | 16.959      |
| N <sub>2</sub> | 18.035        | 20.428 | 16.939      |
| $\bigcap$      | 19.041        | 21.062 | 16.295      |
| $\mathcal{C}$  | 19.020        | 22.297 | 15.683      |
| С              | 17.831        | 23.065 | 15.702      |
| N <sub>2</sub> | 20.259        | 22.586 | 15.116      |
| C              | 20.985        | 21.537 | 15.390      |
| N <sub>3</sub> | 20.315        | 20.571 | 16.099      |
| O <sub>1</sub> | 17.640        | 24.186 | 15.214      |

Πίνακας 2.22: Οι συντεταγμένες του κάθε ατόμου στην 1η υποξανθίνη σε Å [9].

Στη συνέχεια κάνουμε ένα τριδιάστατο διάγραμμα που αποδίδει τη θέση κάθε ατόμου στην 1η υποξανθίνη (Σχήμα 2.17).

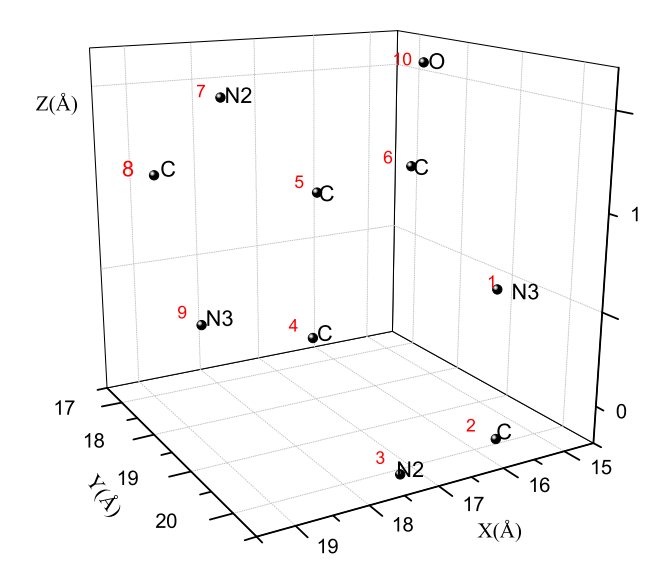

Σχήμα 2.17: Η θέση κάθε ατόμου στην 1η υποξανθίνη, συντεταγμένες από [9]. .

Χρησιμοποιώντας ένα πρόγραμμα γραμμένο σε fortran (hypoxanthineNDB1.f) υπολογίζουμε τα ιδιοανύσματα, τις ιδιοτιμές, τα  $\rm{HOMO},$  LUMO και  $E_{\rm{g}}$ . Στη συνέχεια συγκρίνουμε τα αριθμητικά αποτελέσματα με τα πειαματικά δεδομένα. Στην αρχή του προγράμματος δηλώνουμε τον αριθμό των ατόμων που συνεισφέρουν  $p_z$ τροχιακά, δηλαδή στην περίπτωση της υποξανθίνης τα πέντε άτομα άνθρακα, τα δύο άτομα αζώτου με αριθμό σύνταξης 2, τα δύο άτομα αζώτου με αριθμό σύνταξης 3 και ένα άτομο οξυγόνου. Επίσης δηλώνουμε όλες τις μεταβλητές και σταθερές που θα χρησιμοποιήσουμε στη συνέχεια του προγράμματος. Το πρόγραμμα διαβάζει από το αρχείο hypoxanthineNDB1.input τις συντεταγμένες των ατόμων του άνθρακα (Πίνακας 2.22), τις πειραματικές τιμές των ενεργειών των HOMO, LUMO και του ενεργειακού χάσματος E<sup>g</sup> μεταξύ τους οι οποίες αναφέρονται στο [5]. Μετά ορίζουμε τον Πίνακα της Χαμιλτονιανής  $H_{\mu\nu}$  που πρέπει να διαγωνοποιήσουμε κατά την Εξ. (1.12) δηλαδή τον Πίνακα (1.84). Στην περίπτωση της υποξανθίνης, ο Πίνακας αυτός είναι:

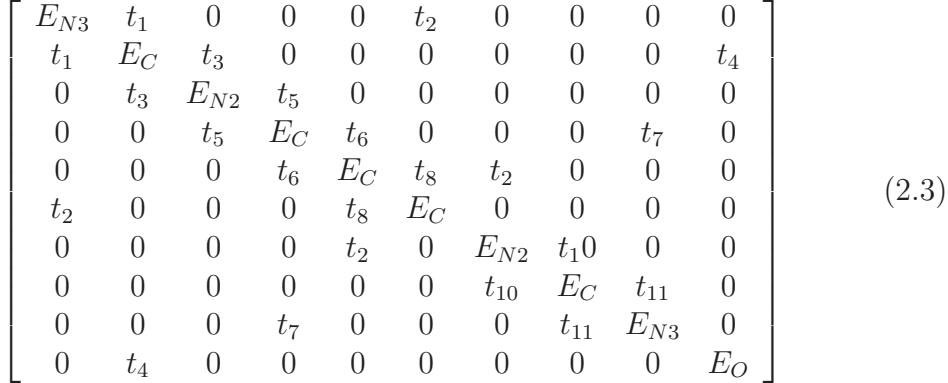

όπου οι επιτόπιες ενέργειες  $E_X$  και τα ολοκληρώματα επικαλύψεως  $t$  περιγράφονται στο τέλος του κεφαλαίου 1. Οι αποστάσεις  $d_{\mu\nu}$  προκύπτουν από τον Πίνακα (2.22). Οι αποστάσεις  $d_{\mu\nu}$  προκύπτουν από τον Πίνακα (2.22). Τα αποτελέσματα του προγράμματος γράφονται στο αρχείο hypoxanthineNDB1.output. Οι ιδιοτιμές ενέργειας  $E_l$  για την 1η υποξανθίνη σε eV παρουσιάζονται στον Πίνακα 2.23. Οι ιδιοτιμές παρουσιάζονται ποιοτικά στο Σχήμα 2.18. Επίσης υπολογίζεται και το σχετικό σφάλμα [(υπολογισμένη τιμή − πειραματική τιμή)/πειραματική τιμή] στα HOMO, LUMO και στο ενεργειακό χάσμα  $E_{\rm g}$  σε σχέση με τις πειραματικές τιμές (Πίνακας 2.24).

Πίνακας 2.23: Ιδιοτιμές ενέργειας για την 1η υποξανθίνη σε eV.

| l                           | $E_l$    |
|-----------------------------|----------|
| 1                           | 11.66    |
| 1                           | 14.45    |
| $\mathcal{D}_{\mathcal{A}}$ | $-13.55$ |
| 3                           | $-12.28$ |
| 4                           | $-10.48$ |
| 5                           | $-10.15$ |
| 6                           | $-8.335$ |
| 7                           | $-4.565$ |
| 8                           | $-4.389$ |
| 9                           | $-3.170$ |
| 10                          | 1.531    |

Δεδομένου ότι κάθε άτομο άνθρακα συνεισφέρει ένα ηλεκτρόνιο στο  $p_z$  τροχιακό, κάθε άτομο αζώτου με αριθμό συντάξεως 2 συνεισφέρει ένα ηλεκτρόνιο στο  $p_z$ 

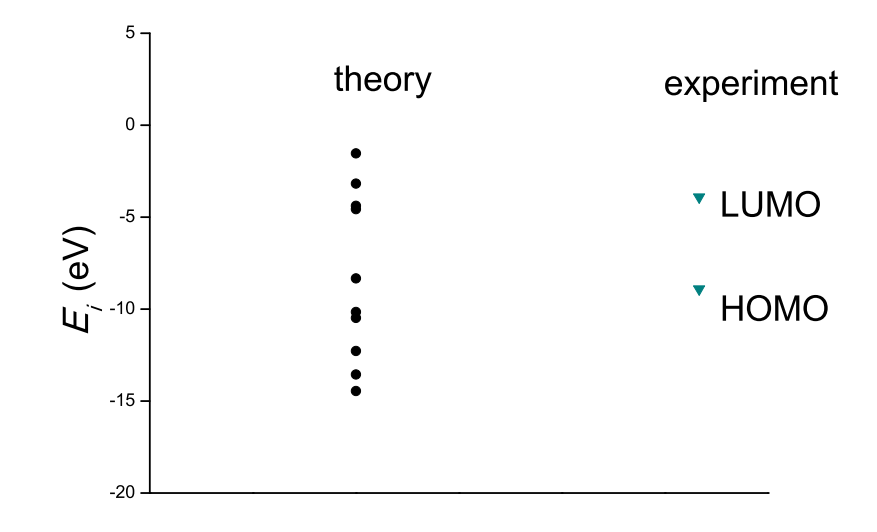

Σχήμα 2.18: Παρουσιάζονται ποιοτικά οι υπολογισμένες ιδιοτιμές της υποξανθίνης και οι πειραματικές τιμές των HOMO και LUMO.

τροχιακό, κάθε άτομο αζώτου με αριθμό συντάξεως 3 συνεισφέρει δύο ηλεκτρόνια στο  $p_z$  τροχιακό, έχουμε 12 ηλεκτρόνια τα οποία καταλαμβάνουν τα 6 χαμηλότερα σε ενέργεια μοριακά τροχιακά. Οπότε, τα HOMO, LUMO και E<sup>g</sup> της 1ης υποξανθίνης σε eV φαίνονται στον Πίνακα 2.24.

|                | HOM(       |          |       |
|----------------|------------|----------|-------|
| υπολογισμός    | $-8.322$   | 4.576    |       |
| πειραματικά    | $-8.900$   | $-3.900$ | 5.000 |
| σγετικό σφάλμα | $-0.065\,$ | $-0.173$ | -0.25 |

Πίνακας 2.24: HOMO, LUMO και E<sup>g</sup> της 1ης υποξανθίνης σε eV .

Στο Σχήμα 2.19 παρουσιάζονται οι πιθανότητες  $|c_{l\nu}|^2$  παρουσίας του ηλεκτρονίου στο κάθε άτομο ν για το HOMO και το LUMO. Τα ιδιοανύσματα της 1ης υποξανθίνης από τα οποία προκύπτουν και αυτές οι πιθανότητες παρουσιάζονται στους Πίνακες 2.25 - 2.26. Οι στήλες περιέχουν το δείκτη της ιδιοτιμής  $l$ , το δείκτη του ατόμου  $\nu$ ,

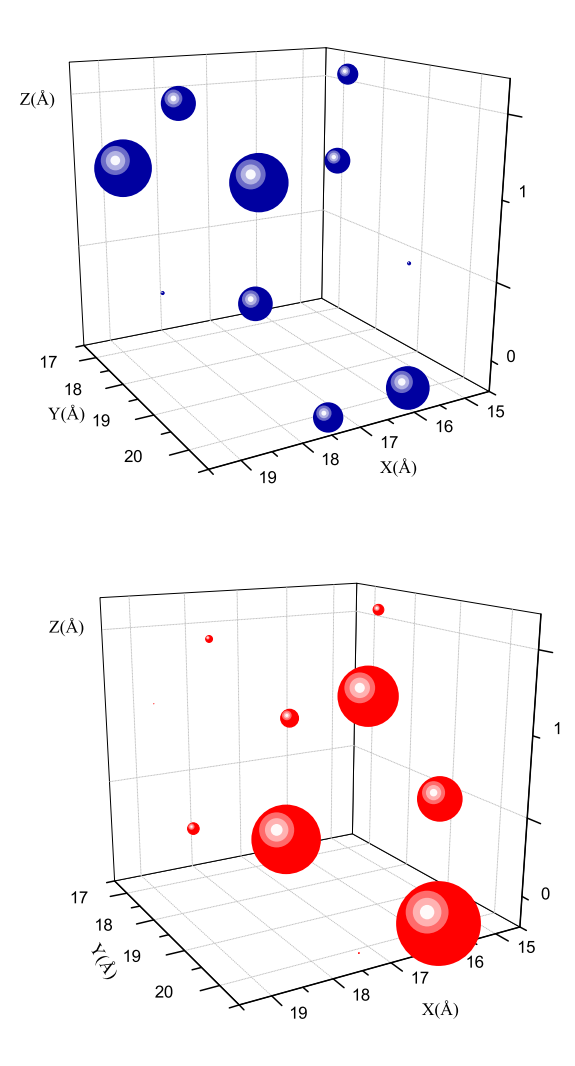

το πραγματικό και το φανταστικό μέρος του  $c_{l\nu}$  και το  $|c_{l\nu}|^2.$ 

Σχήμα 2.19: 1η Υποξανθίνη. Οι πιθανότητες παρουσίας του ηλεκτρονίου στο κάθε άτομο για το HOMO και το LUMO.

Πίνακας 2.25: Ιδιοανύσματα για την 1η υποξανθίνη μέχρι το HOMO. Οι στήλες περιέχουν το δείκτη της ιδιοτιμής l, το δείκτη του ατόμου ν, το πραγματικό και το φανταστιχό μέρος του  $c_{l\nu}$  χαι το  $|c_{l\nu}|^2$  το οποίο δείχνει την πιθανότητα παρουσίας του ηλεκτρονίου στο  $\nu$ -ιοστό άτομο για την ιδιοενέργεια  $E_l.$ 

| $\smash{\smash{\cup}}\,{\smash{\cup}}$ | $\check{ }$     | $\alpha \cdot \alpha \sim \beta$<br>$\sim$<br>$\cdot$ 1 | $\sim$                         | $\sim\,0.00$<br>اسد |
|----------------------------------------|-----------------|---------------------------------------------------------|--------------------------------|---------------------|
| l                                      | $\nu$           | $\overline{Re(c_{l\nu})}$                               | $\overline{Im(c_{l\nu})}$      | $ c_{l\nu} ^2$      |
| 1                                      | 1               | $4.560E-01$                                             | $0.000E + 00$                  | 0.208               |
| 1                                      | 2               | 2.125E-01                                               | $0.000E + 00$                  | 0.045               |
| 1                                      | 3               | 1.844E-01                                               | $0.000E + 00$                  | 0.034               |
| 1                                      | 4               | 2.396E-01                                               | $0.000E + 00$                  | 0.057               |
| 1                                      | 5               | 2.658E-01                                               | $0.000E + 00$                  | 0.071               |
| 1                                      | 6               | 4.370E-01                                               | $0.000E + 00$                  | 0.191               |
| 1                                      | 7               | 1.655E-01                                               | $0.000E + 00$                  | $0.\overline{027}$  |
| 1                                      | 8               | 1.516E-01                                               | $0.000E + 00$                  | 0.023               |
|                                        | 9               |                                                         |                                |                     |
| 1                                      |                 | $2.786E-01$                                             | $0.000E + 00$<br>$0.000E + 00$ | 0.078<br>0.266      |
| 1                                      | $^{10}$         | $5.156E-01$                                             |                                |                     |
| $\overline{2}$                         | 1               | $2.332E-01$                                             | $0.000E + 00$                  | 0.054               |
| $\overline{2}$                         | $\overline{2}$  | 2.696E-02                                               | $0.000E + 00$                  | 0.001               |
| $\overline{2}$                         | 3               | 1.468E-01                                               | $0.000E + 00$                  | 0.022               |
| $\overline{2}$                         | 4               | $-3.437E - 01$                                          | $0.000E + 00$                  | 0.118               |
| $\overline{2}$                         | 5               | $-1.306E - 01$                                          | $0.000E + 00$                  | 0.017               |
| $\overline{2}$                         | 6               | 2.205E-01                                               | $0.000E + 00$                  | 0.049               |
| $\overline{2}$                         | 7               | 2.239E-01                                               | $0.000E + 00$                  | 0.050               |
| $\overline{2}$                         | 8               | 3.337E-01                                               | $0.000E + 00$                  | 0.111               |
| $\overline{2}$                         | 9               | $-6.490E - 01$                                          | $0.000E + 00$                  | 0.421               |
| $\overline{2}$                         | 10              | 3.960E-01                                               | $0.000E + 00$                  | 0.157               |
| 3                                      | 1               | 5.997E-01                                               | $0.000E + 00$                  | 0.360               |
| 3                                      | $\overline{2}$  | 4.105E-01                                               | $0.000E + 00$                  | 0.169               |
| 3                                      | 3               | 2.851E-01                                               | $0.000E + 00$                  | 0.081               |
| 3                                      | 4               | 4.689E-02                                               | $0.000E + 00$                  | 0.002               |
| 3                                      |                 | 6.498E-02                                               | $0.000E + 00$                  | 0.004               |
|                                        | 5               | $-8.548E - 02$                                          |                                | 0.007               |
| 3                                      | 6               |                                                         | $0.000E + 00$                  |                     |
| 3                                      | 7               | 1.112E-01                                               | $0.000E + 00$                  | 0.012               |
| 3                                      | 8               | 1.151E-01                                               | $0.000E + 00$                  | 0.013               |
| 3                                      | 9               | $-1.282E-01$                                            | $0.000E + 00$                  | 0.016               |
| 3                                      | $^{10}$         | 5.786E-01                                               | $0.000E + 00$                  | 0.335               |
| 4                                      | 1               | 2.233E-01                                               | $0.000E + 00$                  | 0.050               |
| $\overline{4}$                         | $\overline{2}$  | 1.518E-01                                               | $0.000E + 00$                  | 0.023               |
| 4                                      | 3               | 4.151E-01                                               | $0.000E + 00$                  | 0.172               |
| 4                                      | 4               | 2.493E-01                                               | $0.000E + 00$                  | 0.062               |
| 4                                      | 5               | 3.044E-01                                               | $0.000E + 00$                  | 0.093               |
| 4                                      | 6               | $1.148E-01$                                             | $0.000E + 00$                  | 0.013               |
| 4                                      | 7               | $6.078E - 01$                                           | $0.000E + 00$                  | 0.369               |
| 4                                      | 8               | 2.880E-01                                               | $0.000E + 00$                  | 0.083               |
| 4                                      | 9               | 2.460E-01                                               | $0.000E + 00$                  | 0.061               |
| 4                                      | $\overline{10}$ | 2.718E-01                                               | $0.000E + 00$                  | 0.074               |
| 5                                      | 1               | 3.772E-01                                               | $0.000E + 00$                  | 0.142               |
| 5                                      | $\overline{2}$  | 1.054E-01                                               | $0.000E + 00$                  | 0.011               |
| 5                                      | $\overline{3}$  | 4.801E-01                                               | $0.000E + 00$                  | 0.230               |
| 5                                      | 4               | 3.026E-01                                               | $0.000E + 00$                  | 0.092               |
| 5                                      | 5               | 4.184E-01                                               | $0.000E + 00$                  | 0.175               |
| 5                                      | 6               | 6.638E-03                                               | $0.000E + 00$                  | 0.000               |
| 5                                      | 7               | 2.687E-01                                               | $0.000E + 00$                  | 0.072               |
| 5                                      | 8               | $-1.523E-01$                                            | $0.000E + 00$                  | 0.023               |
| 5                                      | 9               | $-5.040E-01$                                            | $0.000E + 00$                  | 0.254               |
| 5                                      | 10              | $-1.265E-02$                                            | $0.000E + 00$                  |                     |
|                                        |                 |                                                         |                                | 0.000               |
| 6                                      | 1               | $-8.818E-02$                                            | $0.000E + 00$                  | 0.008               |
| 6                                      | $\overline{2}$  | 3.729E-01                                               | $0.000E + 00$                  | 0.139               |
| 6                                      | 3               | 3.025E-01                                               | $0.000E + 00$                  | 0.092               |
| 6                                      | 4               | $-3.393E - 01$                                          | $0.000E + 00$                  | 0.115               |
| 6                                      | 5               | $-4.364E-01$                                            | $0.000E + 00$                  | 0.190               |
| 6                                      | 6               | $-2.844E - 01$                                          | $0.000E + 00$                  | 0.081               |
| 6                                      | 7               | 3.358E-01                                               | $0.000E + 00$                  | 0.113               |
| 6                                      | 8               | 4.331E-01                                               | $0.000E + 00$                  | 0.188               |
| 6                                      | 9               | 9.589E-02                                               | $0.000E + 00$                  | 0.009               |
| 6                                      | 10              | 2.564E-01                                               | $0.000E + 00$                  | 0.066               |

Πίνακας 2.26: Ιδιοανύσματα για την 1η υποξανθίνη από το LUMO και μετά. Οι στήλες περιέχουν το δείκτη της ιδιοτιμής l, το δείκτη του ατόμου ν, το πραγματικό και το φανταστικό μέρος του  $c_{l\nu}$  και το  $|c_{l\nu}|^2$  το οποίο δείχνει την πιθανότητα παρουσίας του ηλεκτρονίου στο ν-ιοστό άτομο για την ιδιοενέργεια E<sup>l</sup> . 2

| $\overline{l}$  | $\overline{\nu}$ | $Re(c_{l\nu})$ | $\overline{Im(c_{l\nu})}$ | $ c_{l\nu} ^2$ |
|-----------------|------------------|----------------|---------------------------|----------------|
| 7               | 1                | 3.779E-01      | $0.000E + 00$             | 0.143          |
| 7               | $\overline{2}$   | 5.366E-01      | $0.000E + 00$             | 0.288          |
| 7               | 3                | 7.009E-02      | $0.000E + 00$             | 0.005          |
| 7               | 4                | 4.694E-01      | $0.000E + 00$             | 0.220          |
| 7               | 5                | 2.595E-01      | $0.000E + 00$             | 0.067          |
| 7               | $\overline{6}$   | 4.187E-01      | $0.000E + 00$             | 0.175          |
| 7               | 7                | 1.488E-01      | $0.000E + 00$             | 0.022          |
| 7               | 8                | $5.224E-02$    | $0.000E + 00$             | 0.003          |
| 7               | $\overline{9}$   | 2.083E-01      | $0.000E + 00$             | 0.043          |
| 7               | 10               | 1.817E-01      | $0.000E + 00$             | 0.033          |
| 8               | 1                | 3.904E-02      | $0.000E + 00$             | 0.002          |
| 8               | $\overline{2}$   | 4.195E-01      | $0.000E + 00$             | 0.176          |
| 8               | 3                | 3.920E-01      | $0.000E + 00$             | 0.154          |
| 8               | 4                | 8.911E-02      | $0.000E + 00$             | 0.008          |
| 8               | 5                | 1.771E-01      | $0.000E + 00$             | 0.031          |
| 8               | 6                | 5.248E-01      | $0.000E + 00$             | 0.275          |
| 8               | 7                | $2.512E - 01$  | $0.000E + 00$             | 0.063          |
| 8               | 8                | 4.688E-01      | $0.000E + 00$             | 0.220          |
| 8               | 9                | 1.487E-01      | $0.\overline{000E+00}$    | 0.022          |
| 8               | 10               | 2.218E-01      | $0.000E + 00$             | 0.049          |
| 9               | 1                | $-4.004E - 02$ | $0.000E + 00$             | 0.002          |
| 9               | $\overline{2}$   | 2.942E-01      | $0.000E + 00$             | 0.087          |
| 9               | $\overline{3}$   | 3.428E-01      | $0.000E + 00$             | 0.117          |
| 9               | 4                | 3.107E-01      | $0.000E + 00$             | 0.097          |
| $\overline{9}$  | 5                | $2.130E-01$    | $0.000E + 00$             | 0.045          |
| 9               | 6                | 1.723E-01      | $0.000E + 00$             | 0.030          |
| 9               | 7                | $4.538E - 01$  | $0.000E + 00$             | 0.206          |
| 9               | 8                | 5.732E-01      | $0.000E + 00$             | 0.329          |
| 9               | 9                | 2.905E-01      | $0.000E + 00$             | 0.084          |
| $\overline{9}$  | 10               | 6.263E-02      | $0.000E + 00$             | 0.004          |
| $\overline{10}$ | 1                | 1.794E-01      | $0.000E + 00$             | 0.032          |
| 10              | $\overline{2}$   | $-2.489E - 01$ | $0.000E + 00$             | 0.062          |
| 10              | 3                | 3.046E-01      | $0.000E + 00$             | 0.093          |
| 10              | 4                | $-4.781E - 01$ | $0.000E + 00$             | 0.229          |
| $\overline{10}$ | 5                | $5.531E-01$    | $0.000E + 00$             | 0.306          |
| 10              | 6                | $-4.227E-01$   | $0.000E + 00$             | 0.179          |
| $\overline{10}$ | 7                | 2.541E-01      | $0.000E + 00$             | 0.065          |
| 10              | 8                | 8.704E-02      | $0.000E + 00$             | 0.008          |
| 10              | 9                | $1.053E-01$    | $0.000E + 00$             | 0.011          |
| $\overline{10}$ | 10               | 1.293E-01      | $0.000E + 00$             | 0.017          |

Οι συντεταγμένες κάθε ατόμου της 2ης υποξανθίνης φαίνονται στον Πίνακα 2.27. Η θέση κάθε ατόμου στη 2η υποξανθίνη φαίνεται στο Σχήμα 2.20.

| άτομο          | $\mathcal{X}$ | $\boldsymbol{y}$    | $\tilde{z}$ |
|----------------|---------------|---------------------|-------------|
| N3             | 15.270        | 19.525              | 0.033       |
| С              | 16.097        | 20.453              | $-0.547$    |
| N2             | 17.418        | 20.315              | $-0.638$    |
| С              | 17.842        | 19.147              | $-0.111$    |
| $\mathcal{C}$  | 17.097        | 18.165              | 0.488       |
| $\mathcal{C}$  | 15.696        | 18.320              | 0.586       |
| N <sub>2</sub> | 17.914        | 17.128              | 0.937       |
| С              | 19.113        | 17.497              | 0.599       |
| N3             | 19.150        | 18.723              | $-0.020$    |
| $\Omega$ 1     | 14.866        | $\overline{17.535}$ | 1.074       |

Πίνακας 2.27: Οι συντεταγμένες του κάθε ατόμου στην 2η υποξανθίνη σε Å [9].

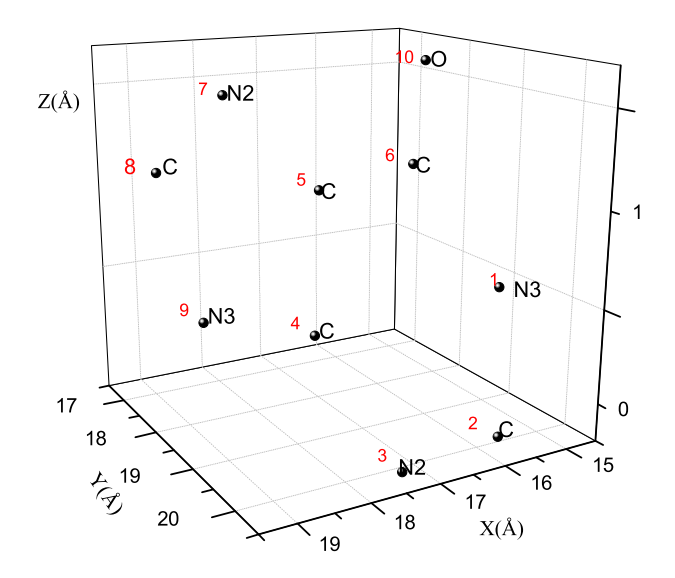

Σχήμα 2.20: Η θέση κάθε ατόμου στην 2η υποξανθίνη, συντεταγμένες από [9]. .

Χρησιμοποιώντας ένα πρόγραμμα γραμμένο σε fortran (hypoxanthineNDB2.f) υπολογίζουμε τα ιδιοανύσματα, τις ιδιοτιμές, τα HOMO, LUMO και  $E_{\text{g}}$ . Στη συνέχεια συγκρίνουμε τα αριθμητικά αποτελέσματα με τα πειραματικά δεδομένα. Ο Πίνακας της Χαμιλτονιανής  $H_{\mu\nu}$  έχει όμοια μορφή με τον προηγούμενο Πίνακα 2.3. Από τη διαγωνοποίηση προκύπτουν οι ιδιοτιμές και τα ιδιοδιανύσματα, άρα και το HOMO, το LUMO και το Eg. Τα αποτελέσματα του προγράμματος γράφονται στο αρχείο hypoxanthineNDB2.output. Οι ιδιοτιμές ενέργειας  $E_l$  για την 2η υποξανθίνη σε eV παρουσιάζονται στον Πίνακα 2.28. Οι ιδιοτιμές παρουσιάζονται ποιοτικά στο Σχήμα 2.21 και γίνεται σύγκριση με τα πειραματικά HOMO, LUMO. Επίσης υπολογίζεται και το σχετικό σφάλμα [(υπολογισμένη τιμή − πειραματική τιμή)/πειραματική τιμή] στα HOMO, LUMO και στο ενεργειακό χάσμα E<sup>g</sup> σε σχέση με τις πειραματικές τιμές (Πίνακας 2.29).

Πίνακας 2.28: Ιδιοτιμές ενέργειας για την 2η υποξανθίνη σε eV.

| l  | $E_{l}$    |
|----|------------|
| 1  | $-14.45$   |
| 2  | $-13.55\,$ |
| З  | $-12.28$   |
| 4  | $-10.48$   |
| 5  | $-10.15$   |
| 6  | $-8.335$   |
| 7  | $-4.565$   |
| 8  | $-4.389$   |
| 9  | -3.170     |
| 10 | $-1.531$   |

Πίνακας 2.29: HOMO, LUMO και E<sup>g</sup> της 2ης υποξανθίνης σε eV .

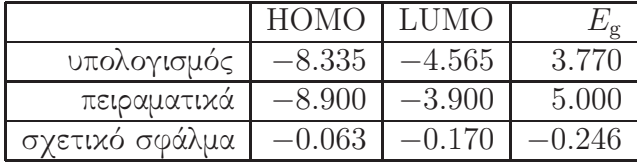

Στο Σχήμα ;; παρουσιάζονται οι πιθανότητες  $|c_{l\nu}|^2$  παρουσίας του ηλεκτρονίου στο κάθε άτομο ν για το HOMO και το LUMO. Τα ιδιοανύσματα της 2ης υποξανθίνης από τα οποία προκύπτουν και αυτές οι πιθανότητες παρουσιάζονται στους Πίνακες

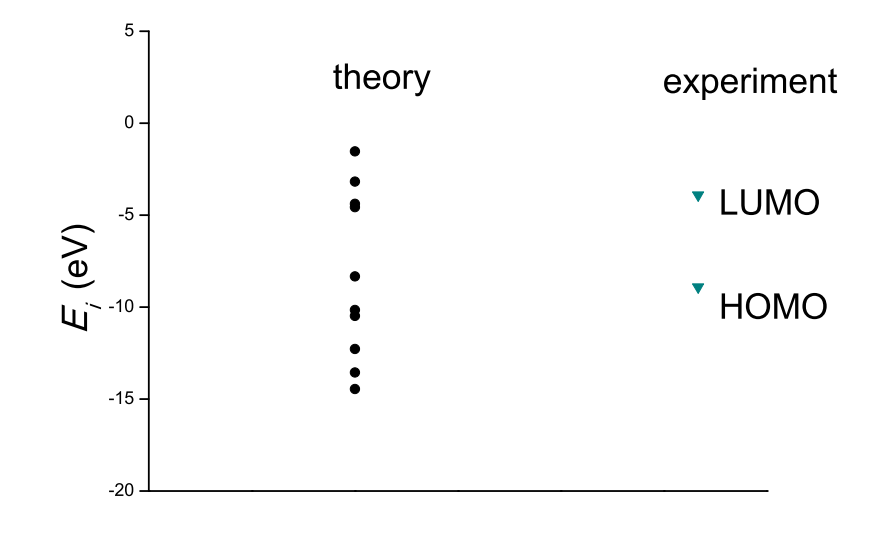

Σχήμα 2.21: Παρουσιάζονται ποιοτικά οι υπολογισμένες ιδιοτιμές της υποξανθίνης. .

2.30 - ;;. Οι στήλες περιέχουν το δείκτη της ιδιοτιμής  $l$ , το δείκτη του ατόμου  $\nu$ , το πραγματικό και το φανταστικό μέρος του  $c_{l\nu}$  και το  $|c_{l\nu}|^2.$ 

Πίνακας 2.30: Ιδιοανύσματα για την 2η υποξανθίνη μέχρι το HOMO. Οι στήλες περιέχουν το δείκτη της ιδιοτιμής  $l,$  το δείκτη του ατόμου  $\nu,$  το πραγματικό και το φανταστιχό μέρος του  $c_{l\nu}$  χαι το  $|c_{l\nu}|^2$  το οποίο δείχνει την πιθανότητα παρουσίας του ηλεχτρονίου στο ν-ιοστό άτομο για την ιδιοενέργεια Ε<sub>ι</sub>.<br>1990 - <u>1990 - Ιωαντίου Ιωαντίου</u>

| l              | $\nu$          | $Re(c_{l\nu})$         | $\overline{Im}(c_{l\nu})$      | $ c_{l\nu} ^2$ |
|----------------|----------------|------------------------|--------------------------------|----------------|
| 1              | 1              | 4.556E-01              | $0.000E + 00$                  | 0.208          |
| 1              | $\overline{2}$ | 2.156E-01              | $0.000E + 00$                  | 0.046          |
| 1              | 3              | 1.880E-01              | $0.000E + 00$                  | 0.035          |
| 1              | 4              | 2.459E-01              | $0.000E + 00$                  | 0.060          |
| 1              | 5              | 2.688E-01              | $0.000E + 00$                  | 0.072          |
| 1              | 6              | 4.319E-01              | $0.000E + 00$                  | 0.187          |
| 1              | 7              | 1.689E-01              | $0.000E + 00$                  | 0.029          |
| 1              | 8              | 1.559E-01              | $0.000E + 00$                  | 0.024          |
| 1              | 9              | 2.865E-01              | $0.000E + 00$                  | 0.082          |
| 1              |                | 5.063E-01              | $0.000E + 00$                  | 0.256          |
|                | 10             |                        |                                |                |
| $\overline{2}$ | 1              | 2.441E-01              | $0.000E + 00$                  | 0.060          |
| $\overline{2}$ | $\overline{2}$ | 3.468E-02              | $0.000E + 00$                  | 0.001          |
| $\overline{2}$ | 3              | 1.423E-01              | $0.000E + 00$                  | 0.020          |
| $\overline{2}$ | 4              | 3.405E-01              | $0.000E + 00$                  | 0.116          |
| $\overline{2}$ | 5              | 1.285E-01              | $0.000E + 00$                  | 0.017          |
| $\overline{2}$ | 6              | $-2.253E-01$           | $0.000E + 00$                  | 0.051          |
| $\overline{2}$ | 7              | 2.234E-01              | $0.000E + 00$                  | 0.050          |
| $\overline{2}$ | 8              | 3.320E-01              | $0.000E + 00$                  | 0.110          |
| $\overline{2}$ | 9              | 6.441E-01              | $0.000E + 00$                  | 0.415          |
| $\overline{2}$ | 10             | 4.011E-01              | $0.000E + 00$                  | 0.161          |
| 3              | 1              | 5.969E-01              | $0.000E + 00$                  | 0.356          |
| 3              | $\overline{2}$ | 4.096E-01              | $0.000E + 00$                  | 0.168          |
| 3              | 3              | 2.812E-01              | $0.000E + 00$                  | 0.079          |
| 3              | 4              | 4.623E-02              | $0.000E + 00$                  | 0.002          |
| 3              | 5              | 6.668E-02              | $0.000E + 00$                  | 0.004          |
| 3              | 6              | $-8.985E - 02$         | $0.000E + 00$                  | 0.008          |
| 3              | 7              | $-1.110E-01$           | $0.000E + 00$                  | 0.012          |
| 3              | 8              | $-1.130E-01$           | $0.000E + 00$                  | 0.013          |
| 3              | 9              | $-1.237E - 01$         | $0.000E + 00$                  | 0.015          |
|                |                |                        |                                |                |
|                |                |                        |                                |                |
| 3              | $10\,$         | $5.846E - 01$          | $0.000E + 00$                  | 0.342          |
| 4              | 1              | 2.179E-01              | $0.000E + 00$                  | 0.047          |
| 4              | 2              | 1.472E-01              | $0.000E + 00$                  | 0.022          |
| 4              | 3              | 4.105E-01              | $0.000E + 00$                  | 0.169          |
| 4              | 4              | 2.500E-01              | $0.000E + 00$                  | 0.063          |
| 4              | 5              | 3.035E-01              | $0.000E + 00$                  | 0.092          |
| 4              | 6              | $-1.145E-01$           | $0.000E + 00$                  | 0.013          |
| 4              | $\overline{7}$ | $6.116E-01$            | $0.000E + 00$                  | 0.374          |
| 4              | 8              | 2.906E-01              | $0.000E + 00$                  | 0.084          |
| 4              | 9              | 2.524E-01              | $0.000E + 00$                  | 0.064          |
| 4              | $10\,$         | $2.690E-01$            | $0.000E + 00$                  | 0.072          |
| 5              | 1              | 3.747E-01              | $0.000E + 00$                  | 0.140          |
| 5              | $\overline{2}$ | 1.012E-01              | $0.000E + 00$                  | 0.010          |
| 5              | $\overline{3}$ | 4.820E-01              | $0.000E + 00$                  | 0.232          |
| 5              | 4              | 3.084E-01              | $0.000E + 00$                  | 0.095          |
| 5              | 5              | $4.187E-01$            | $0.000E + 00$                  | 0.175          |
| 5              | 6              | 8.492E-03              | $0.000E + 00$                  | 0.000          |
| 5              | 7              | 2.583E-01              | $0.000E + 00$                  | 0.067          |
| 5              | 8              | 1.587E-01              | $0.000E + 00$                  | 0.025          |
| 5              | 9              | 5.044E-01              | $0.000E + 00$                  | 0.254          |
| 5              | 10             | $-1.605E-02$           | $0.000E + 00$                  | 0.000          |
|                |                |                        |                                |                |
| 6              | 1              | $9.236E-02$            | $0.000E + 00$                  | 0.009          |
| 6              | $\overline{2}$ | 3.724E-01              | $0.000E + 00$                  | 0.139          |
| 6              | 3              | 3.118E-01              | $0.000E + 00$                  | 0.097          |
| 6              | 4              | 3.313E-01              | $0.000E + 00$                  | 0.110          |
| 6              | 5              | $4.354E - 01$          | $0.000E + 00$                  | 0.190          |
| 6              | 6              | 2.881E-01              | $0.000E + 00$                  | 0.083          |
| 6              | 7              | 3.353E-01              | $0.000E + 00$                  | 0.112          |
| 6              | 8              | 4.292E-01              | $0.000E + 00$                  | 0.184          |
| 6<br>6         | 9<br>10        | 9.903E-02<br>2.586E-01 | $0.000E + 00$<br>$0.000E + 00$ | 0.010<br>0.067 |

Πίνακας 2.31: Ιδιοανύσματα για την 2η υποξανθίνη από το LUMO και μετά. Οι στήλες περιέχουν το δείκτη της ιδιοτιμής l, το δείκτη του ατόμου ν, το πραγματικό και το φανταστικό μέρος του  $c_{l\nu}$  και το  $|c_{l\nu}|^2$  το οποίο δείχνει την πιθανότητα παρουσίας του ηλεκτρονίου στο ν-ιοστό άτομο για την ιδιοενέργεια E<sup>l</sup> . 2

| $\overline{l}$  | $\overline{\nu}$ | $Re(c_{l\nu})$ | $Im(c_{l\nu})$ | $ c_{l\nu} ^2$ |
|-----------------|------------------|----------------|----------------|----------------|
| 7               | 1                | 3.823E-01      | $0.000E + 00$  | 0.146          |
| 7               | $\overline{2}$   | 5.205E-01      | $0.000E + 00$  | 0.271          |
| 7               | 3                | 5.014E-02      | $0.000E + 00$  | 0.003          |
| 7               | 4                | 4.715E-01      | $0.000E + 00$  | 0.222          |
| 7               | 5                | 2.469E-01      | $0.000E + 00$  | 0.061          |
| 7               | 6                | 4.420E-01      | $0.000E + 00$  | 0.195          |
| $\overline{7}$  | 7                | 1.559E-01      | $0.000E + 00$  | 0.024          |
| 7               | 8                | 3.154E-02      | $0.000E + 00$  | 0.001          |
| 7               | 9                | 2.008E-01      | $0.000E + 00$  | 0.040          |
| 7               | 10               | 1.900E-01      | $0.000E + 00$  | 0.036          |
| 8               | 1                | 1.919E-02      | $0.000E + 00$  | 0.000          |
| 8               | $\overline{2}$   | 4.449E-01      | $0.000E + 00$  | 0.198          |
| 8               | 3                | 3.976E-01      | $0.000E + 00$  | 0.158          |
| 8               | 4                | 7.248E-02      | $0.000E + 00$  | 0.005          |
| 8               | 5                | 1.930E-01      | $0.000E + 00$  | 0.037          |
| 8               | 6                | 5.090E-01      | $0.000E + 00$  | 0.259          |
| 8               | 7                | 2.401E-01      | $0.000E + 00$  | 0.058          |
| 8               | 8                | 4.639E-01      | $0.000E + 00$  | 0.215          |
| 8               | 9                | 1.531E-01      | $0.000E + 00$  | 0.023          |
| 8               | 10               | 2.137E-01      | $0.000E + 00$  | 0.046          |
| 9               | 1                | $-4.227E - 02$ | $0.000E + 00$  | 0.002          |
| 9               | $\overline{2}$   | 2.897E-01      | $0.000E + 00$  | 0.084          |
| 9               | 3                | 3.378E-01      | $0.000E + 00$  | 0.114          |
| 9               | 4                | 3.084E-01      | $0.000E + 00$  | 0.095          |
| 9               | 5                | $2.104E-01$    | $0.000E + 00$  | 0.044          |
| 9               | 6                | $-1.666E - 01$ | $0.000E + 00$  | 0.028          |
| 9               | 7                | 4.578E-01      | $0.000E + 00$  | 0.210          |
| 9               | 8                | 5.788E-01      | $0.000E + 00$  | 0.335          |
| 9               | 9                | 2.913E-01      | $0.000E + 00$  | 0.085          |
| $\overline{9}$  | $^{10}$          | 6.006E-02      | $0.000E + 00$  | 0.004          |
| 10              | 1                | 1.783E-01      | $0.000E + 00$  | 0.032          |
| 10              | $\overline{2}$   | $-2.474E - 01$ | $0.000E + 00$  | 0.061          |
| 10              | 3                | 3.042E-01      | $0.000E + 00$  | 0.093          |
| 10              | 4                | $-4.810E - 01$ | $0.000E + 00$  | 0.231          |
| $\overline{10}$ | 5                | 5.544E-01      | $0.000E + 00$  | 0.307          |
| 10              | 6                | $-4.197E-01$   | $0.000E + 00$  | 0.176          |
| $\overline{10}$ | 7                | $-2.540E - 01$ | $0.000E + 00$  | 0.065          |
| 10              | 8                | 8.756E-02      | $0.000E + 00$  | 0.008          |
| 10              | 9                | 1.060E-01      | $0.000E + 00$  | 0.011          |
| 10              | 10               | 1.271E-01      | $0.000E + 00$  | 0.016          |

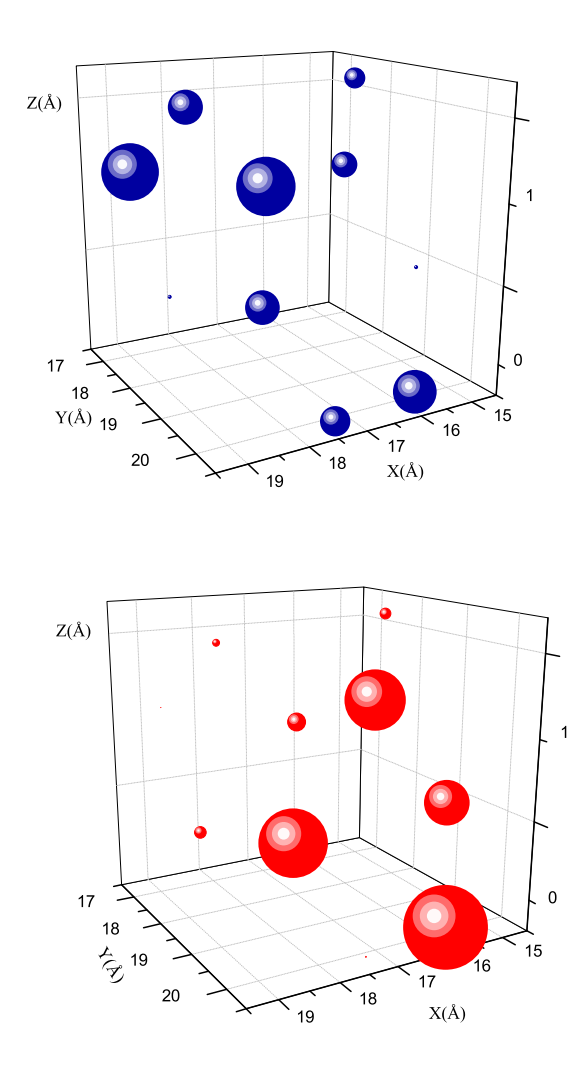

Σχήμα 2.22: 2η Υποξανθίνη. Οι πιθανότητες παρουσίας του ηλεκτρονίου στο κάθε άτομο για το HOMO και το LUMO.

## Κεφάλαιο 3

## ΠΥΡΙΜΙΔΙΝΕΣ

Μερικές πυριμιδίνες φαίνονται στην Εικόνα 3.1.

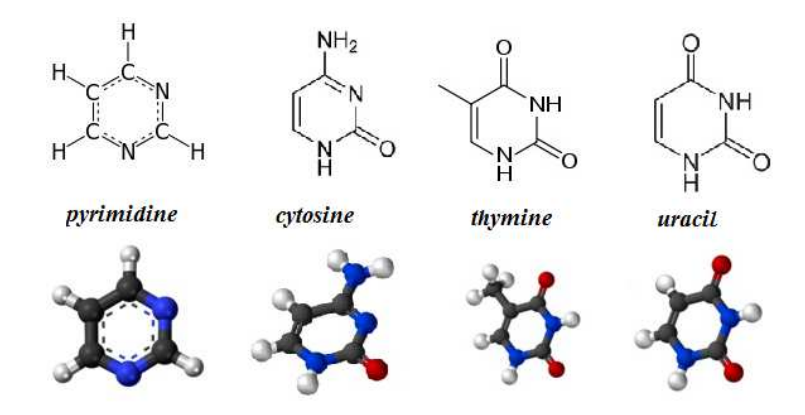

Σχήμα 3.1: Διάφορες πυριμιδίνες .

## 3.1 Κυτοσίνη (Cytosine,  $C_4H_5N_3O$ )

Η κυτοσίνη (cytosine) παρουσιάζεται στο Σχήμα 3.2.

Χρησιμοποιόυμε τις συντεταγμένες των ατόμων δύο κυτοσινών από την αναφορά [8,9]. Επίσης, αριθμούμε τα άτομα που συνεισφέρουν  $p_z$  τροχιακά. Οι συντεταγμένες του κάθε ατόμου στην 1η κυτοσίνη φαίνονται στον Πίνακα 3.2.

| όνομα      | μοριαχός       | πυχνότητα | μοριακή μάζα | σημείο τήξεως | διαλυτότητα      | σημείο βρασμού         |
|------------|----------------|-----------|--------------|---------------|------------------|------------------------|
| (name)     | τύπος          | (g/ml)    | (g/mol)      | $\rm ^{(o}C)$ | στο νερό $(g/L)$ | $\rm ^{\prime\sigma}C$ |
| Πυριμιδίνη | $C_4H_4N_2$    | 1.016     | 80.088       | $20 - 22$     |                  | $123 - 124$            |
| Pyrimidine |                |           |              |               |                  |                        |
| Κυτοσίνη   | $C_4H_5N_3O$   | 1.55      | 111.10       | $320 - 325$   |                  |                        |
| Cytosine   |                |           |              |               |                  |                        |
| Θυμίνη     | $C_5H_6N_2O_2$ | 1.23      | 126.11       | $316 - 317$   |                  | 335                    |
| (Thymine)  |                |           |              |               |                  |                        |
| Ουραχίλη   | $C_4H_4N_2O_2$ | 1.32      | 112.09       | 335           | Soluble          | $N/A$ -decomposes      |
| (Uracil)   |                |           |              |               |                  |                        |

Πίνακας 3.1: Διάφορες ιδιότητες πυριμιδινών. Από [7] και wikipedia.

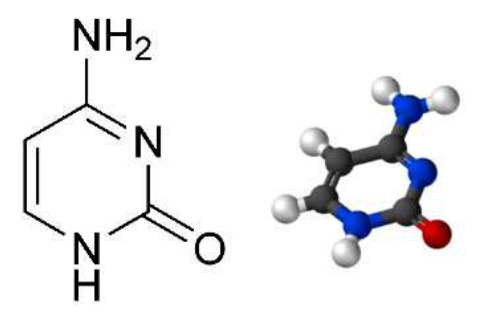

Σχήμα 3.2: Η κυτοσίνη (cytosine), C5H5N5O, σχηματικά.

| άτομο          | $\mathcal{X}$ | $\boldsymbol{\mathcal{U}}$ | $\tilde{z}$ |
|----------------|---------------|----------------------------|-------------|
| N3             | 18.320        | 31.278                     | 23.729      |
| $\mathcal{C}$  | 18.576        | 30.014                     | 24.302      |
| N <sub>2</sub> | 17.539        | 29.238                     | 24.686      |
| $\mathcal{C}$  | 16.285        | 29.666                     | 24.517      |
| $\bigcap$      | 16.009        | 30.942                     | 23.931      |
| $\mathcal{C}$  | 17.035        | 31.707                     | 23.566      |
| O <sub>1</sub> | 19.760        | 29.662                     | 24.432      |
| N <sub>3</sub> | 15.277        | 28.868                     | 24.881      |

Πίνακας 3.2: Οι συντεταγμένες του κάθε ατόμου στην 1η κυτοσίνη σε  $\AA$  [9].

Στη συνέχεια κάνουμε ένα τριδιάστατο διάγραμμα που αποδίδει τη θέση κάθε ατόμου στην 1η κυτοσίνη (Σχήμα 3.3).

Χρησιμοποιώντας ένα πρόγραμμα γραμμένο σε fortran (cytosineNDB1.f) υπολο-

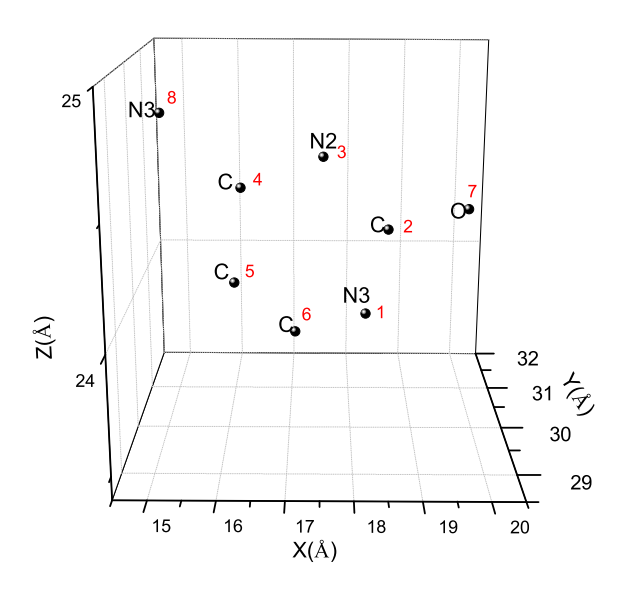

Σχήμα 3.3: Η θέση κάθε ατόμου στην 1η κυτοσίνη, συντεταγμένες από [9]. .

γίζουμε τα ιδιοανύσματα, τις ιδιοτιμές, τα HOMO, LUMO και το ενεργειακό χάσμα  $E_{\rm g}$ . Στη συνέχεια συγκρίνουμε τα αριθμητικά αποτελέσματα με τα πειμαματικά δεδομένα. Στην αρχή του προγράμματος δηλώνουμε τον αριθμό των ατόμων που συνεισφέρουν  $p_z$  τροχιακά, δηλαδή στην περίπτωση της κυτοσίνης τα τέσσερα άτομα άνθρακα, το ένα άτομο αζώτου με αριθμό συντάξεως 2, τα δύο άτομα αζώτου με αριθμό συντάξεως 3 και το ένα άτομο οξυγόνου. Επίσης δηλώνουμε όλες τις μεταβλητές και σταθερές που θα χρησιμοποιήσουμε στη συνέχεια του προγράμματος. Το πρόγραμμα διαβάζει από το αρχείο cytosineNDB1.input τις συντεταγμένες των ατόμων (Πίνακας 3.2), και τις πειραματικές τιμές των ενεργειών των HOMO, LUMO και του ενεργειακού χάσματος  $E_{\rm g}$  μεταξύ τους οι οποίες αναφέρονται στο [5]. Μετά ορίζουμε τον Πίνακα της Χαμιλτονιανής  $H_{\mu\nu}$  που πρέπει να διαγωνοποιήσουμε κατά την Εξ. (1.12) δηλαδή τον Πίνακα (1.84). Στην περίπτωση της κυτοσίης, ο Πίνακας αυτός είναι:

$$
\begin{bmatrix}\nE_{N3} & t_1 & 0 & 0 & 0 & t_2 & 0 & 0 \\
t_1 & E_C & t_3 & 0 & 0 & 0 & t_4 & 0 \\
0 & t_3 & E_{N2} & t_5 & 0 & 0 & 0 & 0 \\
0 & 0 & t_5 & E_C & t_6 & 0 & 0 & t_7 \\
0 & 0 & 0 & t_6 & E_C & t_8 & 0 & 0 \\
t_2 & 0 & 0 & 0 & t_8 & E_C & 0 & 0 \\
0 & t_4 & 0 & 0 & 0 & 0 & E_O & 0 \\
0 & 0 & 0 & t_7 & 0 & 0 & 0 & E_{N3}\n\end{bmatrix}
$$
\n(3.1)

όπου οι επιτόπιες ενέργειες  $E_X$  και τα ολοκληρώματα επικαλύψεως  $t$  περιγράφονται στο τέλος του κεφαλαίου 1. Οι αποστάσεις  $d_{\mu\nu}$  προκύπτουν από τον Πίνακα (3.2). Τα αποτελέσματα του προγράμματος γράφονται στο αρχείο cytosineNDB1.output. Οι ιδιοτιμές ενέργειας  $E_l$  για την 1η κυτοσίνη σε eV παρουσιάζονται στον Πίνακα 3.3. Οι ιδιοτιμές παρουσιάζονται ποιοτικά στο Σχήμα 3.4. Επίσης υπολογίζεται και το σχετικό σφάλμα [(υπολογισμένη τιμή − πειραματική τιμή)/πειραματική τιμή] στα HOMO, LUMO και στο ενεργειακό χάσμα E<sup>g</sup> σε σχέση με τις πειραματικές τιμές (Πίνακας 3.4).

Πίνακας 3.3: Ιδιοτιμές ενέργειας για την 1η κυτοσίνη σε eV.

| I. | $E_{l}$ |
|----|---------|
| 1  | 14.38   |
| 2  | 12.78   |
| 3  | 12.16   |
| 4  | -9.6    |
| 5  | 9.004   |
| 6  | 4.709   |
| 7  | 3.852   |
|    | 1.812   |

Δεδομένου ότι κάθε άτομο άνθρακα συνεισφέρει ένα ηλεκτρόνιο στο  $p_z$  τροχιακό, κάθε άτομο αζώτου με αριθμό συντάξεως 2 συνεισφέρει ένα ηλεκτρόνιο στο  $p_z$  τροχιακό, κάθε άτομο αζώτου με αριθμό συντάξεως 3 συνεισφέρει δύο ηλεκτρόνια στο  $p_z$  τροχιακό και το άτομο του οξυγόνου συνεισφέρει ένα ηλεκτρόνιο στο  $p_z$  τροχιακό, έχουμε 10 ηλεκτρόνια τα οποία καταλαμβάνουν τα 5 χαμηλότερα σε ενέργεια μοριακά τροχιακά. Οπότε, τα HOMO, LUMO και  $E_{\rm g}$  της κυτοσίνης σε eV φαίνονται στον Πίνακα 3.4.

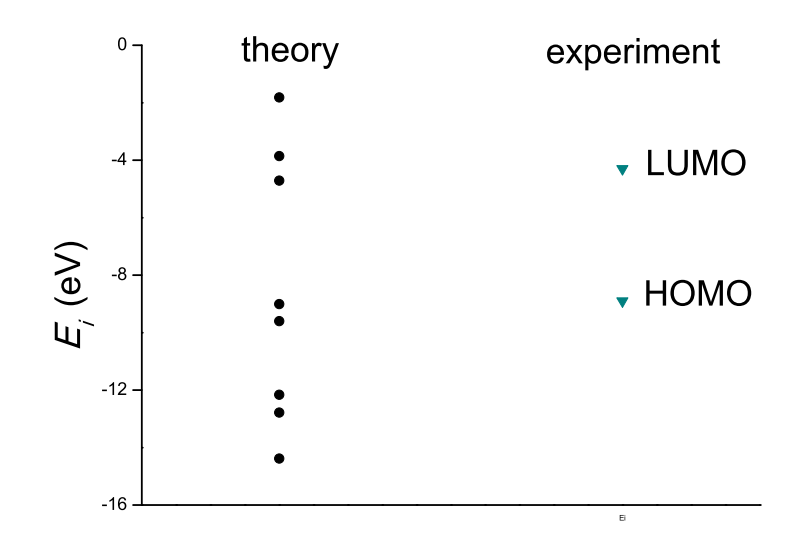

Σχήμα 3.4: Παρουσιάζονται ποιοτικά οι υπολογισμένες ιδιοτιμές της κυτοσίνης και οι πειραματικές τιμές των HOMO και LUMO.

|                | <b>HOMC</b> | LIMO     |       |
|----------------|-------------|----------|-------|
| υπολογισμός    | $-9.004$    | -4.709   | 4.295 |
| πειραματικά    | –8.900      | -4.300   | 4.600 |
| σγετικό σφάλμα |             | $-0.095$ |       |

Πίνακας 3.4: HOMO, LUMO και E<sup>g</sup> της 1ης κυτοσίνης σε eV .

Στο Σχήμα 3.5 παρουσιάζονται οι πιθανότητες  $|c_{l\nu}|^2$  παρουσίας του ηλεκτρονίου στο κάθε άτομο ν για το HOMO και το LUMO. Τα ιδιοανύσματα της 1ης κυτοσίνης από τα οποία προκύπτουν και αυτές οι πιθανότητες παρουσιάζονται στους Πίνακες 3.5 - ;;. Οι στήλες περιέχουν το δείκτη της ιδιοτιμής l, το δείκτη του ατόμου  $\nu$ , το πραγματικό και το φανταστικό μέρος του  $c_{l\nu}$  και το  $|c_{l\nu}|^2.$ 

Πίνακας 3.5: Ιδιοανύσματα για την 1η κυτοσίνη μέχρι το HOMO. Οι στήλες περιέχουν το δείκτη της ιδιοτιμής l, το δείκτη του ατόμου ν, το πραγματικό και το φανταστιχό μέρος του  $c_{l\nu}$  χαι το  $|c_{l\nu}|^2$  το οποίο δείχνει την πιθανότητα παρουσίας του ηλεκτρονίου στο  $\nu$ -ιοστό άτομο για την ιδιοενέργεια  $E_l.$ 

|                           |                           |                |                | ٠                            |
|---------------------------|---------------------------|----------------|----------------|------------------------------|
| l                         | $\overline{\nu}$          | $Re(c_{l\nu})$ | $Im(c_{l\nu})$ | $\overline{2}$<br>$c_{l\nu}$ |
| 1                         | 1                         | $-4.894E - 01$ | $0.000E + 00$  | 0.240                        |
| ī                         | $\overline{2}$            | $-4.821E-01$   | $0.000E + 00$  | 0.232                        |
| ī                         | $\overline{\overline{3}}$ | $-2.726E-01$   | $0.000E + 00$  | 0.074                        |
| 1                         | 4                         | $-1.855E-01$   | $0.000E + 00$  | 0.034                        |
| ī                         | 5                         | $-1.308E - 01$ | $0.000E + 00$  | 0.017                        |
| ī                         | 6                         | $-2.104E-01$   | $0.000E + 00$  | 0.044                        |
| $\overline{1}$            | 7                         | $-5.808E - 01$ | $0.000E + 00$  | 0.337                        |
| $\overline{1}$            | 8                         | $-1.432E-01$   | $0.000E + 00$  | 0.021                        |
| $\overline{2}$            | $\overline{1}$            | 3.352E-02      | $0.000E + 00$  | 0.001                        |
| $\overline{2}$            | $\overline{2}$            | 1.199E-01      | $0.000E + 00$  | 0.014                        |
| $\overline{2}$            | 3                         | $-2.061E - 01$ | $0.000E + 00$  | 0.042                        |
| $\overline{2}$            | 4                         | $-4.908E-01$   | $0.000E + 00$  | 0.241                        |
| $\overline{2}$            | 5                         | $-2.285E-01$   | $0.000E + 00$  | 0.052                        |
| $\overline{2}$            | 6                         | $-8.771E-02$   | $0.000E + 00$  | 0.008                        |
| $\overline{2}$            | 7                         | 3.824E-01      | $0.000E + 00$  | 0.146                        |
| $\overline{2}$            | 8                         | 7.035E-01      | $0.000E + 00$  | 0.495                        |
| 3                         | 1                         | 6.717E-01      | $0.000E + 00$  | 0.451                        |
| 3                         | $\overline{2}$            | $-6.244E-02$   | $0.000E + 00$  | 0.004                        |
| 3                         | 3                         | $-1.124E-01$   | $0.000E + 00$  | 0.013                        |
| $\overline{\overline{3}}$ | 4                         | $-1.171E-01$   | $0.000E + 00$  | 0.014                        |
| 3                         | 5                         | 1.420E-01      | $0.000E + 00$  | 0.020                        |
| $\overline{\overline{3}}$ | $\overline{6}$            | 3.875E-01      | $0.000E + 00$  | 0.150                        |
| 3                         | 7                         | $-5.349E - 01$ | $0.000E + 00$  | 0.286                        |
| 3                         | 8                         | $2.492E - 01$  | $0.000E + 00$  | 0.062                        |
| 4                         | 1                         | 2.304E-01      | $0.000E + 00$  | 0.053                        |
| 4                         | $\overline{2}$            | 1.684E-01      | $0.000E + 00$  | 0.028                        |
| $\overline{4}$            | 3                         | 6.787E-01      | $0.000E + 00$  | 0.461                        |
| $\overline{4}$            | $\overline{4}$            | 2.643E-01      | $0.000E + 00$  | 0.070                        |
| 4                         | 5                         | 1.750E-01      | $0.000E + 00$  | 0.031                        |
| 4                         | 6                         | $-4.130E - 02$ | $0.000E + 00$  | 0.002                        |
| $\overline{4}$            | 7                         | $-2.383E - 01$ | $0.000E + 00$  | 0.057                        |
| 4                         | 8                         | $-5.467E-01$   | $0.000E + 00$  | 0.299                        |
| 5                         | 1                         | $-2.937E - 01$ | $0.000E + 00$  | 0.086                        |
| 5                         | $\overline{2}$            | $-2.512E - 01$ | $0.000E + 00$  | 0.063                        |
| 5                         | 3                         | $2.817E - 01$  | $0.000E + 00$  | 0.079                        |
| 5                         | 4                         | 1.300E-01      | $0.000E + 00$  | 0.017                        |
| 5                         | 5                         | 6.626E-01      | $0.000E + 00$  | 0.439                        |
| 5                         | $\overline{6}$            | 4.508E-01      | $0.000E + 00$  | 0.203                        |
| 5                         | 7                         | 2.796E-01      | $0.000E + 00$  | 0.078                        |
| 5                         | 8                         | $1.844E - 01$  | $0.000E + 00$  | 0.034                        |
|                           |                           |                |                |                              |

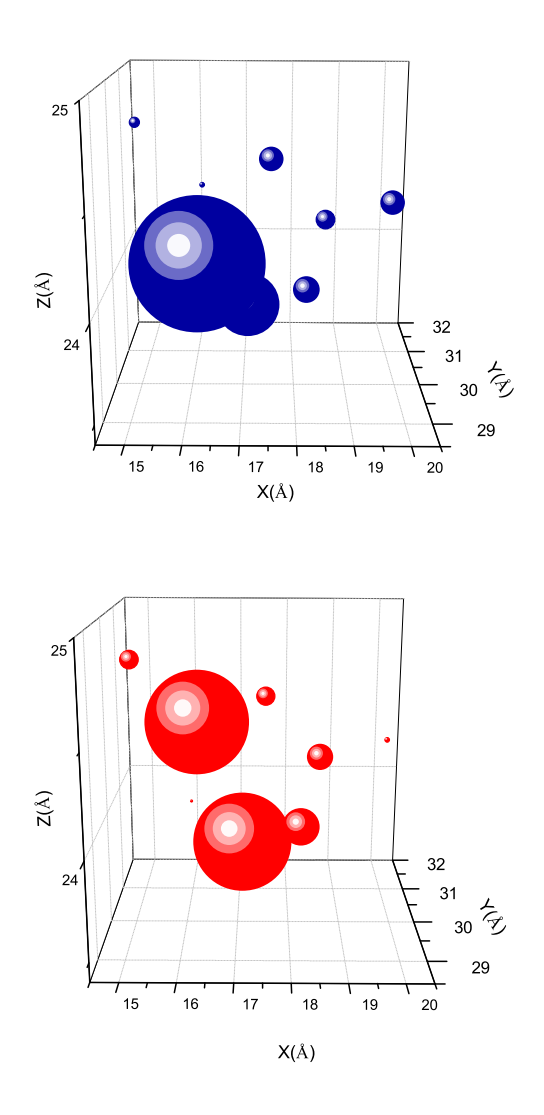

Σχήμα 3.5: 1η Κυτοσίνη. Οι πιθανότητες παρουσίας του ηλεκτρονίου στο κάθε άτομο για το HOMO και το LUMO.

Πίνακας 3.6: Ιδιοανύσματα για την 1η κυτοσίνη από το LUMO και μετά. Οι στήλες περιέχουν το δείκτη της ιδιοτιμής  $l,$  το δείκτη του ατόμου  $\nu,$  το πραγματικό και το φανταστιχό μέρος του  $c_{l\nu}$  χαι το  $|c_{l\nu}|^2$  το οποίο δείχνει την πιθανότητα παρουσίας του ηλεχτρονίου στο ν-ιοστό άτομο για την ιδιοενέργεια  $E_l$ .

| l              | ν              | $Re(c_{l\nu})$ | $Im(c_{l\nu})$ | $\overline{12}$<br>$c_{l\nu}$ |
|----------------|----------------|----------------|----------------|-------------------------------|
| 6              | $\mathbf{1}$   | $-3.463E-01$   | $0.000E + 00$  | 0.120                         |
| $\overline{6}$ | $\overline{2}$ | $2.900E-01$    | $0.000E + 00$  | 0.084                         |
| 6              | 3              | 2.484E-01      | $0.000E + 00$  | 0.062                         |
| 6              | 4              | $-5.781E-01$   | $0.000E + 00$  | 0.334                         |
| 6              | 5              | $-8.216E-02$   | $0.000E + 00$  | 0.007                         |
| 6              | 6              | 5.604E-01      | $0.000E + 00$  | 0.314                         |
| $\overline{6}$ | 7              | 1.273E-01      | $0.000E + 00$  | 0.016                         |
| 6              | 8              | 2.511E-01      | $0.000E + 00$  | 0.063                         |
| 7              | ī              | 7.842E-02      | $0.000E + 00$  | 0.006                         |
| 7              | $\overline{2}$ | $-6.452E-01$   | $0.000E + 00$  | 0.416                         |
| 7              | 3              | 3.279E-01      | $0.000E + 00$  | 0.108                         |
| 7              | 4              | 1.375E-01      | $0.000E + 00$  | 0.019                         |
| 7              | 5              | $-4.832E-01$   | $0.000E + 00$  | 0.233                         |
| 7              | $\overline{6}$ | 3.888E-01      | $0.000E + 00$  | 0.151                         |
| 7              | 7              | 2.526E-01      | $0.000E + 00$  | 0.064                         |
| 7              | 8              | $-5.244E-02$   | $0.000E + 00$  | 0.003                         |
| 8              | $\overline{1}$ | 2.067E-01      | $0.000E + 00$  | 0.043                         |
| 8              | $\overline{2}$ | $-3.968E - 01$ | $0.000E + 00$  | 0.157                         |
| 8              | 3              | 4.016E-01      | $0.000E + 00$  | 0.161                         |
| 8              | $\overline{4}$ | $-5.207E-01$   | $0.000E + 00$  | 0.271                         |
| 8              | 5              | 4.480E-01      | $0.000E + 00$  | 0.201                         |
| 8              | $\overline{6}$ | $-3.575E-01$   | $0.000E + 00$  | 0.128                         |
| 8              | 7              | 1.236E-01      | $0.000E + 00$  | 0.015                         |
| 8              | 8              | 1.541E-01      | $0.000E + 00$  | 0.024                         |

Οι συντεταγμένες κάθε ατόμου της 2ης κυτοσίνης φαίνονται στον Πίνακα 3.7. Η θέση κάθε ατόμου στη 2η κυτοσίνη φαίνεται στο Σχήμα 3.6.

| άτομο          | $\mathcal{X}$ | $\boldsymbol{y}$ | $\tilde{z}$ |
|----------------|---------------|------------------|-------------|
| N3             | 14.600        | 22.494           | 23.924      |
| C              | 15.626        | 23.346           | 23.488      |
| N <sub>2</sub> | 15.332        | 24.623           | 23.169      |
| $\mathcal{C}$  | 14.078        | 25.060           | 23.260      |
| $\mathcal{C}$  | 13.018        | 24.203           | 23.703      |
| $\mathcal{C}$  | 13.315        | 22.952           | 24.015      |
| O <sub>1</sub> | 16.769        | 22.880           | 23.410      |
| N <sub>3</sub> | 13.812        | 26.323           | 22.922      |

Πίνακας 3.7: Οι συντεταγμένες του κάθε ατόμου στην 2η κυτοσίνη σε  $\AA$  [9].

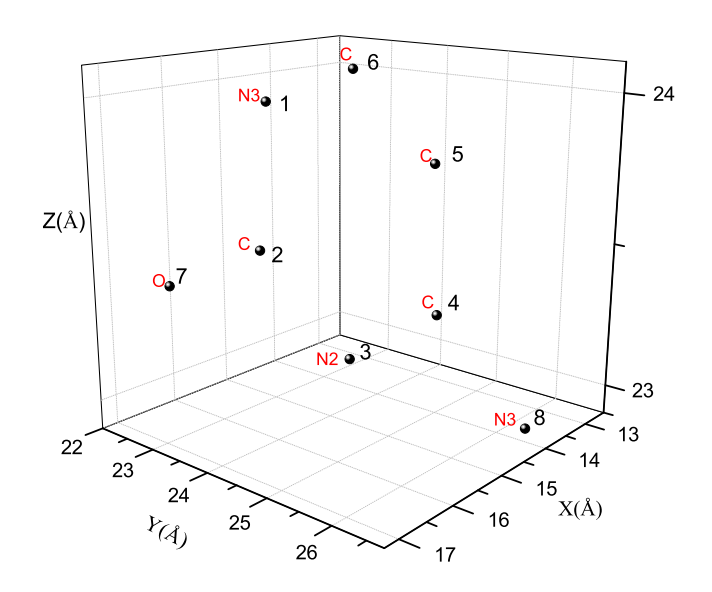

Σχήμα 3.6: Η θέση κάθε ατόμου στην 2η κυτοσίνη, συντεταγμένες από [9].

Χρησιμοποιώντας ένα πρόγραμμα γραμμένο σε fortran (cytosineNDB2.f) υπολογίζουμε τα ιδιοανύσματα, τις ιδιοτιμές, τα HOMO, LUMO και το ενεργειακό χάσμα Eg. Στη συνέχεια συγκρίνουμε τα αριθμητικά αποτελέσματα με τα πειμαματικά δεδο-

66

μένα. Ο Πίνακας της Χαμιλτονιανής  $H_{\mu\nu}$  έχει όμοια μορφή με τον προηγούμενο Πίνακα 3.1. Από τη διαγωνοποίηση προκύπτουν οι ιδιοτιμές και τα ιδιοδιανύσματα, άρα και το HOMO, το LUMO και το Eg. Τα αποτελέσματα του προγράμματος γράφονται στο αρχείο cytosineNDB2.output. Οι ιδιοτιμές ενέργειας  $E_l$  για την 2η κυτοσίνη σε eV παρουσιάζονται στον Πίνακα 3.8. Οι ιδιοτιμές παρουσιάζονται ποιοτικά στο Σχήμα 3.7 και γίνεται σύγκριση με τα πειραματικά HOMO, LUMO. Επίσης υπολογίζεται και το σχετικό σφάλμα [(υπολογισμένη τιμή − πειραματική τιμή)/πειραματική τιμή] στα HOMO, LUMO και στο ενεργειακό χάσμα E<sup>g</sup> σε σχέση με τις πειραματικές τιμές (Πίνακας 3.9).

Πίνακας 3.8: Ιδιοτιμές ενέργειας για την 2η κυτοσίνη σε eV.

| l | $\,E_{l}$ |
|---|-----------|
| 1 | 14.42     |
| 2 | 12.79     |
| 3 | 12.16     |
| 4 | 9.601     |
| 5 | 9.025     |
| 6 | 4.695     |
| 7 | 3.827     |
|   | 1.788     |

Πίνακας 3.9: HOMO, LUMO και E<sup>g</sup> της 2ης κυτοσίνης σε eV .

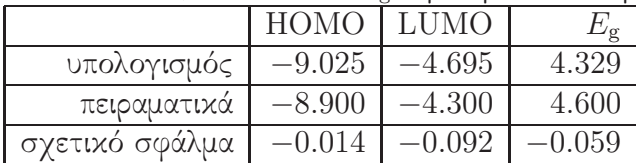

Στο Σχήμα 3.8 παρουσιάζονται οι πιθανότητες  $|c_{l\nu}|^2$  παρουσίας του ηλεκτρονίου στο κάθε άτομο ν για το HOMO και το LUMO. Τα ιδιοανύσματα της 2ης κυτοσίνης από τα οποία προκύπτουν και αυτές οι πιθανότητες παρουσιάζονται στους Πίνακες 3.10 - ;;. Οι στήλες περιέχουν το δείκτη της ιδιοτιμής l, το δείκτη του ατόμου  $\nu$ , το πραγματικό και το φανταστικό μέρος του  $c_{l\nu}$  και το  $|c_{l\nu}|^2.$ 

Πίνακας 3.10: Ιδιοανύσματα για την 2η κυτοσίνη μέχρι το HOMO. Οι στήλες περιέχουν το δείκτη της ιδιοτιμής l, το δείκτη του ατόμου ν, το πραγματικό και το φανταστιχό μέρος του  $c_{l\nu}$  χαι το  $|c_{l\nu}|^2$  το οποίο δείχνει την πιθανότητα παρουσίας του ηλεχτρονίου στο ν-ιοστό άτομο για την ιδιοενέργεια  $E_l$ .

|                                      |                | $\sim$ $\sim$  |                |               |
|--------------------------------------|----------------|----------------|----------------|---------------|
| l                                    | ν              | $Re(c_{l\nu})$ | $Im(c_{l\nu})$ | $c_{l\nu} ^2$ |
| $\overline{1}$                       | 1              | 4.083E-01      | $0.000E + 00$  | 0.167         |
| 1                                    | 6              | 4.083E-01      | $0.000E + 00$  | 0.167         |
| 1                                    | 1              | $-4.885E - 01$ | $0.000E + 00$  | 0.239         |
| 1                                    | $\overline{2}$ | $-4.841E-01$   | $0.000E + 00$  | 0.234         |
| 1                                    | 3              | $-2.730E-01$   | $0.000E + 00$  | 0.075         |
| ī                                    | 4              | $-1.849E-01$   | $0.000E + 00$  | 0.034         |
| ī                                    | 5              | $-1.303E-01$   | $0.000E + 00$  | 0.017         |
| $\overline{1}$                       | 6              | $-2.089E-01$   | $0.000E + 00$  | 0.044         |
| 1                                    | 7              | $-5.810E-01$   | $0.000E + 00$  | 0.338         |
| $\overline{1}$                       | 8              | $-1.419E-01$   | $0.000E + 00$  | 0.020         |
| $\overline{2}$                       | 1              | $-3.399E-02$   | $0.000E + 00$  | 0.001         |
| $\overline{2}$                       | $\overline{2}$ | $-1.198E-01$   | $0.000E + 00$  | 0.014         |
| $\overline{2}$                       | 3              | 2.080E-01      | $0.000E + 00$  | 0.043         |
| $\overline{2}$                       | 4              | 4.918E-01      | $0.000E + 00$  | 0.242         |
| $\overline{2}$                       | 5              | 2.288E-01      | $0.000E + 00$  | $_{0.052}$    |
| $\overline{2}$                       | 6              | 8.874E-02      | $0.000E + 00$  | 0.008         |
| $\overline{2}$                       | 7              | $-3.808E - 01$ | $0.000E + 00$  | 0.145         |
| $\overline{2}$                       | 8              | 7.029E-01      | $0.000E + 00$  | 0.494         |
| 3                                    | $\overline{1}$ | 6.712E-01      | $0.000E + 00$  | 0.450         |
| 3                                    | $\overline{2}$ | $-6.168E - 02$ | $0.000E + 00$  | 0.004         |
| 3                                    | 3              | $-1.123E-01$   | $0.000E + 00$  | 0.013         |
| 3                                    | 4              | $-1.166E-01$   | $0.000E + 00$  | 0.014         |
| $\overline{\overline{\overline{3}}}$ | 5              | 1.451E-01      | $0.000E + 00$  | 0.021         |
| 3                                    | 6              | 3.884E-01      | $0.000E + 00$  | 0.151         |
| 3                                    | 7              | -5.344E-01     | $0.000E + 00$  | 0.286         |
| $\overline{\overline{3}}$            | 8              | $-2.491E-01$   | $0.000E + 00$  | 0.062         |
| $\overline{4}$                       | 1              | $-2.321E-01$   | $0.000E + 00$  | 0.054         |
| 4                                    | $\overline{2}$ | 1.658E-01      | $0.000E + 00$  | 0.027         |
| 4                                    | 3              | 6.780E-01      | $0.000E + 00$  | 0.460         |
| $\overline{4}$                       | 4              | 2.642E-01      | $0.000E + 00$  | 0.070         |
| $\overline{4}$                       | 5              | $1.750E-01$    | $0.000E + 00$  | 0.031         |
| 4                                    | 6              | $-4.004E-02$   | $0.000E + 00$  | 0.002         |
| 4                                    | 7              | $-2.366E-01$   | $0.000E + 00$  | $_{0.056}$    |
| $\overline{4}$                       | 8              | $-5.486E-01$   | $0.000E + 00$  | 0.301         |
| 5                                    | 1              | $-2.960E - 01$ | $0.000E + 00$  | 0.088         |
| 5                                    | $\overline{2}$ | $-2.495E-01$   | $0.000E + 00$  | 0.062         |
| 5                                    | 3              | $-2.816E-01$   | $0.000E + 00$  | 0.079         |
| 5                                    | 4              | 1.261E-01      | $0.000E + 00$  | 0.016         |
| 5                                    | 5              | $6.612E - 01$  | $0.000E + 00$  | 0.437         |
| 5                                    | 6              | 4.530E-01      | $0.000E + 00$  | 0.205         |
| 5                                    | 7              | 2.821E-01      | $0.000E + 00$  | 0.080         |
| 5                                    | 8              | $-1.813E-01$   | $0.000E + 00$  | 0.033         |
|                                      |                |                |                |               |
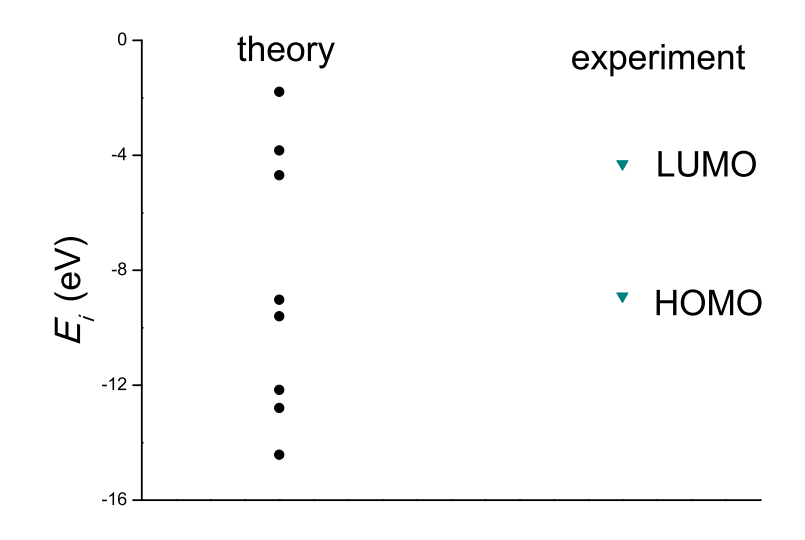

Σχήμα 3.7: Παρουσιάζονται ποιοτικά οι υπολογισμένες ιδιοτιμές της 2ης κυτοσίνης. .

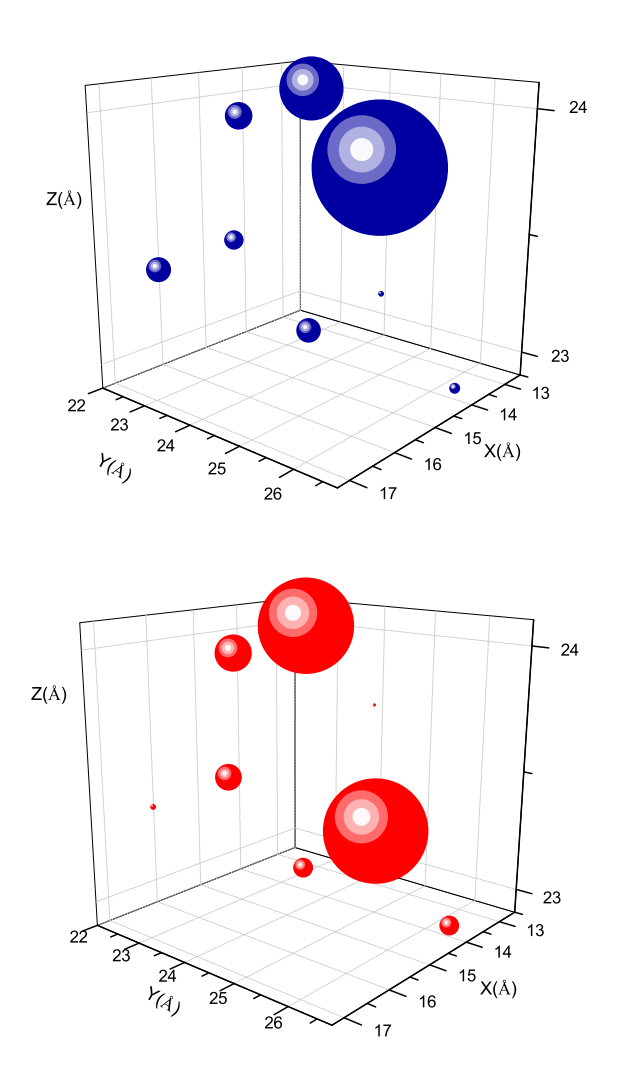

Σχήμα 3.8: 2η Κυτοσίνη. Οι πιθανότητες παρουσίας του ηλεκτρονίου στο κάθε άτομο για το HOMO και το LUMO.

Πίνακας 3.11: Ιδιοανύσματα για την 2η κυτοσίνη από το LUMO και μετά. Οι στήλες περιέχουν το δείκτη της ιδιοτιμής  $l,$  το δείκτη του ατόμου  $\nu,$  το πραγματικό και το φανταστιχό μέρος του  $c_{l\nu}$  χαι το  $|c_{l\nu}|^2$  το οποίο δείχνει την πιθανότητα παρουσίας του ηλεχτρονίου στο ν-ιοστό άτομο για την ιδιοενέργεια  $E_l$ .

| l              | ν              | $Re(c_{l\nu})$ | $Im(c_{l\nu})$ | $c_{l\nu} ^2$ |
|----------------|----------------|----------------|----------------|---------------|
| 6              | 1              | $-3.449E-01$   | $0.000E + 00$  | 0.119         |
| $\overline{6}$ | $\overline{2}$ | 2.924E-01      | $0.000E + 00$  | 0.085         |
| 6              | 3              | 2.501E-01      | $0.000E + 00$  | 0.063         |
| 6              | 4              | $-5.806E-01$   | $0.000E + 00$  | 0.337         |
| $\overline{6}$ | 5              | $-8.315E-02$   | $0.000E + 00$  | 0.007         |
| 6              | 6              | 5.556E-01      | $0.000E + 00$  | 0.309         |
| $\overline{6}$ | 7              | $-1.291E-01$   | $0.000E + 00$  | 0.017         |
| $\overline{6}$ | 8              | 2.524E-01      | $0.000E + 00$  | 0.064         |
| 7              | 1              | 7.903E-02      | $0.000E + 00$  | 0.006         |
| 7              | $\overline{2}$ | $-6.426E - 01$ | $0.000E + 00$  | 0.413         |
| 7              | 3              | 3.258E-01      | $0.000E + 00$  | 0.106         |
| 7              | 4              | 1.361E-01      | $0.000E + 00$  | 0.019         |
| 7              | 5              | $-4.852E-01$   | $0.000E + 00$  | 0.235         |
| 7              | $\overline{6}$ | 3.925E-01      | $0.000E + 00$  | 0.154         |
| 7              | 7              | 2.529E-01      | $0.000E + 00$  | 0.064         |
| 7              | 8              | $-5.188E-02$   | $0.000E + 00$  | 0.003         |
| 8              | T              | 2.077E-01      | $-0.000E + 00$ | 0.043         |
| 8              | $\overline{2}$ | $-3.992E-01$   | $0.000E + 00$  | 0.159         |
| 8              | 3              | 4.023E-01      | $-0.000E + 00$ | 0.162         |
| 8              | $\overline{4}$ | $-5.186E-01$   | $0.000E + 00$  | 0.269         |
| 8              | 5              | 4.465E-01      | $-0.000E + 00$ | 0.199         |
| 8              | 6              | $-3.579E-01$   | $0.000E + 00$  | 0.128         |
| 8              | 7              | 1.251E-01      | $-0.000E + 00$ | 0.016         |
| 8              | 8              | 1.535E-01      | $-0.000E + 00$ | 0.024         |

## 3.2  $(1-[1,2,4]Triazol-1-ylethanone, C<sub>4</sub>H<sub>5</sub>N<sub>3</sub>O),$ σομερές της κυτοσίνης

Η τριαζολ-1-υλαιθανόνης (triazol-1-ylethanone) , ισομερές της κυτοσίνης, παρουσιάζεται στο Σχήμα 3.9.

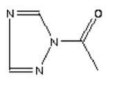

 $\Sigma$ χήμα 3.9: Η (1-[1,2,4]triazol-1-ylethanone),  $C_5H_5N_5O$ , σχηματικά.

Από τις ιστοσελίδες του National Institute of Standards and Technology (NIST) Chemistry WebBook [7]:

(http://webbook.nist.gov/cgi/cbook.cgi?Name=benzene&Units=SI, "computed 3d SD file") παίρνουμε τις συντεταγμένες του κάθε ατόμου στην τριαζολ-1-υλαιθανόνη. Αριθμούμε τα άτομα που συνεισφέρουν  $p_z$  τροχιακά. Οι συντεταγμένες του κάθε ατόμου φαίνονται στον Πίνακα 3.12.

Πίνακας 3.12: Οι συντεταγμένες του κάθε ατόμου στην τριαζολ-1-υλαιθανόνη σε  $A [7]$ .

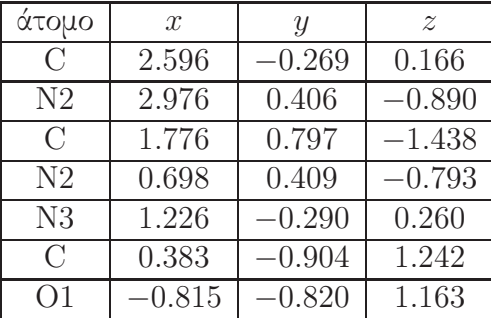

Στη συνέχεια κάνουμε ένα τριδιάστατο διάγραμμα που αποδίδει τη θέση κάθε ατόμου στην τριαζολ-1-υλαιθανόνη (Σχήμα 3.10).

Χρησιμοποιώντας ένα πρόγραμμα γραμμένο σε fortran(triazol).f) υπολογίζουμε τα ιδιοανύσματα, τις ιδιοτιμές, τα HOMO, LUMO και το ενεργειακό χάσμα  $E_{\rm g}$ . Στη συγκεκριμένη περίπτωση, δεν υπάρχουν πειραματικά δεδομένα ώστε να πραγματοποιηθεί η σύγκρίση. Στην αρχή του προγράμματος δηλώνουμε τον αριθμό των ατόμων

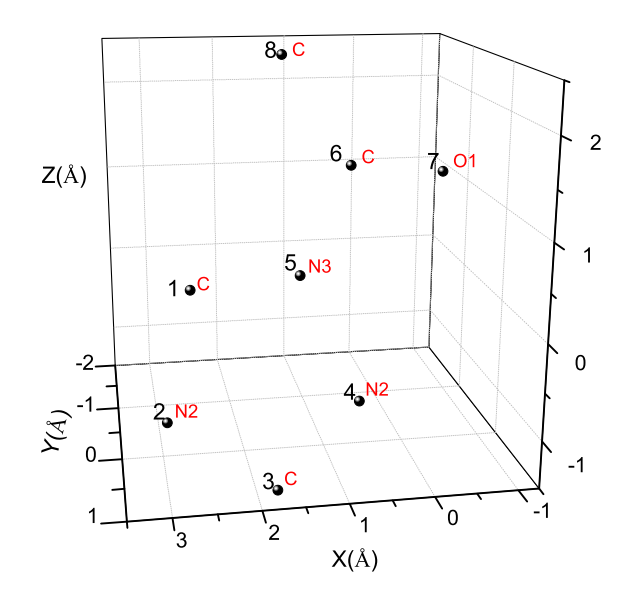

Σχήμα 3.10: Η θέση του κάθε ατόμου στη τριαζολ-1-υλαιθανόνη, συντεταγμένες από [7]

που συνεισφέρουν  $p_z$  τροχιακά, δηλαδή στην περίπτωση της τριαζολ-1-υλαιθανόνης τα τρία άτομα άνθρακα, το ένα άτομο αζώτου με αριθμό συντάξεως 3, τα δύο άτομα αζώτου με αριθμό συντάξεως 2 και το ένα άτομο οξυγόνου. Επίσης δηλώνουμε όλες τις μεταβλητές και σταθερές που θα χρησιμοποιήσουμε στη συνέχεια του προγράμματος. Το πρόγραμμα διαβάζει από το αρχείο triazol.input τις συντεταγμένες των ατόμων (Πίνακας 3.12)

Μετά ορίζουμε τον Πίνακα της Χαμιλτονιανής  $H_{\mu\nu}$  που πρέπει να διαγωνοποιήσουμε κατά την Εξ. (1.12) δηλαδή τον Πίνακα (1.84). Στην περίπτωση αυτή, ο Πίνακας αυτός είναι:

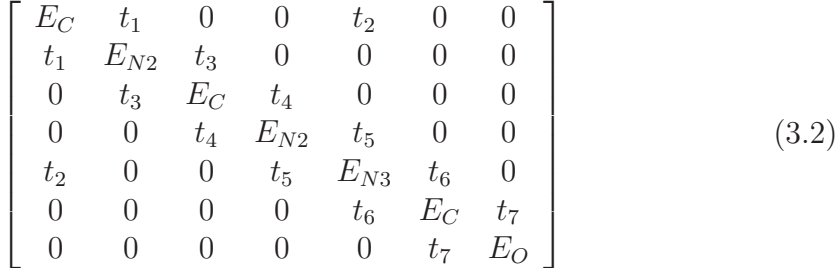

όπου οι επιτόπιες ενέργειες  $E_X$  και τα ολοκληρώματα επικαλύψεως  $t$  περιγράφονται στο τέλος του κεφαλαίου 1. Οι αποστάσεις  $d_{\mu\nu}$  προκύπτουν από τον Πίνακα (3.12). Από τη διαγωνοποίηση προκύπτουν οι ιδιοτιμές και τα ιδιοδιανύσματα, άρα και το HOMO, το LUMO και το Ε<sub>g</sub>. Τα αποτελέσματα του προγράμματος γράφονται στο αρχείο triazol.output. Οι ιδιοτιμές ενέργειας  $E_l$  για την τριαζολ-1-υλαιθανόνη σε eV παρουσιάζονται στον Πίνακα 3.13. Οι ιδιοτιμές παρουσιάζονται ποιοτικά στο Σχήμα 3.11.

Πίνακας 3.13: Ιδιοτιμές ενέργειας για την τριαζολ-1-υλαιθανόνη σε eV.

| I. | $E_{l}$  |
|----|----------|
| 1  | $-11.66$ |
| 1  | $-14.60$ |
| 2  | 13.01    |
| 3  | 10.40    |
| 4  | 9.121    |
| 5  | 5.190    |
| 6  | 3.365    |
|    | 2.917    |

Δεδομένου ότι κάθε άτομο άνθρακα συνεισφέρει ένα ηλεκτρόνιο στο  $p_z$  τροχιακό, κάθε άτομο αζώτου με αριθμό συντάξεως 2 συνεισφέρει ένα ηλεκτρόνιο στο  $p_z$  τροχιακό, κάθε άτομο αζώτου με αριθμό συντάξεως 3 συνεισφέρει δύο ηλεκτρόνια στο  $p_z$  τροχιακό και το άτομο του οξυγόνου συνεισφέρει ένα ηλεκτρόνιο στο  $p_z$  τροχιακό, έχουμε 8 ηλεκτρόνια τα οποία καταλαμβάνουν τα 4 χαμηλότερα σε ενέργεια μοριακά τροχιακά. Οπότε, τα HOMO, LUMO και  $E_{\rm g}$  σε eV φαίνονται στον Πίνακα 3.14.

Τα ιδιοανύσματα της τριαζολ-1-υλαιθανόνη παρουσιάζονται στον Πίνακα 3.15. Οι στήλες περιέχουν το δείχτη της ιδιοτιμής l, το δείχτη του ατόμου  $\nu$ , το πραγματιχό

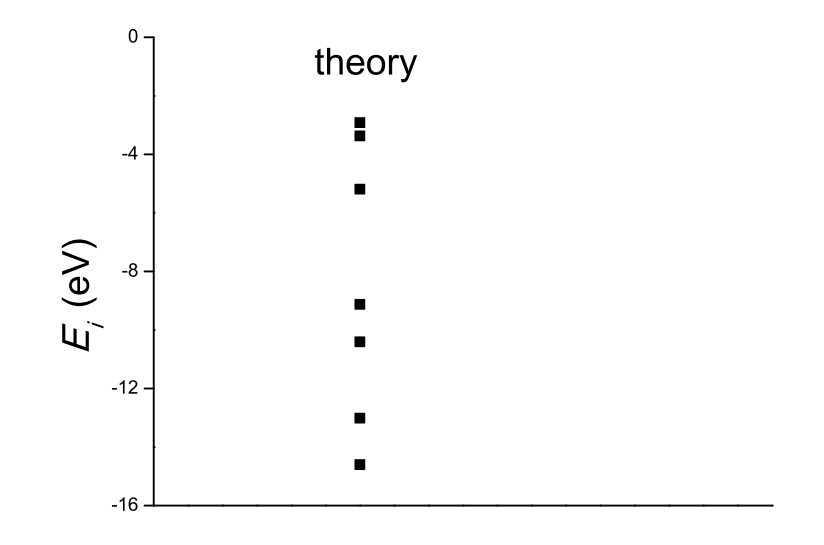

Σχήμα 3.11: Παρουσιάζονται ποιοτικά οι υπολογισμένες ιδιοτιμές της τριαζολ-1 υλαιθανόνης.

Πίνακας 3.14: HOMO, LUMO και E<sup>g</sup> της τριαζολ-1-υλαιθανόνης σε eV .

|                | HOMC     | LUM()    |       |
|----------------|----------|----------|-------|
| υπολογισμός    | $-9.121$ | $-5.190$ | 3.931 |
| πειραματικά    | $-0.00$  | $-0.00$  | 0.00  |
| σγετικό σφάλμα | $-0.01$  | $-0.05$  | በ በ3  |

και το φανταστικό μέρος του  $c_{l\nu}$  και το  $|c_{l\nu}|^2$ . Στο Σχήμα  $3.12$  παρουσιάζονται οι πιθανότητες  $|c_{l\nu}|^2$  παρουσίας του ηλεκτρονίου στο κάθε άτομο  $\nu$  για το  ${\rm HOMO}$  και το LUMO.

Πίνακας 3.15: Ιδιοανύσματα για την τριαζολ-1-υλαιθανόνη. Οι στήλες περιέχουν το δείκτη της ιδιοτιμής  $l$ , το δείκτη του ατόμου  $\nu$ , το πραγματικό και το φανταστικό μέρος του  $c_{l\nu}$  και το  $|c_{l\nu}|^2$  το οποίο δείχνει την πιθανότητα παρουσίας του ηλεκτρονίου στο ν-ιοστό άτομο για την ιδιοενέργεια  $E_l.$ 

|                                  |                     | $\sim$         | ۰، ،                      |                |
|----------------------------------|---------------------|----------------|---------------------------|----------------|
| l                                | $\boldsymbol{\nu}$  | $Re(c_{l\nu})$ | $\overline{Im(c_{l\nu})}$ | $ c_{l\nu} ^2$ |
| 1                                | 1                   | 4.083E-01      | $0.000E + 00$             | 0.167          |
| 1                                | 6                   | 4.083E-01      | $0.000E + 00$             | $_{0.167}$     |
| 1                                | 1                   | $2.714E-01$    | $0.000E + 00$             | 0.074          |
| 1                                | $\overline{2}$      | 1.770E-01      | $0.000E + 00$             | 0.031          |
| 1                                | 3                   | 1.682E-01      | $0.000E + 00$             | 0.028          |
| 1                                | $\overline{4}$      | 3.168E-01      | $0.000E + 00$             | 0.100          |
| 1                                | 5                   | 6.468E-01      | $0.000E + 00$             | 0.418          |
| 1                                | 6                   | 3.806E-01      | $0.000E + 00$             | 0.145          |
| 1                                | 7                   | 4.507E-01      | $0.000E + 00$             | 0.203          |
|                                  |                     |                |                           |                |
| $\overline{2}$<br>$\overline{2}$ | 1<br>$\overline{2}$ | 2.387E-01      | $0.000E + 00$             | 0.057          |
|                                  |                     | 2.408E-01      | $0.000E + 00$             | 0.058          |
| $\overline{2}$                   | 3                   | 2.218E-01      | $0.000E + 00$             | 0.049          |
| $\overline{2}$                   | 4                   | 2.842E-01      | $0.000E + 00$             | 0.081          |
| $\overline{2}$                   | 5                   | 3.267E-01      | $0.000E + 00$             | 0.107          |
| $\overline{2}$                   | 6                   | 2.762E-01      | $0.000E + 00$             | 0.076          |
| $\overline{2}$                   | 7                   | $7.564E-01$    | $0.000E + 00$             | 0.572          |
| 3                                | 1                   | 1.645E-01      | $0.000E + 00$             | 0.027          |
| 3                                | $\overline{2}$      | 6.647E-01      | $0.000E + 00$             | 0.442          |
| 3                                | 3                   | 4.734E-01      | $0.000E + 00$             | 0.224          |
| 3                                | $\overline{4}$      | 2.341E-02      | $0.000E + 00$             | 0.001          |
| 3                                | 5                   | $-4.910E - 01$ | $0.000E + 00$             | 0.241          |
| 3                                | 6                   | $-9.955E - 02$ | $0.000E + 00$             | 0.010          |
| 3                                | 7                   | 2.354E-01      | $0.000E + 00$             | 0.055          |
| 4                                | 1                   | $5.173E-01$    | $0.000E + 00$             | 0.268          |
| 4                                | $\overline{2}$      | 3.220E-01      | $0.000E + 00$             | 0.104          |
| 4                                | 3                   | 4.156E-01      | $0.000E + 00$             | 0.173          |
| 4                                | $\overline{4}$      | 6.563E-01      | $0.000E + 00$             | 0.431          |
| 4                                | 5                   | $-1.379E - 01$ | $0.000E + 00$             | $_{0.019}$     |
| 4                                | 6                   | $-4.947E - 02$ | $0.000E + 00$             | 0.002          |
| 4                                | 7                   | $6.119E-02$    | $0.000E + 00$             | 0.004          |
| 5                                | $\overline{1}$      | 4.244E-01      | $0.000E + 00$             | 0.180          |
| 5                                | $\overline{2}$      | $-1.878E - 01$ | $0.000E + 00$             | 0.035          |
| 5                                | 3                   | $-2.675E - 01$ | $0.000E + 00$             | 0.072          |
| 5                                | $\overline{4}$      | 3.169E-01      | $0.000E + 00$             | 0.100          |
| 5                                | 5                   | 4.531E-02      | $0.000E + 00$             | 0.002          |
| 5                                | 6                   | $-6.985E - 01$ | $0.000E + 00$             | 0.488          |
| 5                                | 7                   | 3.502E-01      | $0.000E + 00$             | 0.123          |
| 6                                | 1                   | $-4.114E-01$   | $0.000E + 00$             | 0.169          |
| 6                                | $\overline{2}$      | 7.659E-02      | $0.000E + 00$             | 0.006          |
| 6                                | 3                   | 3.168E-01      | $0.000E + 00$             | 0.100          |
| 6                                | $\overline{4}$      | $-4.503E-01$   | $0.000E + 00$             | 0.203          |
| 6                                | $\overline{5}$      | 4.543E-01      | $0.000E + 00$             | 0.206          |
| 6                                | 6                   | 5.227E-01      | $0.000E + 00$             | 0.273          |
| 6                                | 7                   | 2.054E-01      | $0.000E + 00$             | 0.042          |
| 7                                | 1                   | 4.747E-01      | $0.000E + 00$             | 0.225          |
| 7                                | $\overline{2}$      | 5.692E-01      | $0.000E + 00$             | 0.324          |
| 7                                | 3                   | 5.948E-01      | $0.000E + 00$             | 0.354          |
| 7                                | 4                   | 2.904E-01      | $0.000E + 00$             | 0.084          |
| 7                                | 5                   | 7.996E-02      | $0.000E + 00$             | 0.006          |
| 7                                | 6                   | 7.342E-02      | $0.000E + 00$             | 0.005          |
| 7                                | 7                   | 2.739E-02      | $0.000E + 00$             | 0.001          |

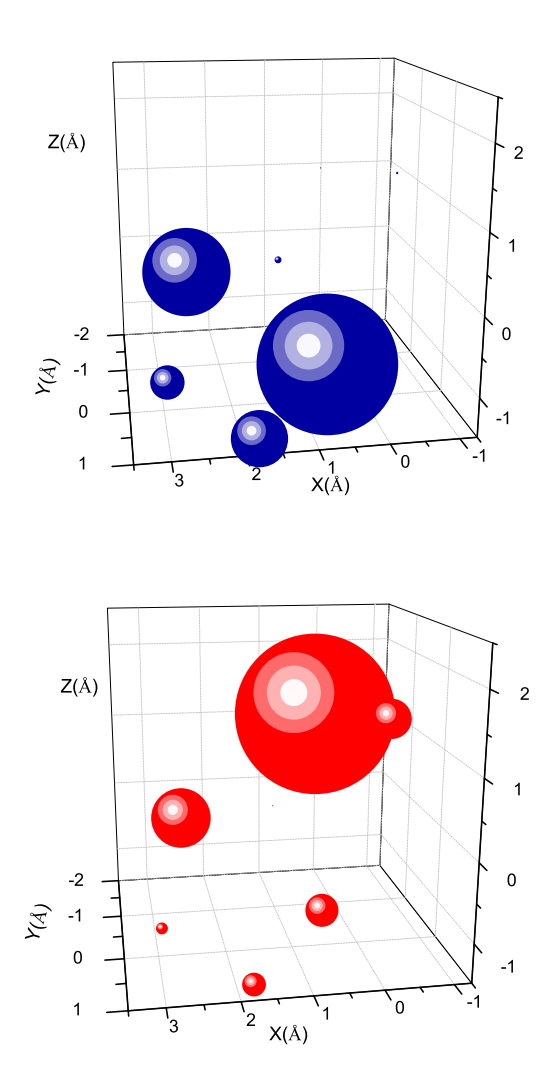

Σχήμα 3.12: Τριαζολ-1-υλαιθανόνη. Οι πιθανότητες παρουσίας του ηλεκτρονίου στο κάθε άτομο για το HOMO και το LUMO.

## 3.3 Θυμίνη (Thymine,  $C_5H_6N_2O_2$ )

Η θυμίνη (thymine) παρουσιάζεται στο Σχήμα 3.13.

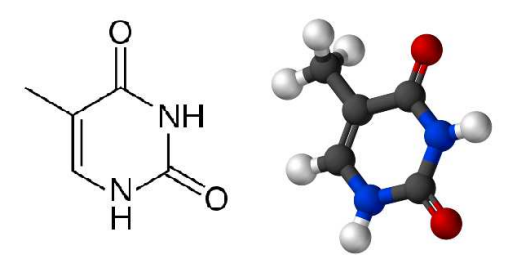

 $\Sigma$ χήμα 3.13: Η θυμίνη (thymine),  $\mathrm{C}_5\mathrm{H}_5\mathrm{N}_5\mathrm{O}$ , σχηματικά.

Χρησιμοποιόυμε τις συντεταγμένες των ατόμων δυο θυμινών από την αναφορά [8,9]. Επίσης, αριθμούμε τα άτομα που συνεισφέρουν  $p_z$  τροχιακά. Οι συντεταγμένες του κάθε ατόμου στην 1η θυμίνη φαίνονται στον Πίνακα 3.16.

| άτομο          | $\mathcal{X}$ | $\overline{y}$ | $\tilde{z}$ |
|----------------|---------------|----------------|-------------|
| N3             | 12.299        | 25.349         | 11.920      |
| $\mathcal{C}$  | 12.948        | 24.195         | 12.317      |
| N <sub>3</sub> | 14.310        | 24.308         | 12.343      |
| $\mathcal{C}$  | 15.099        | 25.383         | 12.004      |
| $\mathcal{C}$  | 14.341        | 26.529         | 11.581      |
| C              | 13.013        | 26.470         | 11.542      |
| O <sub>1</sub> | 12.408        | 23.149         | 12.642      |
| $\Omega$ 1     | 16.324        | 25.286         | 12.083      |

Πίνακας 3.16: Οι συντεταγμένες του κάθε ατόμου στην 1η θυμίνη σε Α [9].

Στη συνέχεια κάνουμε ένα τριδιάστατο διάγραμμα που αποδίδει τη θέση κάθε ατόμου στην 1η θυμίνη (Σχήμα ;;).

Χρησιμοποιώντας ένα πρόγραμμα γραμμένο σε fortran (thymineNDB1.f) υπολογίζουμε τα ιδιοανύσματα, τις ιδιοτιμές, τα HOMO, LUMO και το ενεργειακό χάσμα Eg. Στη συνέχεια συγκρίνουμε τα αριθμητικά αποτελέσματα με τα πειμαματικά δεδομένα. Στην αρχή του προγράμματος δηλώνουμε τον αριθμό των ατόμων που συνεισφέρουν  $p_z$  τροχιακά, δηλαδή στην περίπτωση της θυμίνης τα τέσσερα άτομα

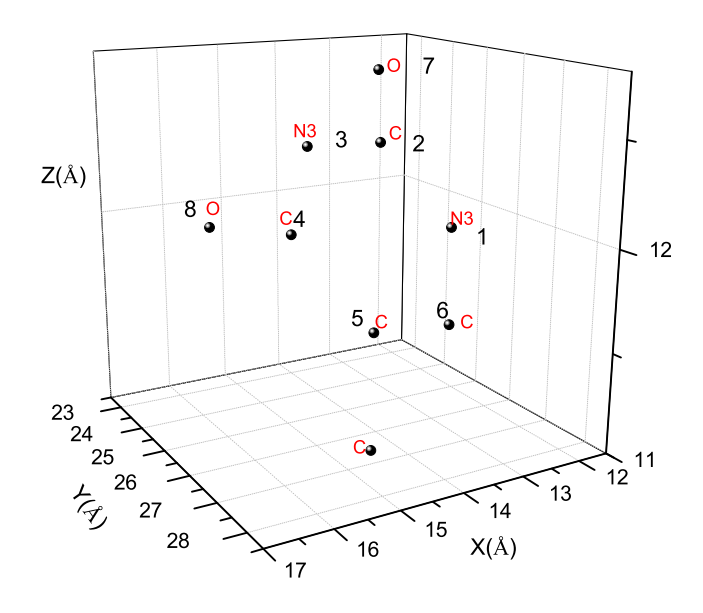

Σχήμα 3.14: Η θέση κάθε ατόμου στην 1η θυμίνη, συντεταγμένες από [9]

άνθρακα, τα δύο άτομα αζώτου με αριθμό συντάξεως 3 και τα δό άτομα οξυγόνου. Επίσης δηλώνουμε όλες τις μεταβλητές και σταθερές που θα χρησιμοποιήσουμε στη συνέχεια του προγράμματος. Στην αρχή το πρόγραμμα διαβάζει από το αρχείο thymineNDB1.input τις συντεταγμένες των ατόμων (Πίνακας 3.16), και τις πειραματικές τιμές των ενεργειών των HOMO, LUMO και του ενεργειακού χάσματος E<sup>g</sup> μεταξύ τους οι οποίες αναφέρονται στο [5]. Μετά ορίζουμε τον Πίνακα της Χαμιλτονιανής Ημν που πρέπει να διαγωνοποιήσουμε κατά την Εξ. (1.12) δηλαδή τον Πίνακα (1.84). Στην περίπτωση της θυμίνης, ο Πίνακας αυτός είναι:

 $\sqrt{ }$ 

 $\overline{1}$  $\overline{1}$  $\overline{1}$  $\overline{\phantom{a}}$  $\overline{\phantom{a}}$  $\overline{\phantom{a}}$  $\overline{\phantom{a}}$  $\overline{\phantom{a}}$  $\left| \right|$  $\overline{\phantom{a}}$  $\overline{1}$ 

$$
\begin{bmatrix}\nE_{N3} & t_1 & 0 & 0 & 0 & t_2 & 0 & 0 \\
t_1 & E_C & t_3 & 0 & 0 & 0 & t_4 & 0 \\
0 & t_3 & E_{N3} & t_5 & 0 & 0 & 0 & 0 \\
0 & 0 & t_5 & E_C & t_6 & 0 & 0 & t_7 \\
0 & 0 & 0 & t_6 & E_C & t_8 & 0 & 0 \\
t_2 & 0 & 0 & 0 & t_8 & E_C & 0 & 0 \\
0 & t_4 & 0 & 0 & 0 & 0 & E_O & 0 \\
0 & 0 & 0 & t_7 & 0 & 0 & 0 & E_O\n\end{bmatrix}
$$
\n(3.3)

όπου οι επιτόπιες ενέργειες  $E_X$  και τα ολοκληρώματα επικαλύψεως  $t$  περιγράφονται στο τέλος του κεφαλαίου 1. Οι αποστάσεις  $d_{\mu\nu}$  προκύπτουν από τον Πίνακα (3.16). Από τη διαγωνοποίηση προκύπτουν οι ιδιοτιμές και τα ιδιοδιανύσματα, άρα και το HOMO, το LUMO και το Ε<sub>g</sub>. Τα αποτελέσματα του προγράμματος γράφονται στο αρχείο thymineNDB1.output. Οι ιδιοτιμές ενέργειας  $E_l$  για την 1η θυμίνη σε eV παρουσιάζονται στον Πίνακα 3.17. Οι ιδιοτιμές παρουσιάζονται ποιοτικά στο Σχήμα 3.15. Επίσης υπολογίζεται και το σχετικό σφάλμα [(υπολογισμένη τιμή − πειραματική τιμή)/πειραματική τιμή] στα HOMO, LUMO και στο ενεργειακό χάσμα  $E_{\rm g}$ σε σχέση με τις πειραματικές τιμές (Πίνακας 3.18).

Πίνακας 3.17: Ιδιοτιμές ενέργειας για την 1η θυμίνη σε eV.

| I. | $E_{l}$  |
|----|----------|
| 1  | 14.92    |
| 2  | 13.65    |
| 3  | 12.19    |
| 4  | $-11.34$ |
| 5  | 9.11     |
| 6  | 4.88     |
|    | 3.987    |
| 8  | 2.125    |

Δεδομένου ότι κάθε άτομο άνθρακα συνεισφέρει ένα ηλεκτρόνιο στο  $p_z$  τροχιακό, κάθε άτομο αζώτου με αριθμό συντάξεως 3 συνεισφέρει δύο ηλεκτρόνια στο  $p_z$ τροχιακό και το άτομο του οξυγόνου συνεισφέρει ένα ηλεκτρόνιο στο  $p_z$  τροχιακό, έχουμε 10 ηλεκτρόνια τα οποία καταλαμβάνουν τα 5 χαμηλότερα σε ενέργεια μοριακά τροχιακά. Οπότε, τα HOMO, LUMO και E<sup>g</sup> της 1ης θυμίνης σε eV φαίνονται στον Πίνακα 3.18.

Πίνακας 3.18: HOMO, LUMO και E<sup>g</sup> της 1ης θυμίνης σε eV .

|                | <b>HOMC</b> | LUMO.    |        |
|----------------|-------------|----------|--------|
| υπολογισμός    | $-9.110$    | -4.880   | 4.230  |
| πειραματικά    | $-9.100$    | 4.450    | 4.650  |
| σγετικό σφάλμα | $-0.001$    | $-0.097$ | -0.090 |

Στο Σχήμα 3.16 παρουσιάζονται οι πιθανότητες  $|c_{l\nu}|^2$  παρουσίας του ηλεκτρονίου στο κάθε άτομο ν για το HOMO και το LUMO. Τα ιδιοανύσματα της 1ης θυμίνης

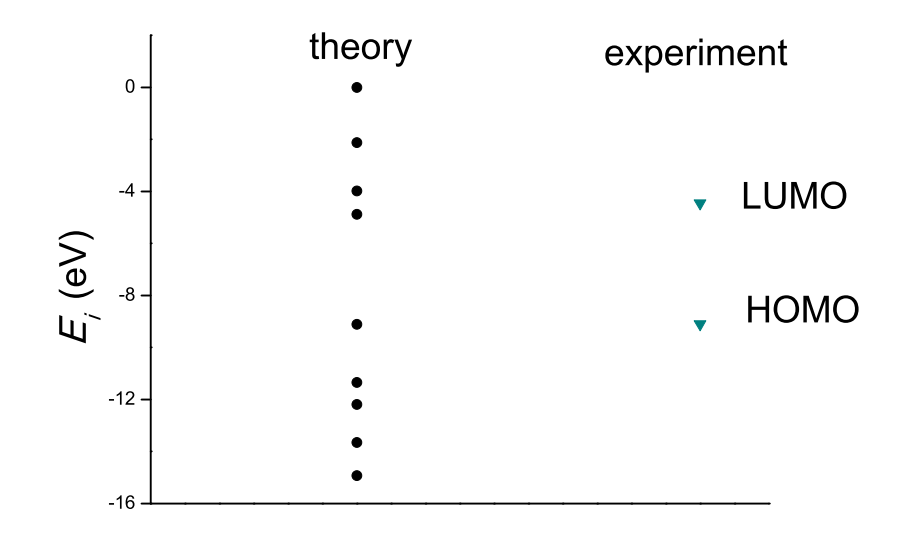

Σχήμα 3.15: Παρουσιάζονται ποιοτικά οι υπολογισμένες ιδιοτιμές της 1ης θυμίνης και οι πειραματικές τιμές των HOMO και LUMO.

από τα οποία προκύπτουν και αυτές οι πιθανότητες παρουσιάζονται στους Πίνακες 3.19 - 3.20. Οι στήλες περιέχουν το δείκτη της ιδιοτιμής l, το δείκτη του ατόμου  $\nu$ , το πραγματικό και το φανταστικό μέρος του  $c_{l\nu}$  και το  $|c_{l\nu}|^2.$ 

Πίνακας 3.19: Ιδιοανύσματα για την 1η θυμίνη μέχρι το HOMO. Οι στήλες περιέχουν το δείκτη της ιδιοτιμής  $l$ , το δείκτη του ατόμου  $\nu$ , το πραγματικό και το φανταστικό μέρος του  $c_{l\nu}$  και το  $|c_{l\nu}|^2$  το οποίο δείχνει την πιθανότητα παρουσίας του ηλεκτρονίου στο ν-ιοστό άτομο για την ιδιοενέργεια  $E_l.$ 

| l              | $\overline{\nu}$ | $\overline{Re}(c_{l\nu})$ | $\overline{Im(c_{l\nu})}$ | $ c_{l\nu} ^2$ |
|----------------|------------------|---------------------------|---------------------------|----------------|
| 1              | 1                | $-3.762E - 01$            | $0.000E + 00$             | 0.142          |
| 1              | $\overline{2}$   | $-4.410E-01$              | $0.000E + 00$             | 0.194          |
| 1              | $\overline{3}$   | $-4.735E-01$              | $0.000E + 00$             | 0.224          |
| 1              | 4                | $-3.041E-01$              | $0.000E + 00$             | 0.093          |
| 1              | 5                | $-1.391E-01$              | $0.000E + 00$             | 0.019          |
| 1              | 6                | $-1.610E-01$              | $0.000E + 00$             | 0.026          |
| 1              | 7                | $-4.548E - 01$            | $0.000E + 00$             | 0.207          |
| ī              | 8                | $-3.085E - 01$            | $0.000E + 00$             | 0.095          |
| $\overline{2}$ | ī                | $2.776E - 01$             | $0.000E + 00$             | 0.077          |
| $\overline{2}$ | $\overline{2}$   | $-2.476E - 01$            | $0.000E + 00$             | 0.061          |
| $\overline{2}$ | $\overline{3}$   | 1.411E-01                 | $0.000E + 00$             | 0.020          |
| $\overline{2}$ | $\overline{4}$   | 4.039E-01                 | $0.000E + 00$             | 0.163          |
| $\overline{2}$ | 5                | 1.130E-01                 | $0.000E + 00$             | 0.013          |
| $\overline{2}$ | 6                | $-5.628E - 02$            | $0.000E + 00$             | 0.003          |
| $\overline{2}$ | $\overline{7}$   | $-4.306E - 01$            | $0.000E + 00$             | 0.185          |
| $\overline{2}$ | 8                | 6.909E-01                 | $0.000E + 00$             | 0.477          |
| 3              | ī                | $6.881E - 01$             | $0.000E + 00$             | 0.473          |
| 3              | 2                | 6.413E-02                 | $0.000E + 00$             | 0.004          |
| $\overline{3}$ | 3                | 1.396E-01                 | $0.000E + 00$             | 0.019          |
| 3              | $\overline{4}$   | 5.783E-03                 | $0.000E + 00$             | 0.000          |
| 3              | 5                | $-2.034E - 01$            | $0.000E + 00$             | 0.041          |
| 3              | 6                | $-4.160E - 01$            | $0.000E + 00$             | 0.173          |
| 3              | 7                | 5.350E-01                 | $0.000E + 00$             | 0.286          |
| $\overline{3}$ | 8                | 4.745E-02                 | $0.000E + 00$             | 0.002          |
| $\overline{4}$ | $\overline{1}$   | 1.383E-01                 | $0.000E + 00$             | 0.019          |
| 4              | $\overline{2}$   | $5.822E - 02$             | $0.000E + 00$             | 0.003          |
| $\overline{4}$ | $\overline{3}$   | $-7.500E - 01$            | $0.000E + 00$             | 0.562          |
| 4              | 4                | $-7.093E-02$              | $0.000E + 00$             | 0.005          |
| 4              | 5                | $1.266E - 02$             | $0.000E + 00$             | 0.000          |
| $\overline{4}$ | 6                | 8.234E-02                 | $0.000E + 00$             | 0.007          |
| 4              | 7                | $4.068E - 01$             | $0.000E + 00$             | 0.165          |
| 4              | 8                | 4.875E-01                 | $0.000E + 00$             | 0.238          |
| 5              | 1                | 3.506E-01                 | $0.000E + 00$             | 0.123          |
| 5              | $\overline{2}$   | 1.734E-01                 | $0.000E + 00$             | 0.030          |
| 5              | $\overline{3}$   | 7.982E-02                 | $0.000E + 00$             | 0.006          |
| 5              | $\overline{4}$   | $-2.321E - 01$            | $0.000E + 00$             | 0.054          |
| 5              | 5                | $-7.002E - 01$            | $0.000E + 00$             | 0.490          |
| 5              | 6                | $-4.230E-01$              | $0.000E + 00$             | 0.179          |
| 5              | 7                | 2.075E-01                 | $0.000E + 00$             | 0.043          |
| 5              | 8                | 2.731E-01                 | $0.000E + 00$             | 0.075          |

Πίνακας 3.20: Ιδιοανύσματα για την 1η θυμίνη από το LUMO και μετά. Οι στήλες περιέχουν το δείκτη της ιδιοτιμής  $l$ , το δείκτη του ατόμου  $\nu$ , το πραγματικό και το φανταστιχό μέρος του  $c_{l\nu}$  χαι το  $|c_{l\nu}|^2$  το οποίο δείχνει την πιθανότητα παρουσίας του ηλεκτρονίου στο  $\nu$ -ιοστό άτομο για την ιδιοενέργεια  $E_l.$ 

| -- --          |                | $\sim$ $\sim$ $\sim$ |                           |                                                |
|----------------|----------------|----------------------|---------------------------|------------------------------------------------|
| l              | $\nu$          | $Re(c_{l\nu})$       | $\overline{I}m(c_{l\nu})$ | $ c_l$ <sub><math>\overline{v} ^2</math></sub> |
| 6              | 1              | 2.603E-01            | $0.000E + 00$             | 0.068                                          |
| 6              | $\overline{2}$ | 1.071E-02            | $0.000E + 00$             | 0.000                                          |
| 6              | 3              | $-2.560E - 01$       | $0.000E + 00$             | 0.066                                          |
| 6              | $\overline{4}$ | 5.968E-01            | $0.000E + 00$             | 0.356                                          |
| 6              | 5              | 1.840E-01            | $0.000E + 00$             | 0.034                                          |
| 6              | 6              | $-6.340E-01$         | $0.000E + 00$             | 0.402                                          |
| 6              | 7              | $-4.980E-03$         | $0.000E + 00$             | 0.000                                          |
| 6              | 8              | $-2.730E-01$         | $0.000E + 00$             | 0.075                                          |
| 7              | 1              | $-2.215E-01$         | $0.000E + 00$             | 0.049                                          |
| $\overline{7}$ | $\overline{2}$ | 7.673E-01            | $0.000E + 00$             | 0.589                                          |
| 7              | 3              | $-1.974E-01$         | $0.000E + 00$             | 0.039                                          |
| 7              | $\overline{4}$ | $-2.394E - 01$       | $0.000E + 00$             | 0.057                                          |
| $\overline{7}$ | 5              | 3.628E-01            | $0.000E + 00$             | 0.132                                          |
| 7              | 6              | $-1.577E-01$         | $0.000E + 00$             | 0.025                                          |
| 7              | 7              | $-3.161E-01$         | $0.000E + 00$             | 0.100                                          |
| 7              | 8              | 9.703E-02            | $0.000E + 00$             | 0.009                                          |
| 8              | ī              | $-2.216E - 01$       | $0.000E + 00$             | 0.049                                          |
| 8              | $\overline{2}$ | 3.431E-01            | $-0.000E + 00$            | 0.118                                          |
| 8              | 3              | $-2.512E - 01$       | $0.000E + 00$             | 0.063                                          |
| 8              | $\overline{4}$ | 5.215E-01            | $-0.000E + 00$            | 0.272                                          |
| 8              | 5              | $-5.202E-01$         | $0.000E + 00$             | 0.271                                          |
| 8              | 6              | 4.305E-01            | $-0.000E + 00$            | 0.185                                          |
| 8              | 7              | $-1.142E-01$         | $0.000E + 00$             | 0.013                                          |
| 8              | 8              | $-1.707E-01$         | $0.000E + 00$             | 0.029                                          |
|                |                |                      |                           |                                                |

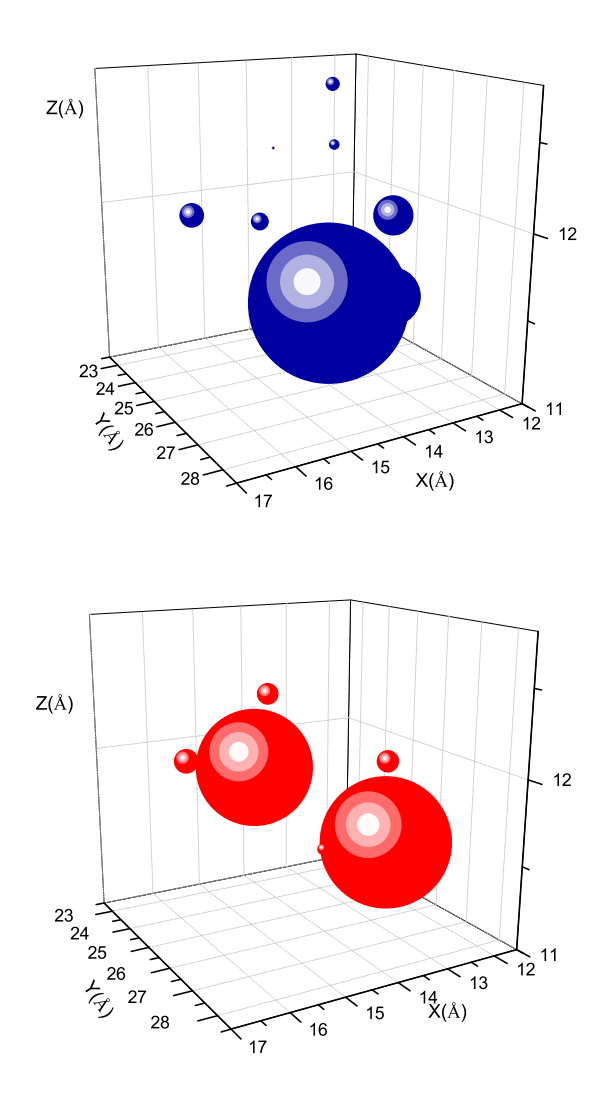

Σχήμα 3.16: 1η Θυμίνη. Οι πιθανότητες παρουσίας του ηλεκτρονίου στο κάθε άτομο για το HOMO και το LUMO.

Οι συντεταγμένες κάθε ατόμου της 2ης θυμίνης φαίνονται στον Πίνακα 3.21. Η θέση κάθε ατόμου στη 2η θυμίνη φαίνεται στο Σχήμα 3.17.

| άτομο          | $\mathcal{X}$ | Y      | $\tilde{z}$ |
|----------------|---------------|--------|-------------|
| N3             | 14.411        | 25.807 | 8.085       |
| С              | 14.233        | 24.573 | 8.678       |
| N3             | 15.401        | 23.980 | 9.068       |
| $\bigcap$      | 16.689        | 24.455 | 8.964       |
| $\bigcap$      | 16.777        | 25.752 | 8.346       |
| C              | 15.665        | 26.361 | 7.942       |
| O <sub>1</sub> | 13.155        | 24.022 | 8.847       |
| O <sub>1</sub> | 17.622        | 23.771 | 9.381       |

Πίνακας 3.21: Οι συντεταγμένες του κάθε ατόμου στην 2η θυμίνη σε Å [9].

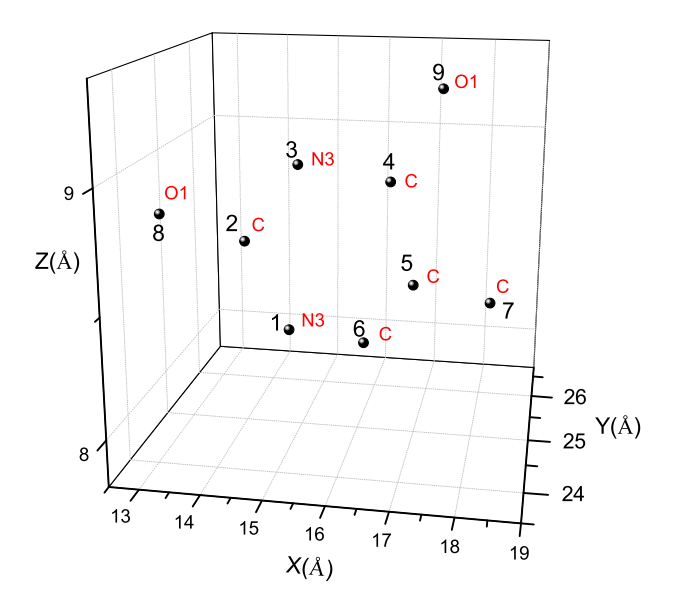

Σχήμα 3.17: Η θέση κάθε ατόμου στην 2η θυμίνη, συντεταγμένες από [9]. .

Χρησιμοποιώντας ένα παρόμοιο πρόγραμμα γραμμένο σε fortran (thymineNDB2.f) υπολογίζουμε τα ιδιοανύσματα, τις ιδιοτιμές, τα HOMO, LUMO και  $E_{\rm g}$ . Στη συνέ-

χεια συγκρίνουμε τα αριθμητικά αποτελέσματα με τα πειραματικά δεδομένα. Ο Πίνακας της Χαμιλτονιανής  $H_{\mu\nu}$  έχει όμοια μορφή με τον προηγούμενο Πίνακα 3.3. Από τη διαγωνοποίηση προκύπτουν οι ιδιοτιμές και τα ιδιοδιανύσματα, άρα και το HOMO, το LUMO και το Eg. Τα αποτελέσματα του προγράμματος γράφονται στο αρχείο thymineNDB2.output. Οι ιδιοτιμές ενέργειας  $E_l$  για την 2η θυμίνη σε eV παρουσιάζονται στον Πίνακα 3.22. Οι ιδιοτιμές παρουσιάζονται ποιοτικά στο Σχήμα 3.18 και γίνεται σύγκριση με τα πειραματικά HOMO, LUMO. Επίσης υπολογίζεται και το σχετικό σφάλμα [(υπολογισμένη τιμή − πειραματική τιμή)/πειραματική τιμή] στα HOMO, LUMO και στο ενεργειακό χάσμα Ε<sub>g</sub> σε σχέση με τις πειραματικές τιμές (Πίνακας 3.23).

Πίνακας 3.22: Ιδιοτιμές ενέργειας για την 2η θυμίνη σε eV.

| L | $E_{l}$ |
|---|---------|
| 1 | 14.92   |
| 2 | 13.65   |
| 3 | 12.19   |
| 4 | 11.34   |
| 5 | 9.102   |
| 6 | 4.874   |
| 7 | $-3.99$ |
| Χ | 2.126   |

Πίνακας 3.23: HOMO, LUMO και E<sup>g</sup> της 2ης θυμίνης σε eV .

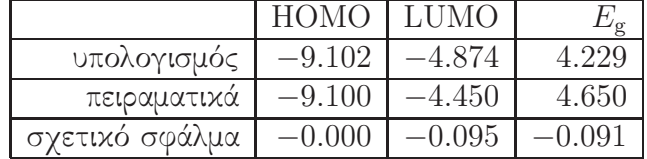

Στο Σχήμα 3.19 παρουσιάζονται οι πιθανότητες  $|c_{l\nu}|^2$  παρουσίας του ηλεκτρονίου στο κάθε άτομο ν για το HOMO και το LUMO. Τα ιδιοανύσματα της 2ης θυμίνης από τα οποία προκύπτουν και αυτές οι πιθανότητες παρουσιάζονται στους Πίνακες 3.24 - 3.25. Οι στήλες περιέχουν το δείκτη της ιδιοτιμής l, το δείκτη του ατόμου  $\nu$ , το πραγματικό και το φανταστικό μέρος του  $c_{l\nu}$  και το  $|c_{l\nu}|^2.$ 

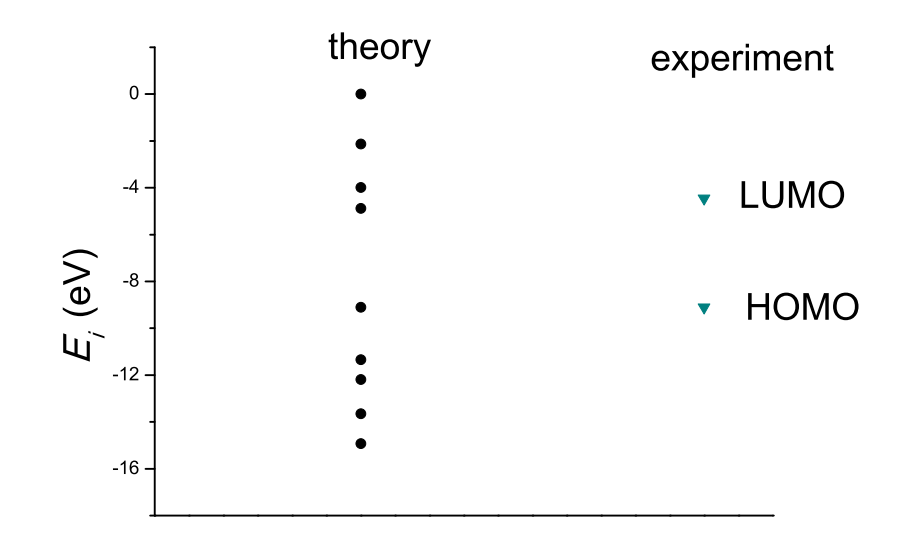

Σχήμα 3.18: Παρουσιάζονται ποιοτικά οι υπολογισμένες ιδιοτιμές της 2ης θυμίνης. .

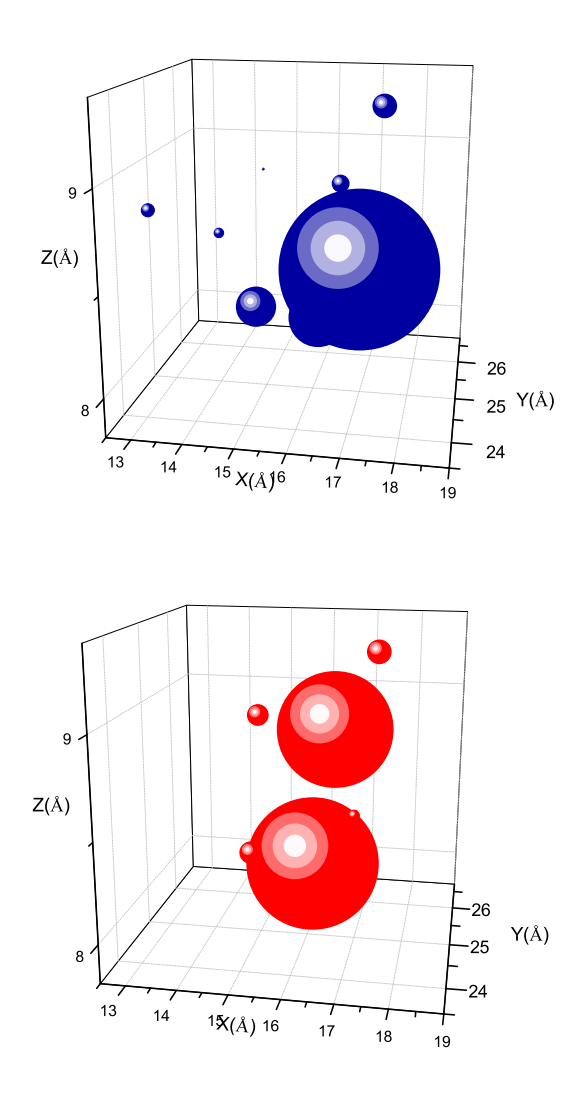

Σχήμα 3.19: 2η Θυμίνη. Οι πιθανότητες παρουσίας του ηλεκτρονίου στο κάθε άτομο για το HOMO και το LUMO.

Πίνακας 3.24: Ιδιοανύσματα για την 2η θυμίνη μέχρι το HOMO. Οι στήλες περιέχουν το δείκτη της ιδιοτιμής  $l$ , το δείκτη του ατόμου  $\nu$ , το πραγματικό και το φανταστικό μέρος του  $c_{l\nu}$  και το  $|c_{l\nu}|^2$  το οποίο δείχνει την πιθανότητα παρουσίας του ηλεκτρονίου στο ν-ιοστό άτομο για την ιδιοενέργεια  $E_l.$ 

| l                         | $\overline{\nu}$ | $\overline{Re}(c_{l\nu})$ | $\overline{Im}(c_{l\nu})$ | $ c_{l\nu} ^2$ |
|---------------------------|------------------|---------------------------|---------------------------|----------------|
| 1                         | 1                | 3.775E-01                 | $0.000E + 00$             | 0.143          |
| 1                         | $\overline{2}$   | $-4.406E - 01$            | $0.000E + 00$             | 0.194          |
| 1                         | $\overline{3}$   | $-4.731E-01$              | $0.000E + 00$             | 0.224          |
| 1                         | 4                | $-3.044E - 01$            | $0.000E + 00$             | 0.093          |
| 1                         | 5                | $-1.392E - 01$            | $0.000E + 00$             | 0.019          |
| 1                         | 6                | $-1.619E - 01$            | $0.000E + 00$             | 0.026          |
| 1                         | 7                | $4.533E - 01$             | $0.000E + 00$             | 0.205          |
| 1                         | 8                | $-3.094E - 01$            | $0.000E + 00$             | 0.096          |
| $\overline{2}$            | ī                | 2.797E-01                 | $0.000E + 00$             | 0.078          |
| $\overline{2}$            | $\overline{2}$   | 2.477E-01                 | $0.000E + 00$             | 0.061          |
| $\overline{2}$            | 3                | 1.401E-01                 | $0.000E + 00$             | 0.020          |
| $\overline{2}$            | 4                | 4.038E-01                 | $0.000E + 00$             | 0.163          |
| $\overline{2}$            | 5                | 1.119E-01                 | $0.000E + 00$             | 0.013          |
| $\overline{2}$            | 6                | 5.799E-02                 | $0.000E + 00$             | 0.003          |
| $\overline{2}$            | $\overline{7}$   | 4.291E-01                 | $0.000E + 00$             | 0.184          |
| $\overline{2}$            | 8                | 6.911E-01                 | $0.000E + 00$             | 0.478          |
| 3                         | 1                | 6.863E-01                 | $0.000E + 00$             | 0.471          |
| 3                         | $\overline{2}$   | 6.544E-02                 | $0.000E + 00$             | 0.004          |
| 3                         | $\overline{3}$   | $1.412E - 01$             | $0.000E + 00$             | 0.020          |
| 3                         | $\overline{4}$   | 5.578E-03                 | $0.000E + 00$             | 0.000          |
| $\overline{3}$            | 5                | $2.030E - 01$             | $0.000E + 00$             | 0.041          |
| 3                         | 6                | $-4.160E - 01$            | $0.000E + 00$             | 0.173          |
| 3                         | 7                | 5.370E-01                 | $0.000E + 00$             | 0.288          |
| $\overline{\overline{3}}$ | $\overline{8}$   | 4.523E-02                 | $0.000E + 00$             | 0.002          |
| $\overline{4}$            | ī                | $1.372E-01$               | $0.000E + 00$             | 0.019          |
| 4                         | $\overline{2}$   | 5.856E-02                 | $0.000E + 00$             | 0.003          |
| $\overline{4}$            | 3                | $7.503E - 01$             | $0.000E + 00$             | 0.563          |
| 4                         | $\overline{4}$   | $7.061E - 02$             | $0.000E + 00$             | 0.005          |
| $\overline{4}$            | 5                | 1.278E-02                 | $0.000E + 00$             | 0.000          |
| 4                         | 6                | 8.221E-02                 | $0.000E + 00$             | 0.007          |
| $\overline{4}$            | 7                | 4.081E-01                 | $0.000E + 00$             | 0.167          |
| 4                         | 8                | 4.861E-01                 | $0.000E + 00$             | 0.236          |
| 5                         | 1                | 3.502E-01                 | $0.000E + 00$             | 0.123          |
| 5                         | $\overline{2}$   | 1.739E-01                 | $0.000E + 00$             | 0.030          |
| 5                         | 3                | 7.842E-02                 | $0.000E + 00$             | 0.006          |
| 5                         | $\overline{4}$   | $2.322E-01$               | $0.000E + 00$             | 0.054          |
| 5                         | 5                | $-7.007E - 01$            | $0.000E + 00$             | 0.491          |
| 5                         | 6                | $-4.225E - 01$            | $0.000E + 00$             | 0.179          |
| 5                         | 7                | $2.072E - 01$             | $0.000E + 00$             | 0.043          |
| 5                         | 8                | 2.732E-01                 | $0.000E + 00$             | 0.075          |

Πίνακας 3.25: Ιδιοανύσματα για τη 2η θυμίνη από το LUMO και μετά. Οι στήλες περιέχουν το δείκτη της ιδιοτιμής l, το δείκτη του ατόμου ν, το πραγματικό και το φανταστιχό μέρος του  $c_{l\nu}$  χαι το  $|c_{l\nu}|^2$  το οποίο δείχνει την πιθανότητα παρουσίας του ηλεκτρονίου στο  $\nu$ -ιοστό άτομο για την ιδιοενέργεια  $E_l.$ 

|                |                  | ισο το ατομο για | L I V<br>$1010$ c $V$ c $V$ c $V$ a $L$ |                 |
|----------------|------------------|------------------|-----------------------------------------|-----------------|
| l              | $\overline{\nu}$ | $Re(c_{l\nu})$   | $Im(c_{l\nu})$                          | 2<br>$c_{l\nu}$ |
| 6              | 1                | 2.599E-01        | $0.000E + 00$                           | 0.068           |
| 6              | $\overline{2}$   | 1.414E-02        | $0.000E + 00$                           | 0.000           |
| 6              | 3                | $-2.566E-01$     | $0.000E + 00$                           | 0.066           |
| 6              | $\overline{4}$   | 5.962E-01        | $0.000E + 00$                           | 0.355           |
| $\overline{6}$ | 5                | 1.849E-01        | $0.000E + 00$                           | 0.034           |
| 6              | 6                | $-6.341E-01$     | $0.000E + 00$                           | 0.402           |
| 6              | 7                | $-6.558E-03$     | $0.000E + 00$                           | 0.000           |
| 6              | 8                | $-2.732E - 01$   | $0.000E + 00$                           | 0.075           |
| 7              | 1                | $-2.225E-01$     | $0.000E + 00$                           | 0.049           |
| $\overline{7}$ | $\overline{2}$   | 7.667E-01        | $0.000E + 00$                           | 0.588           |
| 7              | 3                | $-1.963E-01$     | $0.000E + 00$                           | 0.039           |
| 7              | $\overline{4}$   | $-2.424E-01$     | $0.000E + 00$                           | 0.059           |
| $\overline{7}$ | 5                | 3.631E-01        | $0.000E + 00$                           | 0.132           |
| 7              | 6                | $-1.559E-01$     | $0.000E + 00$                           | 0.024           |
| 7              | 7                | $-3.154E - 01$   | $0.000E + 00$                           | 0.099           |
| 7              | 8                | 9.852E-02        | $0.000E + 00$                           | 0.010           |
| 8              | 1                | $-2.229E - 01$   | $0.000E + 00$                           | 0.050           |
| 8              | $\overline{2}$   | 3.441E-01        | $-0.000E + 00$                          | 0.118           |
| 8              | $\overline{3}$   | $-2.511E-01$     | $0.000E + 00$                           | 0.063           |
| 8              | $\overline{4}$   | 5.207E-01        | $-0.000E + 00$                          | 0.271           |
| 8              | 5                | $-5.193E - 01$   | $0.000E + 00$                           | 0.270           |
| 8              | 6                | 4.310E-01        | $-0.000E + 00$                          | 0.186           |
| 8              | 7                | $-1.143E-01$     | $0.000E + 00$                           | 0.013           |
| 8              | 8                | $-1.709E-01$     | $0.000E + 00$                           | 0.029           |
|                |                  |                  |                                         |                 |

# Παράρτημα Αʹ

## ΕΞΙΣΩΣΗ Schrödinger ΚΑΙ ΣΤΟΙΧΕΙΑ ΠΙΝΑΚΑ ΣΕ ΑΝΑΠΑΡΑΣΤΑΣΗ ΘΕΣΕΩΣ

Για παράδειγμα, σε μία διάσταση, η γενική διατύπωση της π.χ. χρονοεξαρτημένης εξίσωσης Schrödinger είναι

$$
i\hbar \frac{\partial}{\partial t} |\psi(t)\rangle = \hat{H} |\psi(t)\rangle \Rightarrow \tag{A'.1}
$$

$$
i\hbar \frac{\partial}{\partial t} \langle x | \psi(t) \rangle = \langle x | \hat{H} | \psi(t) \rangle \Rightarrow \qquad (A'.2)
$$

$$
i\hbar \frac{\partial}{\partial t} \langle x | \psi(t) \rangle = \int dx' \langle x | \hat{H} | x' \rangle \langle x' | \psi(t) \rangle \Rightarrow \qquad (A'.3)
$$

$$
i\hbar \frac{\partial}{\partial t}\psi(x,t) = \int dx' \hat{H}(\frac{\hbar}{i}\frac{\partial}{\partial x},x)\delta(x-x')\psi(x',t) \Rightarrow \qquad (A'.4)
$$

$$
i\hbar \frac{\partial}{\partial t}\psi(x,t) = \hat{H}(\frac{\hbar}{i}\frac{\partial}{\partial x},x)\psi(x,t).
$$
 (A'.5)

Η τελευταία εξίσωση είναι η αναπαράσταση θέσεως της χρονοεξαρτημένης εξίσωσης Schrödinger.

Ομοίως

$$
H_{j\mu i\nu} = \langle \phi_{j\mu} | \hat{H} | \phi_{i\nu} \rangle =
$$
\n
$$
\int d^3 \vec{r} \int d^3 \vec{r} \langle \phi_{j\mu} | \vec{r} \rangle \langle \vec{r} | \hat{H} | \vec{r} \rangle \langle \vec{r} | \phi_{i\nu} \rangle =
$$
\n
$$
\int d^3 \vec{r} \int d^3 \vec{r} \phi_{j\mu} (\vec{r})^* \hat{H} \delta(\vec{r} - \vec{r}) \phi_{i\nu} (\vec{r}) =
$$
\n
$$
\int d^3 \vec{r} \phi_{j\mu} (\vec{r})^* \hat{H} \phi_{i\nu} (\vec{r}).
$$
\n(A'.6)

$$
S_{j\mu i\nu} = \langle \phi_{j\mu} | \phi_{i\nu} \rangle =
$$
\n
$$
\int d^3 \vec{r} \int d^3 \vec{r} \langle \phi_{j\mu} | \vec{r'} \rangle \langle \vec{r'} | \vec{r} \rangle \langle \vec{r} | \phi_{i\nu} \rangle =
$$
\n
$$
\int d^3 \vec{r} \int d^3 \vec{r} \phi_{j\mu} (\vec{r'})^* \delta(\vec{r'} - \vec{r}) \phi_{i\nu} (\vec{r}) =
$$
\n
$$
\int d^3 \vec{r} \phi_{j\mu} (\vec{r})^* \phi_{i\nu} (\vec{r}).
$$
\n(A'.7)

και

92

## Παράρτημα Βʹ

## ΠροΓραμματα

Τα προγράμματα τα δημιούργησε ο επιβλέπων. Μπορούν να χρησιμοποιηθούν εφόσον γίνεται αναφορά στο πρωτότυπο.

### Αρχείο guanineNDB1.input

guanine from Cornfield NDB positions in Angstroem (rearranged after 3D plotting with Origin) 17.288 26.630 25.903 N3 18.558 26.113 25.780 C 18.878 24.871 26.092 N2 17.818 24.169 26.554 C 16.521 24.593 26.724 C 16.187 25.925 26.379 C 15.730 23.577 27.251 N2 16.549 22.574 27.394 C 17.831 22.859 26.984 N3 19.504 26.928 25.298 N3 15.089 26.479 26.470 O1 HOMOe= -8.250 LUMOe= -3.850 EGe= 4.400 ! References of Hawke et al Mol. Phys. 2010

### Αρχείο guanineNDB1.f program guanineNDB1 implicit none

```
! Declarations...
!! Parameters...
integer,parameter::N=11
integer,parameter::LWORK=64^*N ! LWORK i = max(1,2^*N-1)integer, parameter::LDA=2^*N ! LDA i = max(1,N)!! Local arrays...
double precision,dimension(N)::W
complex*16,dimension(LDA,N)::A,AA
double precision, dimension(LDA,N)::REA,IMA
double precision, dimension(3*N)::RWORK ! dimension (max(1, 3*N-2))complex*16,dimension(LWORK)::WORK
complex*16,dimension(N,N)::suma
complex*16,dimension(N,N)::He,H
real*8,dimension(N):: x,y,zinteger,dimension(N)::num
character(len=2),dimension(N):: elem
!! Local scalars...
integer info,i,j,k
integer pze ! number of pz electrons
complex*16 iunit
real*8 ap
real*8 EG,HOMO,LUMO,EGe,HOMOe,LUMOe,sfHOMO,sfLUMO,sfEG
real*8 d ! calculated from NIST
real*8 de ! experimental
! character*40 garbage
character(len=40) garbage
! Executable Statements...
info=0iunit=(0.0d0,1.0d0)
! hbar = 1.05457148d-34! J s
! \text{ m} = 9.10938188\text{d}-31 \text{ }! e = 1.60217646d-19! Cap=-0.63d0*(1.05457148**2)/(9.10938188*1.60217646)*1.0d2
pze=14
```

```
do i=1,N; do j=1,NH(i,j)=(0.0d0,0.0d0)enddo; enddo
open(unit=20,file="guanineNDB1.input")
read(20,*) garbage
read(20,*) garbage
do i=1,Nread(20,2) x(i),y(i),z(i),elem(i)
2 format(3(f6.3,4x),a2)
if (elem(i).eq.'N2') then ! Nitrogen with coordination number 2
H(i,i)=(-7.9d0,0.0d0)! onsite energy in eV
else if (elem(i).eq.'N3') then ! Nitrogen with coordination number 3
H(i,i)=(-10.9d0,0.0d0)! onsite energy in eV
else if (elem(i).eq.'C ') then ! Carbon
H(i,i)=(-6.7d0,0.0d0)! onsite energy in eV
else if (elem(i).eq.'O1') then ! Oxygen with coordination number 1
H(i,i)=(-11.8d0,0.0d0)! onsite energy in eV
end if
3 format(a2,4x,3(f6.3,4x),f5.1,x,f5.1)
end do
read (20,23) HOMOe,LUMOe,EGe
23 format (6x,f8.3,2x,6x,f8.3,2x,4x,f8.3)
close (unit=20)
open(unit=21,file="guanineNDB1.output")
write(21,*) 'ap=',ap
write(21,*) 'atom distances calculated by NIST'
write(21,*) 'atom x(A) y(A) z(A) E(eV)'
do i=1,Nwrite(21,3) elem(i),x(i),y(i),z(i),H(i,i)enddo
write(21,*) "
write(21,*) 'calculated by NIST distance values have been used'
do i=1,N; do j=1,NREA(i,j)=0.0d0IMA(i,j)=0.0d0enddo; enddo
REA(1,2)=1.0d0
```
 $REA(1,6)=1.0d0$  $REA(2,1)=1.0d0$  $REA(2,3)=1.0d0$  $REA(2,10)=1.0d0$  $REA(3,2)=1.0d0$  $REA(3,4)=1.0d0$  $REA(4,3)=1.0d0$  $REA(4,5)=1.0d0$  $REA(4,9)=1.0d0$  $REA(5,4)=1.0d0$  $REA(5,6)=1.0d0$  $REA(5,7)=1.0d0$  $REA(6,1)=1.0d0$  $REA(6,5)=1.0d0$  $REA(6,11)=1.0d0$  $REA(7,5)=1.0d0$  $REA(7,8)=1.0d0$  $REA(8,7)=1.0d0$  $REA(8,9)=1.0d0$  $REA(9,4)=1.0d0$  $REA(9,8)=1.0d0$  $REA(10,2)=1.0d0$  $REA(11,6)=1.0d0$ write $(21,*)$  "distance $(A)$  i j Hamiltonian $(eV)$ " do i=1, $N$ ; do j=1, $N$  $He(i,j)=REA(i,j)+iunit*IMA(i,j)$ if  $(He(i,j).eq.(1.0d0,0.0d0))$  then  $d=sqrt((x(i)-x(j))^{**}2+(y(i)-y(j))^{**}2+(z(i)-z(j))^{**}2)$ write $(21,21)$  d 21 format(' d=',f6.3,'  $(A)$ ')  $H(i,j)=He(i,j)*ap/(d**2)$ endif write $(21,2121)$  i,j, $H(i,j)$ 2121 format(17x,i2,2x,i2,2x,f7.3,2x,f7.3) enddo; enddo do i=1, $N$ ; do j=1, $N$  $AA(i,j)=H(i,j)$ 

```
enddo; enddo
call ZHEEV('V','L', N, AA, LDA, W, WORK, LWORK, RWORK,INFO )
! if (info.ne.0) write(*,*) 'info:',info,' // diagonalize (lapack)'
write(21,*)" the eigenvalues are"
do i=1,Nwrite(21,1) i, W(i)
1 format(i2,2x,es12.3)
enddo
do i=1.N
if (i.eq.pze/2) then
HOMO = W(i)LUMO = W(i+1)endif
enddo
EG = LUMO - HOMOwrite (21,*) "HOMO(eV) LUMO(eV) EG(eV)"
write (21,22) HOMO,LUMO,EG
22 format (f8.3,2x,f8.3,2x,f8.3)
write (21,*) "HOMOe(eV) LUMOe(eV) EGe(eV)"
write (21,24) HOMOe,LUMOe,EGe
24 format (f8.3,3x,f8.3,3x,f8.3)
sfHOMO=(HOMO-HOMOe)/HOMOe
sfLUMO=(LUMO-LUMOe)/LUMOe
sfEG=(EG-EGe)/EGe
write (21,25) sfHOMO,sfLUMO,sfEG
25 format ('sfHOMO=',f8.3,3x,'sfLUMO=',f8.3,3x,'sfEG=',f8.3)
write(21,*)"The eigenvectors are"
do i=1,N; do j=1,Nwrite(21,5) i,j,AA(j,i),abs(AA(j,i))<sup>**</sup>2.d0
5 format(i2,2x,i2,4x,es12.3,2x,es12.3,4x,f6.3)
enddo; enddo
write(21,*)"checking of eigenvalues and eigenvectors"
do k=1,N; do j=1,N
suma(i,k)=(0.0d0,0.0d0)do i=1,Nsuma(j,k)=suma(j,k)+H(j,i)*AA(i,k)enddo
```
if ( $abs(suma(j,k)-W(k)*AA(j,k))$ .gt.1.d-12) then write $(21,4)$  j,k,suma(j,k)-W(k)\*AA(j,k) 4 format('j=',i2,2x,'k=',i2,4x,es12.5,2x,es12.5) write  $(21,*)$  'problem' endif enddo; enddo close (unit=21) end include 'lapack-set.f'

98

```
Αρχείο guanineNDB1.output
ap= -4.8005766216810928
atom distances calculated by NIST
atom x(A) y(A) z(A) E(eV)
N3 17.288 26.630 25.903 -10.9 0.0
C 18.558 26.113 25.780 -6.7 0.0
N2 18.878 24.871 26.092 -7.9 0.0
C 17.818 24.169 26.554 -6.7 0.0
C 16.521 24.593 26.724 -6.7 0.0
C 16.187 25.925 26.379 -6.7 0.0
N2 15.730 23.577 27.251 -7.9 0.0
C 16.549 22.574 27.394 -6.7 0.0
N3 17.831 22.859 26.984 -10.9 0.0
N3 19.504 26.928 25.298 -10.9 0.0
O1 15.089 26.479 26.470 -11.8 0.0
de= 0.0000 (A) experimental distance
calculated by NIST distance values have been used
distance(A) i j Hamiltonian(eV)1 1 -10.900 0.000
d= 1.377 (A)
1 2 -2.533 0.000
1 3 0.000 0.000
1 4 0.000 0.000
1 5 0.000 0.000
d= 1.391 (A)1 6 -2.480 0.000
1 7 0.000 0.000
1 8 0.000 0.000
1 9 0.000 0.000
1 10 0.000 0.000
1 11 0.000 0.000
d= 1.377 (A)
2 1 -2.533 0.000
2 2 -6.700 0.000
d= 1.320(A)2 3 -2.755 0.000
2 4 0.000 0.000
```
2 5 0.000 0.000 2 6 0.000 0.000 2 7 0.000 0.000 2 8 0.000 0.000 2 9 0.000 0.000  $d= 1.338(A)$ 2 10 -2.680 0.000 2 11 0.000 0.000 3 1 0.000 0.000  $d= 1.320(A)$ 3 2 -2.755 0.000 3 3 -7.900 0.000  $d= 1.353(A)$ 3 4 -2.623 0.000 3 5 0.000 0.000 3 6 0.000 0.000 3 7 0.000 0.000 3 8 0.000 0.000 3 9 0.000 0.000 3 10 0.000 0.000 3 11 0.000 0.000 4 1 0.000 0.000 4 2 0.000 0.000  $d= 1.353$  (A) 4 3 -2.623 0.000 4 4 -6.700 0.000  $d= 1.375(A)$ 4 5 -2.539 0.000 4 6 0.000 0.000 4 7 0.000 0.000 4 8 0.000 0.000  $d= 1.379(A)$ 4 9 -2.525 0.000 4 10 0.000 0.000 4 11 0.000 0.000 5 1 0.000 0.000 5 2 0.000 0.000

5 3 0.000 0.000  $d= 1.375(A)$ 5 4 -2.539 0.000 5 5 -6.700 0.000  $d= 1.416(A)$ 5 6 -2.395 0.000  $d= 1.391(A)$ 5 7 -2.480 0.000 5 8 0.000 0.000 5 9 0.000 0.000 5 10 0.000 0.000 5 11 0.000 0.000  $d= 1.391(A)$ 6 1 -2.480 0.000 6 2 0.000 0.000 6 3 0.000 0.000 6 4 0.000 0.000  $d= 1.416$  (A) 6 5 -2.395 0.000 6 6 -6.700 0.000 6 7 0.000 0.000 6 8 0.000 0.000 6 9 0.000 0.000 6 10 0.000 0.000  $d= 1.233(A)$ 6 11 -3.157 0.000 7 1 0.000 0.000 7 2 0.000 0.000 7 3 0.000 0.000 7 4 0.000 0.000  $d= 1.391(A)$ 7 5 -2.480 0.000 7 6 0.000 0.000 7 7 -7.900 0.000  $d= 1.303(A)$ 7 8 -2.828 0.000 7 9 0.000 0.000

7 10 0.000 0.000 7 11 0.000 0.000 8 1 0.000 0.000 8 2 0.000 0.000 8 3 0.000 0.000 8 4 0.000 0.000 8 5 0.000 0.000 8 6 0.000 0.000  $d= 1.303$  (A) 8 7 -2.828 0.000 8 8 -6.700 0.000  $d= 1.376$  (A) 8 9 -2.536 0.000 8 10 0.000 0.000 8 11 0.000 0.000 9 1 0.000 0.000 9 2 0.000 0.000 9 3 0.000 0.000  $d= 1.379(A)$ 9 4 -2.525 0.000 9 5 0.000 0.000 9 6 0.000 0.000 9 7 0.000 0.000  $d= 1.376$  (A) 9 8 -2.536 0.000 9 9 -10.900 0.000 9 10 0.000 0.000 9 11 0.000 0.000 10 1 0.000 0.000  $d= 1.338(A)$ 10 2 -2.680 0.000 10 3 0.000 0.000 10 4 0.000 0.000 10 5 0.000 0.000 10 6 0.000 0.000 10 7 0.000 0.000 10 8 0.000 0.000

10 9 0.000 0.000 10 10 -10.900 0.000 10 11 0.000 0.000 11 1 0.000 0.000 11 2 0.000 0.000 11 3 0.000 0.000 11 4 0.000 0.000 11 5 0.000 0.000  $d= 1.233(A)$ 11 6 -3.157 0.000 11 7 0.000 0.000 11 8 0.000 0.000 11 9 0.000 0.000 11 10 0.000 0.000 11 11 -11.800 0.000 the eigenvalues are 1 -1.460E+01 2 -1.355E+01 3 -1.305E+01 4 -1.110E+01 5 -1.037E+01 6 -1.008E+01 7 -8.049E+00 8 -4.467E+00 9 -4.016E+00 10 -3.052E+00 11 -1.475E+00 HOMO(eV) LUMO(eV) EG(eV) -8.049 -4.467 3.581 HOMOe(eV) LUMOe(eV) EGe(eV) -8.250 -3.850 4.400 sfHOMO= -0.024 sfLUMO= 0.160 sfEG= -0.186 The eigenvectors are 1 1 -4.806E-01 0.000E+00 0.231 1 2 -3.028E-01 0.000E+00 0.092 1 3 -2.131E-01 0.000E+00 0.045 1 4 -2.261E-01 0.000E+00 0.051 1 5 -2.415E-01 0.000E+00 0.058 1 6 -4.078E-01 0.000E+00 0.166 1 7 -1.442E-01 0.000E+00 0.021 1 8 -1.297E-01 0.000E+00 0.017

1 9 -2.432E-01 0.000E+00 0.059 1 10 -2.193E-01 0.000E+00 0.048 1 11 -4.597E-01 0.000E+00 0.211 2 1 -2.336E-01 0.000E+00 0.055 2 2 -5.099E-02 0.000E+00 0.003 2 3 1.381E-01 0.000E+00 0.019 2 4 3.510E-01 0.000E+00 0.123 2 5 1.462E-01 0.000E+00 0.021 2 6 -1.976E-01 0.000E+00 0.039 2 7 2.355E-01 0.000E+00 0.055 2 8 3.422E-01 0.000E+00 0.117 2 9 6.618E-01 0.000E+00 0.438 2 10 -5.155E-02 0.000E+00 0.003 2 11 -3.563E-01 0.000E+00 0.127 3 1 -2.636E-01 0.000E+00 0.069 3 2 -4.344E-01 0.000E+00 0.189 3 3 -2.318E-01 0.000E+00 0.054 3 4 1.288E-03 0.000E+00 0.000 3 5 1.265E-01 0.000E+00 0.016 3 6 2.153E-01 0.000E+00 0.046 3 7 1.146E-01 0.000E+00 0.013 3 8 9.776E-02 0.000E+00 0.010 3 9 1.169E-01 0.000E+00 0.014 3 10 -5.417E-01 0.000E+00 0.293 3 11 5.441E-01 0.000E+00 0.296 4 1 -6.342E-01 0.000E+00 0.402 4 2 4.499E-02 0.000E+00 0.002 4 3 5.488E-02 0.000E+00 0.003 4 4 1.959E-02 0.000E+00 0.000 4 5 -8.584E-02 0.000E+00 0.007 4 6 -9.593E-02 0.000E+00 0.009 4 7 -7.956E-02 0.000E+00 0.006 4 8 -1.462E-02 0.000E+00 0.000 4 9 6.339E-02 0.000E+00 0.004 4 10 6.168E-01 0.000E+00 0.380 4 11 4.298E-01 0.000E+00 0.185 5 1 -7.617E-02 0.000E+00 0.006
5 2 -5.038E-02 0.000E+00 0.003 5 3 -2.425E-01 0.000E+00 0.059 5 4 -1.750E-01 0.000E+00 0.031 5 5 3.797E-01 0.000E+00 0.144 5 6 6.788E-02 0.000E+00 0.005 5 7 6.746E-01 0.000E+00 0.455 5 8 2.551E-01 0.000E+00 0.065 5 9 -3.837E-01 0.000E+00 0.147 5 10 2.524E-01 0.000E+00 0.064 5 11 -1.493E-01 0.000E+00 0.022 6 1 2.758E-01 0.000E+00 0.076 6 2 -7.365E-02 0.000E+00 0.005 6 3 -5.784E-01 0.000E+00 0.335 6 4 -4.036E-01 0.000E+00 0.163 6 5 -3.464E-01 0.000E+00 0.120 6 6 -1.583E-02 0.000E+00 0.000 6 7 -4.379E-02 0.000E+00 0.002 6 8 2.699E-01 0.000E+00 0.073 6 9 4.087E-01 0.000E+00 0.167 6 10 2.411E-01 0.000E+00 0.058 6 11 2.908E-02 0.000E+00 0.001 7 1 1.212E-02 0.000E+00 0.000 7 2 -2.836E-01 0.000E+00 0.080 7 3 -4.092E-01 0.000E+00 0.167 7 4 2.747E-01 0.000E+00 0.075 7 5 4.486E-01 0.000E+00 0.201 7 6 2.758E-01 0.000E+00 0.076 7 7 -3.035E-01 0.000E+00 0.092 7 8 -4.093E-01 0.000E+00 0.168 7 9 1.208E-01 0.000E+00 0.015 7 10 2.666E-01 0.000E+00 0.071 7 11 -2.320E-01 0.000E+00 0.054 8 1 -3.028E-01 0.000E+00 0.092 8 2 1.258E-01 0.000E+00 0.016 8 3 2.274E-01 0.000E+00 0.052 8 4 -4.296E-01 0.000E+00 0.185 8 5 7.389E-02 0.000E+00 0.005

8 6 6.570E-01 0.000E+00 0.432 8 7 -2.610E-01 0.000E+00 0.068 8 8 2.520E-01 0.000E+00 0.063 8 9 6.930E-02 0.000E+00 0.005 8 10 -5.240E-02 0.000E+00 0.003 8 11 -2.828E-01 0.000E+00 0.080 9 1 1.675E-01 0.000E+00 0.028 9 2 -5.834E-01 0.000E+00 0.340 9 3 1.935E-01 0.000E+00 0.037 9 4 3.262E-01 0.000E+00 0.106 9 5 -2.502E-01 0.000E+00 0.063 9 6 1.308E-01 0.000E+00 0.017 9 7 -1.894E-01 0.000E+00 0.036 9 8 4.795E-01 0.000E+00 0.230 9 9 -2.963E-01 0.000E+00 0.088 9 10 2.271E-01 0.000E+00 0.052 9 11 -5.304E-02 0.000E+00 0.003 10 1 -6.949E-02 0.000E+00 0.005 10 2 4.190E-01 0.000E+00 0.176 10 3 -3.518E-01 0.000E+00 0.124 10 4 2.101E-01 0.000E+00 0.044 10 5 2.899E-01 0.000E+00 0.084 10 6 -2.080E-01 0.000E+00 0.043 10 7 -4.408E-01 0.000E+00 0.194 10 8 5.013E-01 0.000E+00 0.251 10 9 -2.296E-01 0.000E+00 0.053 10 10 -1.431E-01 0.000E+00 0.020 10 11 7.505E-02 0.000E+00 0.006 11 1 -1.900E-01 -0.000E+00 0.036 11 2 3.079E-01 0.000E+00 0.095 11 3 -3.241E-01 -0.000E+00 0.105 11 4 4.703E-01 0.000E+00 0.221 11 5 -5.286E-01 0.000E+00 0.279 11 6 4.078E-01 -0.000E+00 0.166 11 7 2.384E-01 -0.000E+00 0.057 11 8 -7.811E-02 0.000E+00 0.006 11 9 -1.050E-01 -0.000E+00 0.011

11 10 -8.756E-02 -0.000E+00 0.008 11 11 -1.247E-01 0.000E+00 0.016 checking of eigenvalues and eigenvectors

## Βιβλιογραφία

- [1] Ε.Ν. Οικονόμου, Φυσική Στερεάς Κατάστασης, Τόμος Ι, Μέταλλα, ημιαγωγοί, μονωτές. Πανεπιστημιακές Εκδόσεις Κρήτης, Ηράκλειο 2010. Μέρος δεύτερο: Εισαγωγή στη μέθοδο LCAO. Γενικά για τη μέθοδο LCAO. Και Κεφάλαιο 8. Η LCAO στην απλούστερη εκδοχή της: Μόρια.
- [2] R. M. Eisberg, Θεμελιώδης Σύγχρονη Φυσική, ΄Εκδόσεις Πνευματικού, 4η έκδοση, Αθήνα 1995, σελ. 305.
- [3] G.E. Davico, V.M. Bierbaum, C.H. DePuy, G. Barney Ellison, R. R. Squires, The C-H Bond Energy of Benzene, J. Am. Chem. Soc. 117 (1995) 2590.
- [4] Οι πειραματικές τιμές για το βενζόλιο προέρχονται από πηγές που αναφέρονται στο άρθρο [5]: (a) J.O. Howell, J.M. Goncalves, C. Amatore, L. Klasinc, R.M. Wightman, and J.K. Kochi, J. Am. Chem. Soc. 106, 3968 (1984) (b) B. Kovac, M. Mohraz, E. Heilbronner, V. Boekelheide, and H. Hopf, J. Am. Chem. Soc. 102, 4314 (1980) (c) W. Kaim, H. Tesmann, and H. Bock, Chem. Ber. 113, 3221 (1980) (d) T. Kobayashi, Phys. Lett. 69, 105 (1978) (e) L. Klasinc, I. Novak, M. Scholz, and G. Kluge, Croat. Chem. Acta. 51, 43 (1978) (f) W. Schmidt, J. Chem. Phys. 66, 828 (1977) (g) E. Clar and W. Schmidt, Tetrahedron. 32, 2563 (1976) (h) P.K. Bischof, M.J.S. Dewar, D.W. Goodman, and T.B. Jones, J. Organomet. Chem. 82, 89 (1974) (i) M. Klessinger, Angew. Chem. Int. Ed. Engl. 11, 525 (1972) (j) H. Bock, G. Wagner, and J. Kroner, Chem. Ber. 105, 3850 (1972) (k) R. Gleiter, E. Heilbronner, and V. Hornung, Angew. Chem. Int. Edn 9, 901 (1970)

(l) J.A. Sell and A. Kupperman, Chem. Phys. 33, 367 (1978)

(m) M. Gower, L.A.P. Kane-Maguire, J.P. Maier, and D.A. Sweigart, J. Chem. Soc. Dalton Trans. 316 (1977)

(n) H. Bock, W. Kaim, and H.E. Rohwer, J. Organomet. Chem. 135, 14 (1977)

(o) T. Kobayashi and S. Nagakura, J. Electron Spectrosc. Relat. Phenom. 7, 187 (1975)

- (p) W. Schafer and A. Schweig, Angew. Chem. 84, 898 (1972)
- (q) T.A. Carlson and C.P. Anderson, Chem. Phys. Lett. 10, 561 (1971)
- (r) H. Bock and W. Fuss, Angew. Chem. Int. Edn Engl. 10, 182 (1971)
- (s) C.N.R. Rao, Ultra-violet and Visible Spectroscopy: Chemical Applications (Butterworth, London, 1975)

(t) H.H. Perkampus, UV-VIS Atlas of Organic Compounds (VCH, Weinheim, 1992).

- [5] L.G.D. Hawke, G. Kalosakas, and C. Simserides, Empirical LCAO parameters for molecular orbitals in planar organic molecules, Mol. Phys. 107, 1755 (2009).
- [6] (a) W.A. Harrison, Electronic Structure and the Properties of Solids, 2nd ed. (Dover, New York, 1989); (b) W.A. Harrison, Elementary Electronic Structure (World Scientific, River Edge, NJ, 1999).
- [7] http://webbook.nist.gov/chemistry/
- [8] http://ndbserver.rutgers.edu/ A Portal for Three-dimensional Structural Information about Nucleic Acids
- [9] NDB database

http://ndbserver.rutgers.edu/service/ndb/atlas/summary?searchTarget=BDLB10 P.W. Corfield, W.N. Hunter, T. Brown, P. Robinson, O. Kennard, "Inosine.adenine base pairs in a B-DNA duplex.", Nucleic Acids Res. 15 (1987) 7935